# **ETHOOPMATERA** И ИНФОРМАЦИОННЫЕ ТЕХНОЛОГИИ

Учебник для 7 классов общеобразовательных школ

Издание 3-е, исправленное и дополненное

Утвержден Министерством народного образования Республики Узбекистан

Государственное научное издательство «O'zbekiston milliy ensiklopediyasi» **Ташкент** - 2017

іекистана на сайте UZEDU.ONLINE

УДК: 004=161.1(075.3) **KÁÊ 32.81я72 И 74**

**Àвторы:**

**Б. Болтаев, M. Махкамов,** 

**A. Àзаматов, С. Ðахмонкулова**

**Îтветственный редактор:**

Бекмуродов Тулкин — доктор технических наук, академик.

#### Репензенты:

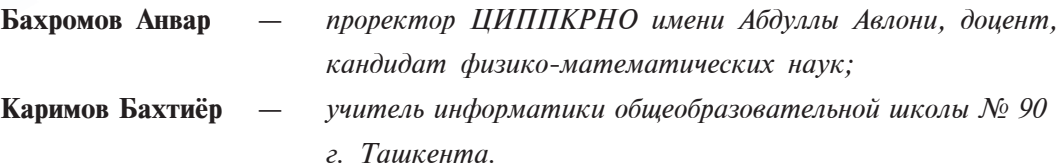

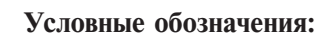

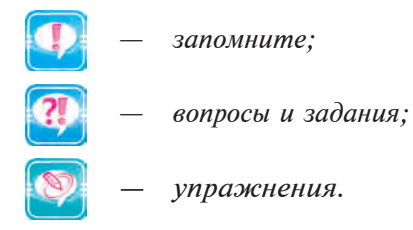

#### Издано за счет средств Республиканского целевого книжного фонда.

**ISBN 978-9943-07-496-5**

- **© Áолтаев Á. и др.** 2009, 2017.
- **©** Государственное научное издательство **«O'zbekiston milliy ensiklopediyasi»** 2009, 2017.

Все учебники Узбекистан

## **ПРЕДИСЛОВИЕ**

Дорогие ученики! В предыдущих классах вы получили первоначальные сведения о современных информационных технологиях и овладели знаниями и практическими навыками работы на компьютере. Вы узнали, что компьютер - это средство для обучения, вычисления, представления, редактирования, проведения досуга, а также для работы с информацией.

С помощью данного учебника вы познакомитесь с законами и методами сбора, передачи, хранения и обработки информации, а также научитесь использовать скоростные компьютеры и другие современные средства. В настоящее время быстрый рост стоимости информации как товара показывает возрастающее влияние и значение предмета информатики.

Мы надеемся, что представленный вам настоящий учебник введет Вас в мир информатики и станет важным помощником при изучении ее тайн.

Мы думаем, что предмет информатики оставит у Вас впечатление, что компьютер постоянный помощник и средство, облегчающее ваш труд, а также послужит толчком для раскрытия новых сторон вашей практической деятельности.

**Авторы** 

\*Книга предоставлена исключи ельно в образовательных целях **UZEDUIONLINE** 

збекистана на сайте UZEDU.ONLINE

## ГЛАВА. **ESPLANAIOGENE**

Дорогие ученики! Вы ознакомились в 5-м классе с некоторыми понятиями относительно предмета информатики и информации. В этой главе будет представлена достаточно глубокая и полная информации для того чтобы ваши предыдущие познания обратились в знания и расширились ваши представления.

### УРОК 1. О ПОНЯТИИ ИНФОРМАЦИЯ И О ЗНАНИИ

Слово «информация» используется на различных языках, смысл ее истолковывается по-разному, и в основе его лежит латинское слово *informatio*. Оно означает «разъяснение», «описание», «сообщение». На русском языке слово информация означает сообщение.

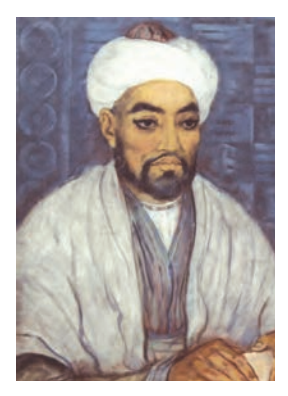

Живший в IX-X веках Абу Наср Мухаммад ибн Мухаммад ибн Узлуг Тархон, известный как Фараби отмечал, что процесс познания состоит из двух этапов - умственного и чувственного, которые взаимосвязаны и не могут возникнуть один без другого. Эти этапы не могут проявиться без информации, и следовательно, информация является основным элементом познания.

По словам учёного, у человека, в первую появляется «потребность в пище» и, очередь, поэтому он питается. После этого появляются

«внешние потребности», которые возникают через органы чувств непосредственно при воздействии внешней среды. Эти «внешние потребности» делятся на 5 типов: осязание, вкус, обоняние, слух и зрение. В своем труде «Задачи науки и искусства» Фараби отмечал, что процесс познания природы безграничен, он идет от незнания к познанию, от познания причины к познанию следствия, от познания признаков к пониманию сущности, и на основе этого происходит углубление знаний.

Урок 1. О понятии информация и о знании

#### Понятие информации

Информация в различных областях человеческой деятельности понимается по-разному. Например, информация для дехканина прогноз погоды на завтра, обогащенность земли удобрениями или цены на рынке для выращенных продуктов; для инженера - техника и технологии; для ученика - получаемые знания по различным предметам. В других областях информацию понимают как сведения, связанные со своей областью. Значит, в жизни че-

ловека информация играет самую важную роль.

Основоположник теории информации американец Клод Шеннон признал информацию как устранение неопределенностей в процессе познания вещей. Сформулировавший основные положения кибернетики Норберт Винер, считает, что информация - есть содержание приспособленности нас и наших органов чувств к окружающей среде.

Многие ученые пытались дать определение информации. Но невозможно четко, всесторонне научно обосновать определение информации. Потому что информация, являясь основным понятием информатики, содержит в себе разные значения. Иногда под информацией понимаются его синонимы: сведения или данные.

Для более четкого понимания информации рассмотрим один пример. В раннем детстве слово «мо-

роженое» представлялось вам только как «приятная сладость». Его вы могли отличить от других сладостей названием, внешним видом, вкусом и прохладной температурой. В школьные годы слово «мороженое» вы стали связывать с такими веществами и понятиями, как «сахар, сливки, какао или кофе, а также со сведениями о методах его изготовления. Нетрудно понять, что эта информация все равно еще неполная, и со временем это слово дополнится новыми сведениями. Значит, на протяжении своей жизни человек постоянно получает информацию, дополняя свои знания новыми сведениями.

Исходя из вышеприведенного примера и рассуждений Фараби, можно следующим образом ответить на вопрос, что понимать под словом информация:

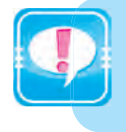

Под информацией понимаем отражение или воздействие окружающего мира на наше сознание через все органы чувств и уровень их взаимосвязи.

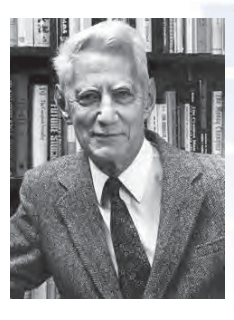

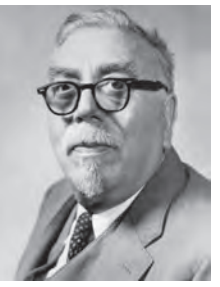

#### Глава І. Информация

Человек с помощью прикосновения чувствует жесткость или гладкость предмета, с помощью языка ощущает вкус еды, с помощью носа распознает различные запахи, с помощью зрения видит формы предмета, различает цвета и пейзаж, то есть с помощью органов чувств получает различную информацию. Отсюда следует, что из окружающего мира информацию можно получить в различных видах или формах. Например: рисунок, чертёж, фотография, запись; световой или звуковой сигнал; различные волны; электрические и нервные импульсы; магнитные записи; мимика; запах и вкус; хромосомы, посредством которых передаются по наследству признаки и свойства организмов, и др.

Итак, информация - есть связь полученных сведений с помощью различных приборов и через все органы чувств о состоянии, свойствах и других особенностях предметов и процессов, отраженных в нашем сознании, а также взаимосвязь этих сведений с другими сведениями в нашем сознании. Так как **ЧЕЛОВЕК** тоже является частью всего окружающего, он получает информацию о себе (боль, температура, усталость и др.). Значит, полученные вами ранее сведения являются информацией, а взаимосвязь информации образует знание.

Уместно отметить, сообщение служит материальной формой информации, а информация является нематериальной смыслом, сформированным человеком на основе этого сообщения. Например, если какая-либо форма или звук является примером сообщения, это сообщение для двух людей может представляться информацией с двумя различными смыслами.

#### Информатика как наука

Из истории известно, что поиском, сбором, хранением, обработкой и использованием информации люди занимались ещё до появления компьютеров. В наши дни работа с информацией называется "ведением документов" (документалистика).

Человек на протяжении жизни и практической деятельности получает много сведений, из них он отбирает нужные, по возможности запоминает, ненужные старается стереть из памяти и из места их хранения, добавляет новые и расширяет предыдущие, с некоторыми сведениями делится с другими.

Интенсивное развитие научных областей и резкое увеличение производства приводит к невообразимому росту информации в жизни человечества. Один из специалистов в области обработки информации Д.Мартин так оценивает этот процесс: «Для того чтобы сумма знаний человечества увеличилась в 2 раза к 1800 году понадобится 50 лет, к 1950 году - 10 лет, к 1970 году - 5 лет". В настоящее время специалисты признают, что для этого процесса достаточно 2-3 года.

#### *Урок 1. О понятии информация и о знании*

В середине XX века большая часть трудоспособного населения начала вести свою деятельность в области обработки информации. Несмотря на это, люди стали не только обрабатывать информацию, но и стали вынуждены тратить достаточно ощутимое количество сил и энергии на поиск нужной информации. Это состояние получило название «Взрыв информации». Начатая с прошлого века тенденция перевода области выработки материальных богатств в область обработки информации развивается и по сей день.

К этому времени, как будто так было заказано, стали создаваться научные и технические условия для разработки программноуправляемых вычислительных машин. Разработанные электронные вычислительные устройства дали возможность создания «безбумажной» технологии поиска, сбора, хранения, обработки и передачи информации. В 50-х годах XX века была заложена основа новой науки – информатики. Считается, что термин **информатика** (по-французски: **informatique**) произошёл от французских *information* (информация) и *automatique* (автоматика). Дословный перевод – «информационная автоматика». Широко распространён также англоязычный вариант этого термина – «**Computer science**», что означает буквально «компьютерная наука».

Информатика – это основанная на использовании компьютерной техники наука, изучающая методы предоставления, сбора, хранения, передачи, обработки и использования информации в различных сферах человеческой деятельности.

Кратко говоря, информатика является наукой изучения операций над информацией и способов их применения на основе компьютерной техники. Поэтому первоначальные и основные понятия информатики – ýòî **èíôîðìàöèÿ, èíôîðìàöèîííàÿ ìîäåëü, àëãîðèòì** è **êîìïüþòåð**.

Информатика рассматривается как единство двух частей: **технические** и программные средства. Технические средства – это устройства **компьютера**. По-английски эта составляющая называется **Hardware** и переводится на русский, как «жесткая продукция» (Hard – жесткий,  $ware - mpodyKT$ ).

Таким образом, информатика базируется на компьютерной технике и немыслима без нее. Значит, для информатики основной объект изучения и основное понятие - информация.

Информатику невозможно изучать без компьютера, поэтому её обычно представляют в хорошо вам известных двух частях:

- Hardware (технические средства или твердая часть);
- Software (программные средства или мягкая часть).

#### Глава І. Информация

Для программных средств выбрано (точнее создано) очень удобное слово **Software** и переводится на русский, как «мягкая продукция» (Soft - мягкий). Термин «Software» выражает пропорциональность компьютеров, совершенствование, развитие и приспособляемость программ. Программные средства - это пакет всех программ, используемых компьютером, и все области их разработки и применения.

В информатике помимо этих двух направлений выделяют  $\mathbf{M}$ третье направление - это алгоритмические средства. Для этого направления выбрано слово **Brainware** (англ. brain - интеллект, ум). Это направление связано с разработкой алгоритмов и способами и методами их применения. Алгоритмы - это правила указания последовательности действий, приводящих к решению задачи.

Согласно приведенному определению, можно привести следующие основные задачи информатики:

исследование информационных процессов с различными свойствами:

разработка информационных систем и новых технологий обработки информации на основе процессов исследований информационных процессов;

 $\,$ обеспечение разработки и внедрения решений научных и инженерных задач с эффективным использованием компьютерных технологий во всех областях жизни общества.

Основными направлениями развития науки Информатики обозначены следующие:

разработка вычислительных систем и программного обеспечения;  $\bullet$ 

информационная теория изучения процессов, связанных с передачей, принятием, обработкой и хранением;

искусственные интеллектуальные методы обеспечения разработки программ решения задач, требующих при выполнении от человека определенной интеллектуальной силы (логических выводов, обучения, понимания речи, визуального понимания, игр и др);

анализ задачи проектируемой системы и системный анализ, включающий в себя определения требований, на которые должна отвечать система:

методы машинной графики, анимация, мультимедийные средства;  $\bullet$ 

средства телекоммуникации, включающие глобальную компьютерную сеть, объединяющую всё человечество в единое информационное сообщество:

разработка различных приложений, включающих в себя производство, науку, образование, медицину, торговлю, сельское хозяйство и другие виды хозяйственной и общественной деятельности.

Все учебники Узбекистана на сайте

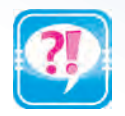

- 1. Как называется предшественник информатики?
- 2. Когда были заложены основы науки информатики?
- 3. Расскажите о суждениях Фараби об информации и познании.
- 4. Что вы понимаете под словом «информация»?
- 5. Расскажите об основных направлениях развития науки информатики.
- 5. Объясните смысл фразы «Информация зто знание, знание сила, а сила – это победа».
- 6. С какой информацией связана фраза «Независимый Узбекистан»?
- 
- 1. Определите логическую связь понятий из левого столбца со словами из правого столбца.

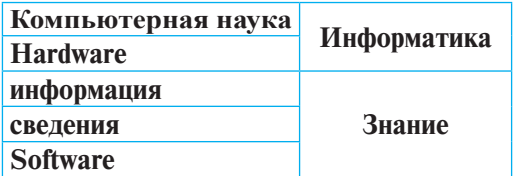

2. Вставьте нужные слова из правого столбца вместо многоточий:

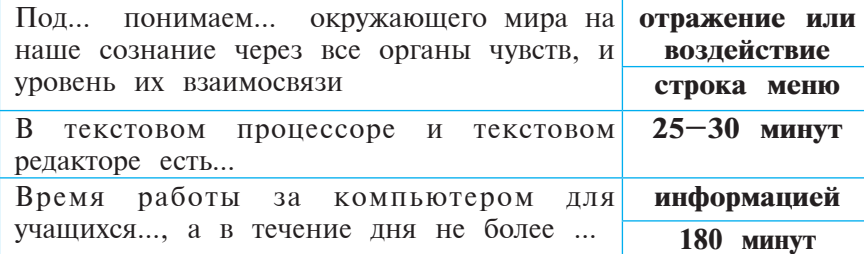

3. В приведенной ниже таблице найдите связь между органами чувств с источниками информации, и составьте новую таблицу:

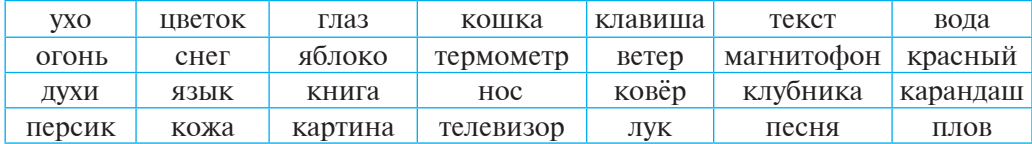

4. Определите как воздействуют на органы чувств следующие предметы:

 $\lceil \frac{1}{2} \rceil$ торячий хлеб $\lceil \frac{1}{2} \rceil$  солнце  $\lceil \frac{1}{2} \rceil$  мороженое  $\lceil \frac{1}{2} \rceil$  река

## **УРОК 2. ДЕЙСТВИЯ С ИНФОРМАЦИЕЙ**

По учебным предметам вы выполняли упражнения, относящиеся к определению и применению информации. Исходя из закономерностей, вы получили информацию, т.е. **собрали** (создали) :

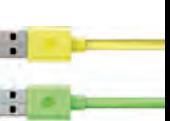

/збекистана на сайте UZEDU.ONLINE

Глава *I. Информация* 

инôормацию, полученную инôормацию записали в тетради, т.е. **сохранили**, усвоив эту информацию, сделали выводы, т. е. **обработали** и выполнили задания, т. е. **использовали** инôормацию. Ïри выполнении упражнений вам приходилось **запоминать** и **преобразовывать** информацию в другой вид. На этом уроке мы познакомимся с основными действиями над информацией.

#### Информационные процессы

Обычно **объектом** называют вещь, на которую направлено внимание человека, событие, процесс, операция, свойство или отношение. В информатике предметы, процессы, явления материального или нематериального свойства, рассматриваемые с точки зрения их информационных свойств, называют **информационными объектами**.

Вы до сегодняшнего дня из жизни и школьных предметов получили некоторую информацию, которую вы для дальнейшего использования сохранили в тетради или альбоме в виде текста, чертежа или рисунка. Некоторую часть информации вы запомнили, другую вы, используя тетрадь, альбом или книги, можете восстановить в памяти в нужное время. С годами накопленная информация углубляется и расширяется, взаимосвязываясь, дополняет ваши знания о предметах или процессах. Теперь Вы имеете своё мнение о том, какая информация верна или неверна, какая из них когда и где будет нужна, какой из них можно, а какой нельзя воспользоваться. Значит, вы ознакомились с такими лействиями с информацией, как создавать, собирать, искать, хранить, передавать, принимать, измерять, использовать, обрабатывать, копировать, воспринимать, запоминать, преобразовывать, распространять, делить на части, упрощать, объединять, формализовать, кодировать, разрушать и т.д. Все процессы, связанные с определенными операциями с информацией, называются информационными процессами.

Многие действия, выполняемые с информацией с помощью компьютера, вам знакомы. Например, действиями с информацией, как создание информации (чертить или писать), **объединение** форм или текста, **разгруппирование** формы или текста, **изменение** рисунка или вида текста, копирование формы или текста, разрушение рисунка либо документа, сохранение рисунка или документа, вы пользовались, работая в программах Paint и Word.

Исходя из цели использования информации, прежде чем её сохранять, она должна отвечать нашим требованиям. Если объеди-

Все учебники Узбекистана на сайте **U** 

#### Урок 2. Действия с информацией

нить требования к информации по ее общему смыслу, она должна обладать тремя важными свойствами:

**≻** информация должна быть в некоторой степени ценной, в противном случае нет нужды использовать её. Со временем такая информация может терять свою ценность. Например, информация «30 сентября проводится торжество» потеряет свою ценность 1 ноября;

**≻** Информация д**олжна обладать свойством полноты**, т.е. информация должна достаточно всесторонне отражать изучаемый предмет или явление. В противном случае, возможно неправильное истолкование и может быть принято неверное решение. Например, информация от вашего куратора: «В воскресенье всем классом идем в театр, поэтому все должны собраться возле театра» неполная. Потому что неизвестно название театра, точное число, точное время:

≽ Информация должна быть достоверной. В противном случае, использование этой информации может привести к принятию неправильного решения и к неприятным последствиям. Например, можете сами представить к каким результатам приводит неподготовленность к контрольной работе, основываясь на информации шутника-одноклассника, что «контрольную работу по математике перенесли».

Отсутствие каких-нибудь вышеизложенных свойств в некоторой информации приводит к неприменимости этой информации и, наконец, является основанием тому, что она не стоит того, чтобы ее сохранять.

Информация может иметь более чем эти три свойства, но необходимо отметить, что обязательные свойства, это **понятность, краткость** или подробность информации. Исходя из цели использования информации, нужно знать свойства полезности и излише**ства**. Например, в задаче «В 2008 году в тетради нарисован квадрат красного цвета со стороной, равной 5 клеткам. Определить его площадь». Достаточно знать сторону квадрата, но информация «2008 году» и «красного цвета» лишняя. В задаче «Определить количество прямоугольников с периметром 3, которым можно заполнить квадрат со стороной 5», примечание «стороны которых целые числа» облегчает и решение задачи и уточняет задачу (решите задачу в обоих случаях!).

Как говорилось ранее, для дальнейшего использования нужную информацию надо сохранять. Информация помимо памяти человека хранится различными способами, например, в книгах, газетах и магнитных лентах, в специальных устройсвах компьютера. Эти средства называются **носителями информации**.

′збекистана на сайте UZEDU.ONLINE

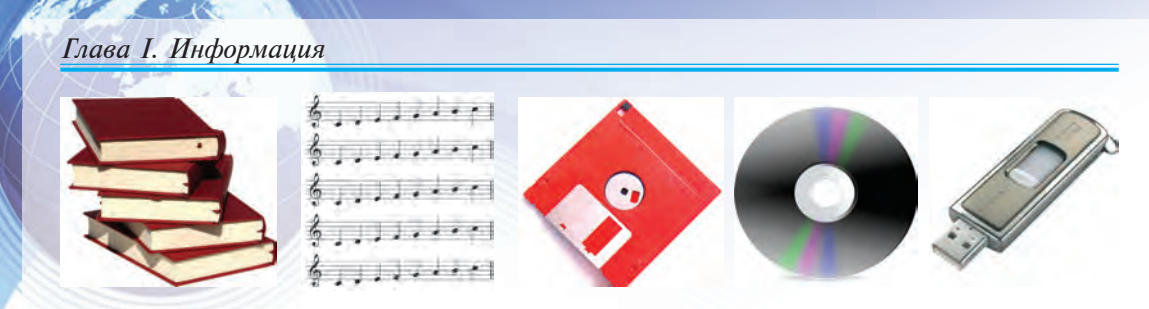

Примеры носителей информации.

#### Обработка и передача информации

Говоря об обработке информации, мы имеем в виду выполнение какого-либо действия с одной информацией для получения другой информации.

Обработка информации означает выполнение необходимых операций над одним информационным объектом и его преобразование в другой объект.

Обработку информации можно разделить на два вида:

1) обработка информации изменением содержания в целях получения новой информации;

2) обработка информации, не изменяя содержания, в целях изменения вида информации.

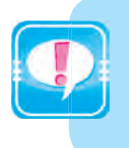

При чтении книг, просмотре телепередач или при общении мы постоянно принимаем информацию, и чтобы её преобразовать в нужный нам вид, обрабатываем, т.е. управляем ею.

При сборе информации человек использует органы чувств, но для получения информации с большого расстояния этого недостаточно - необходимо использование специальных технических средств.

В связи с этим появляется потребность в различных технических средствах для выполнения действий над информацией - её сбора, обработки и передачи, и, поэтому человек начал создавать различные устройства и внедрять их в жизнь.

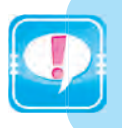

Средства обработки информации - это созданные человеком различные устройства. Среди них основным и эффективным является компьютер.

При переходе через дорогу человек получает информацию, глядя на светофор, на движующиеся транспортные средства, и, получив

Урок 2. действия с информацией

информацию о положении на дороге, очень быстро обрабатывает ее и на основе этого принимает решение. Не зная положение на улице, не проанализировав положение, он не может принять правильного решения.

Это справедливо для всех управляемых процессов, происходящих в природе и обществе. Не зная происходящих в них информационных процессов, мы не можем проанализировать порядок их работы и, естественно, не сможем получить определенный результат. Подобно тому, что основой принятия конкретного решения является информация, управление тоже производится на основе различных сигналов - информаций.

Например, для повышения урожайности при обработке почвы используют накопленную информацию из собственного и поливе опыта и, основываясь на ней, определяют мероприятия по применению техники и различных технологий. При этом большое внимание уделяют прогнозу погоды, передаваемому по телевидению, радио, т.е. информации.

Приведенные примеры подтверждают важность процессов сбора, хранения и обработки информации.

На рисунке показан процесс сбора и передачи информации о погоде в различных регионах земного шара.

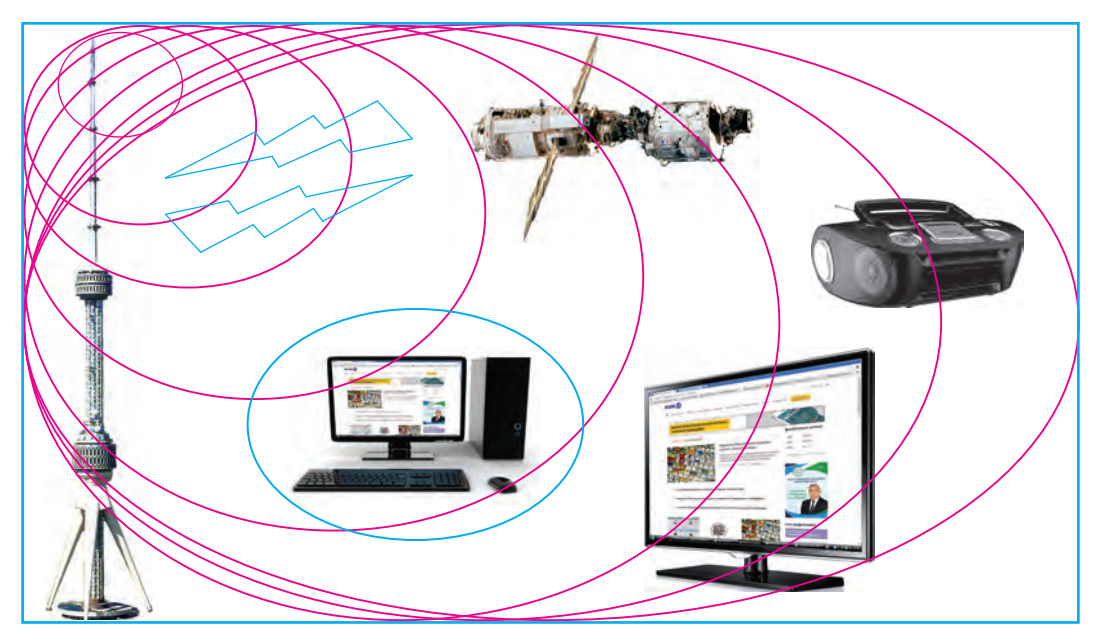

Из предыдущих уроков и данного рисунка можно сделать вывод, что любой информационный процесс можно представить в виде следующей схемы:

збекистана на сайте UZEDU.ONLINE

Глава І. Информация

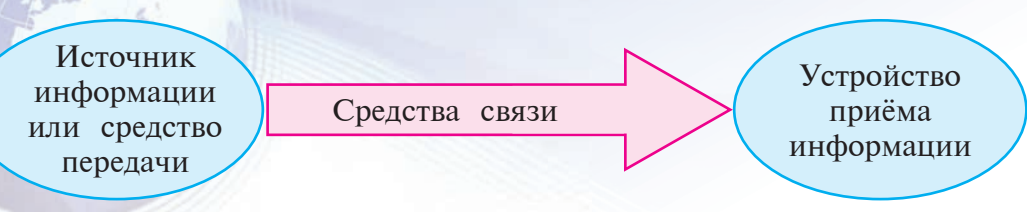

В этом процессе в качестве источника информации можно взять окружающий мир, а в качестве средства принятия информации - человека. Если в качестве источника информации принять погодную температуру, то в качестве средства связи будут служить чувственные рецепторы и нервные каналы тела, и, наконец, средством принятия информации будет ЯВЛЯТЬСЯ сознание человека. Известно, что погодная температура действует на человека непрерывно. Так, можно выразить влияние на сознание человека окружающих вещей с помощью луча через рецепторы и нервные каналы глаз, окружающих звуков с помощью воздуха через рецепторы и нервные каналы уха. Если рассматривать в качестве источника информации только звуки барабана, тогда в сознание человека через рецепторы и нервные каналы уха поступает прерывистая информация.

Человек, являясь частью окружающего мира, всегда чувствует его воздействие. Мы это воздействие принимаем в виде различных сигналов (звук, свет, электромагнитные, нервные импульсы и др.). Непрерывно воздействующая на человека информация называется аналоговой информацией. Состояние погоды или время - это пример непрерывной информации.

Для обработки аналоговой информации человеку необходимо выделить и анализировать отдельные части. В процессе анализа информацию нужно перевести в удобный вид для обработки. При этом воспользуемся различными знаками. Например, хорошо вам известные буквы алфавита обозначают понятные для человека голосовые звуки, а ноты - музыкальные звуки. С помощью этих знаков речь человека и музыку легче перенести на бумагу. Таким образом, для обработки информации человек преобразует её в прерывистый вид. Прерывистый вид информации называется лискретной информацией.

Среди устройств, создаваемых человеком, есть устройства, работающие с аналоговой и дискретной информацией. Самой распространенной дискретной информацией является цифровая информация, т.е. представленная в виде цифр непрерывная информация. Устройства, работающие с аналоговыми сигналами, называются аналого**выми**, а работающие с цифровыми - **пифровыми**. К аналоговым устройствам можно отнести телевизор, телефон, радио, фотоаппарат.

Все учебники Узбекистана на сайте

#### Урок 2. действия с информацией

видеокамеру, а к цифровым – персональные компьютеры, цифровой телефон, цифровой фотоаппарат.

Но существуют такие процессы, о которых невозможно получить информацию непрерывно. Например, по часам, на которых отсутствует секундная стрелка, невозможно получить информацию о секундах. Они показывают прерывным образом только часы и минуты. Жизнь человека является примером непрерывной информации, а его вдох является примером прерывистой информации (потому что, когда-нибудь он должен выдыхать).

Влияние окружающего мира на сознание человека в виде информации можно схематически отобразить следующим образом:

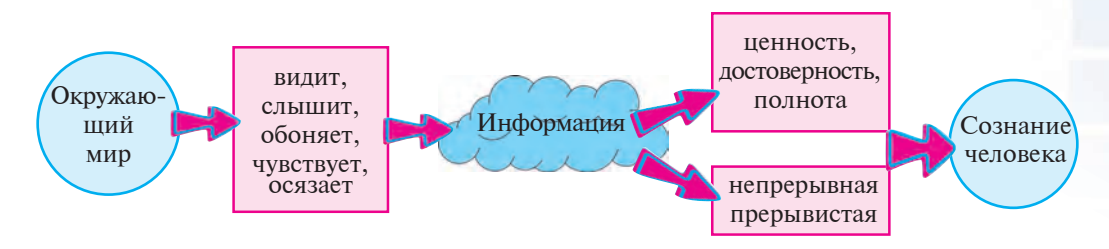

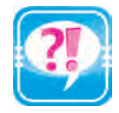

- 1. Приведите примеры поиска, сбора и упрощения информации.
- 2. Приведите примеры копирования, измерения, разрушения информации.
- 3. Приведите примеры методов передачи информации на большие расстояния.
- 4. Приведите примеры компьютерного и бескомпьютерного хранения информации.
- 5. Приведите примеры источников информации, средств связи и приемников информации для человека.
- 6. Приведите примеры источников информации, средств связи и приемников информации в технике.
- 7. Представьте на классной доске два вида одной и той же информации о каком-либо информационном объекте.
- 8. Приведите примеры основных свойств или типов информации.
- 9. Дополните предложение недостающей информацией «Праздновали ... годовщину независимости Узбекистана» и разъясните.

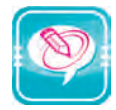

1. В левом столбце выберите понятия, соответствующие словам из правого столбца.

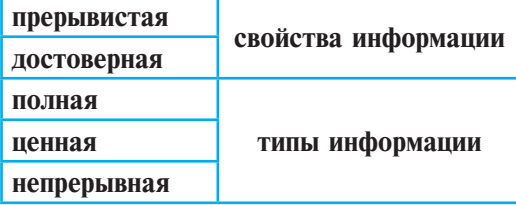

ники Узбекистана на сайте UZEDU.ONLINE

Глава I. Информация

2. Для того чтобы информация была ценной, полной и достоверной вставьте вместо многоточий нужные слова из правого столбца.

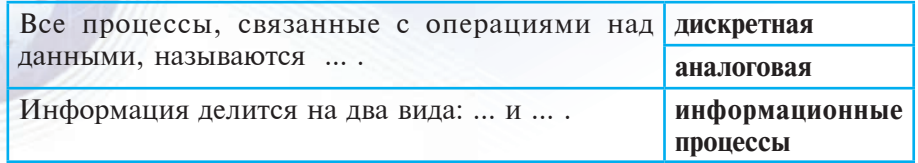

3. В предложенных информациях определите закономерность и вместо точек вставьте нужные числа или символы.

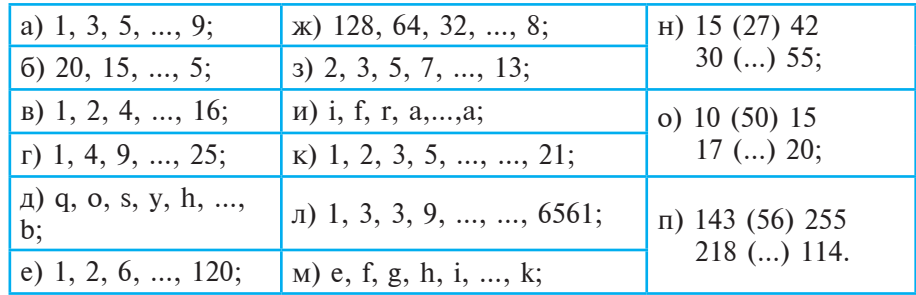

4. Переведите информацию из графического вида в текстовой.

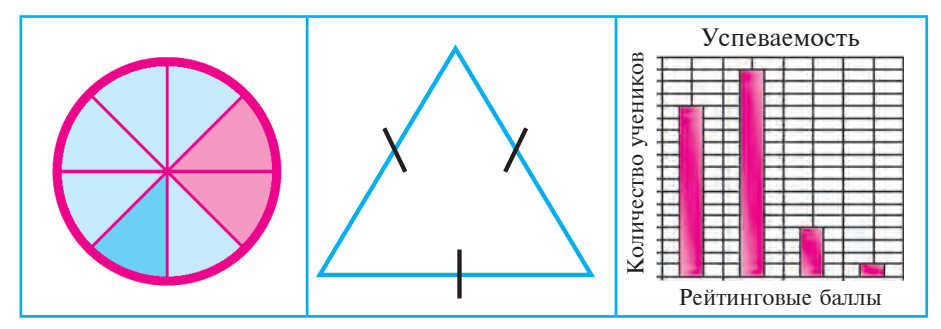

5. Расскажите об информациях, заданных в различных видах.

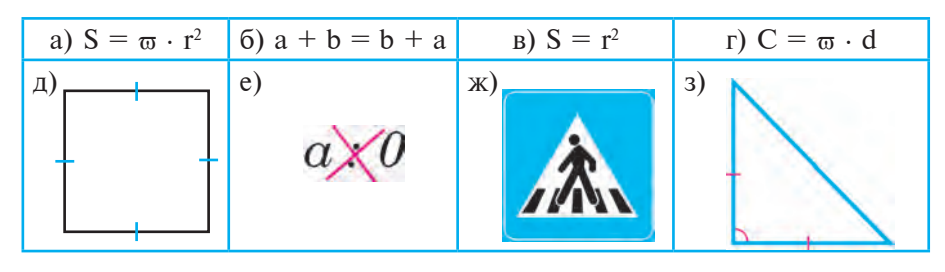

6. Допустим, трое человек проголосовали "да" или "нет". Напишите все варианты ответов. Например, "да, да, да", "да, да, нет", "да, нет, да".

Все учебники Узбекистана на сайте UZ

7. В 6 упражнении вместо "да" напишите «1», вместо "нет" напишите «0» 8. Для того чтобы получить новую информацию какая из d нижеследующих информаций была обработана?

a) 
$$
d \neq 0
$$
,  $a = b \frac{c}{d}$    
5)  $a \cdot d = c \cdot b$    
6)  $b \neq 0$ ,  $d \neq 0$ ,  $a \cdot b = c \cdot d$ 

## УРОК 3. МЕТОДЫ КОДИРОВАНИЯ ИНФОРМАЦИИ

Для удобства сбора, хранения и обработки, и для краткого представления информации человек использует различные знаки. Например, представление о человеческом голосе - через буквы и цифры, музыкальные звуки - через ноты, математические, физи-**ISS** ческие, биологические закономерности - через формулы.

#### Знаки и система знаков

Когда человечество начало представлять информацию в своем сознании в материальном виде в целях ее сохранения для будущих поколений, использовались различные знаки. Знак служит для отображения какого-либо объекта, поэтому знаки дают возможность проводнику создавать в сознании принимающего соответствующее отображение объекта. Вообще, знак - это соглашение в придании определенного смысла постигаемому объекту в явном или неявном виде.

Если вид знака даёт возможность в понимании смысла объекта, то соглашение называется явным. В этом случае знаки называются **пиктограммами** (графические надписи). Например:  $\otimes$ ,  $\otimes$ ,  $\otimes$ ,  $\circ$ ,  $\circ$ . Смысл этих знаков можно понять путём воображения.

Если взаимосвязь между формой знака и его смыслом обозначается на основе соглашения (договор неявный), тогда эти знаки называются символами. Эти знаки приняты на основе соглашения, на латинице и на кириллице А имеет один и тот же смысл, В и Н - два разных смысла, знак : понимается в математике и на родном языке по-разному, число 5 введено по международному соглашению (сравните с римской цифрой V !).

Если неизвестна связь между формой знака и его смыслом, тогда невозможно определить сообщение, выраженное в этих знаках. Например, найденные археологами некоторые записи до сих пор не определены.

Узбекистана на сайте UZEDU.ONLINE

#### Глава *I. Информация*

В настоящие дни человечество широко применяет знаки и систему знаков. Например, языковая система, применяемая для общения и выражения мыслей людей друг с другом, система счисления для выполнения вычислительных работ, система дорожных знаков для упорядоченного управления движением и др. Таким образом, человечество издавна занимается изменением вида информации при обработке информации.

Для удобства выполнения действий над информацией её преобразуют по определенным законам в другой вид. Этот процесс называется **кодированием**.

В процессе кодирования информации каждому знаку устанавливается соответствующий код, то есть знаки или последовательность знаков. Перевод закодированной информации в ее первоначальный вид называется декодированием.

Если длина кода знака отличается от длины самого знака, то такой способ кодирования называется **неровным** способом колирования. если длина кола знака олинакова с самим знаком – **ровный способ кодирования**.

Кодирование информации использовалось человечеством не только для удобства последующих действий над ней, но и для сохранения секретности. Такой вид кодирования называют **шифрованием**. Перевод зашифрованной информации в ее первоначальный вид называется дешифрованием.

#### Кодирование в древности

Существует много способов кодирования информации. Считается, что впервые использовал кодирование древнегреческий полководец Лисандр. Для сохранения секретности информации он использовал жезл «Сциталь» некоторой толщины. Этот способ кодирования получил название: метод перестановок.

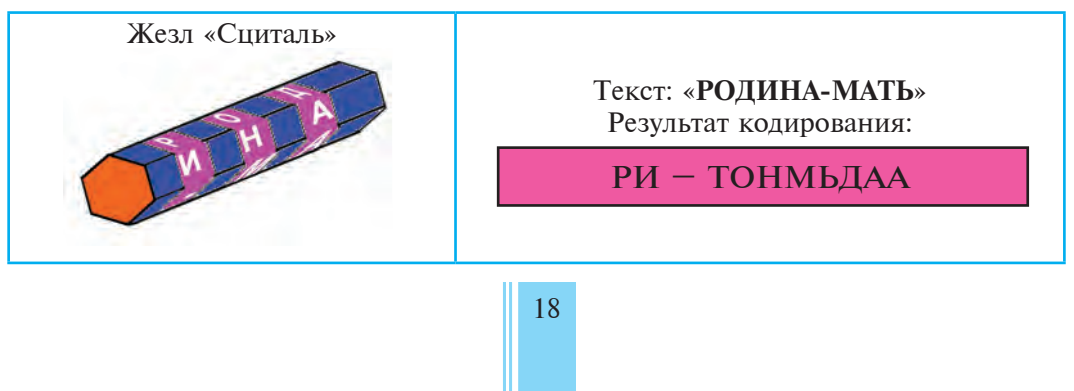

Все учебники Узбекистана на сайте UZ

Урок 3. Методы кодирования информации

Для сохранения секретности информации римский император Юлий Цезарь разработал свой способ кодирования текста. В «шифре Цезаря» буква из текста заменяется третьей после неё идущей буквой алфавита. При этом алфавит записывается по кругу. Этот способ получил название: метод сдвига алфавита. При использовании «шифра Цезаря» можно применить другой фиксированный сдвиг букв.

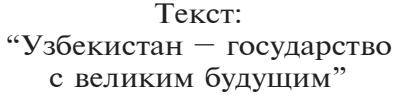

После кодирования «шифром Цезаря»: «Цкдзнлфхгр-ёсфцжгуфхес ôезолнлп дцжцьлп»

Шифры «Сциталя» и "Цезаря" являются примерами ровного способа кодирования.

#### Способы кодирования информации

В 1837 году Сэмюэл Морзе изобрел электромагнитный телеграф, а в 1838 году – телеграфный код для этого прибора. В этом способе колирования различные буквы и цифры представляются определённой последовательностью точек и тире, т.е. информация представляется с помощью трёх знаков: «длинный сигнал» (с помощью тире), «короткий сигнал» (с помощью точки), «отсутствие сигнала» (с помощью паузы).

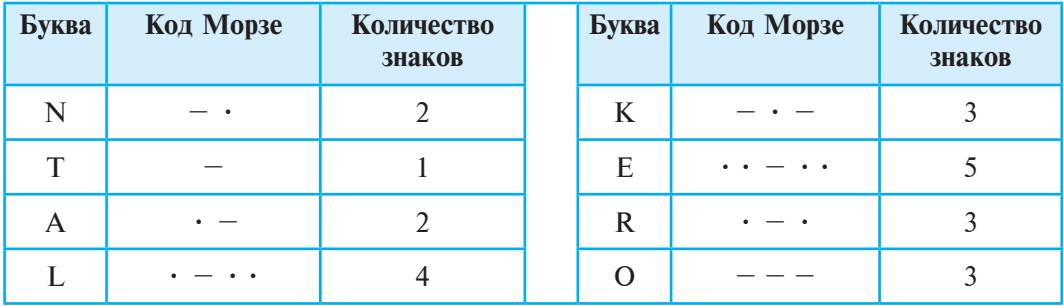

Способ кодирования Морзе считают неровным кодом. С помощью этого метода слово «электрон» можно представить в следующем виле:

**•• – •• •–•• •• – •• – • – – • – • – – – – •**

С одной стороны, при кодировании способом Морзе участие разного количества точек и тире создает препятствие для широкого применения, с другой стороны, наличие только двух знаков удобно для применения в технических средствах. Способ

Узбекистана на сайте UZEDU.ONLINE

#### Глава *I. Информация*

кодирования Морзе является неровным способом кодирования, а нижеследующие способы кодирования – ровными способами кодирования.

Самый простой способ кодирования информации – знакомый нам способ замены букв алфавита их порядковыми номерами:

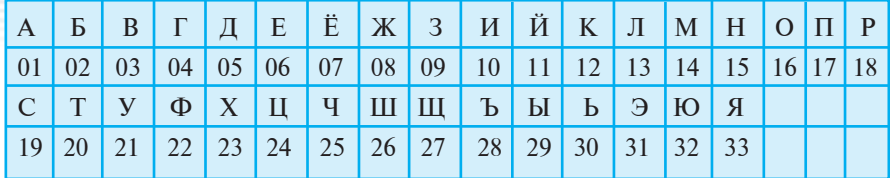

При использовании данного метода выражение «Сегодня жарко» будет выглядеть следующим образом:

19 06 04 16 05 15 33 08 01 18 12 16

Подобно этому можно заменять числами знаки препинания и некоторые другие специальные знаки и использовать их в тексте. Существует много способов перестановки букв в алфавите. Рассмотрим, например, такую последовательность:

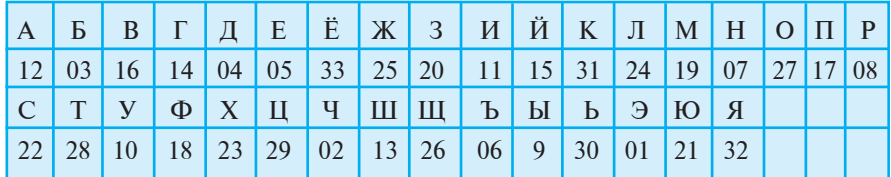

Подобная перестановка называется методом смешанного алфавита. В этом случае выражение «Сегодня жарко» будет выглядеть следующим образом:

22 05 14 27 04 07 32 25 12 08 31 27

Перекодировать это выражение без помощи приведённой таблицы очень трудно.

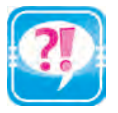

- 1. Дайте информацию о знаках и договоренностях.
- 2. Что такое кодирование?
- 3. Проанализируйте методы кодирования в истории?
- 4. Объясните смысл ровных и неровных методов кодирования.
- 5. Проанализируйте полезные стороны и недостатки способа кодирования Морзе?
- 6. Какие методы кодирования связаны с алфавитом?
- 7. Придумайте свой способ кодирования и закодируйте выражение «Родина священна».

Все учебники Узбекистана на сайте L

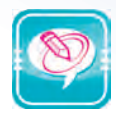

- 1. С помощью метода замены букв алфавита их порядковыми номерами закодируйте следующие предложения:
	- а) ЧТО ПОСЕЕШЬ ТО ПОЖНЁШЬ;
	- б) ОТ СИЛЬНОГО ГОСУДАРСТВА К СИЛЬНОМУ ОБЩЕСТВУ;
	- в) ВЕЛИКАЯ ЦЕЛЬ ОПРАВДЫВАЕТ СРЕДСТВА;
	- г) ЧИТАТЬ, НЕ РАЗМЫШЛЯЯ ЗРЯ ВРЕМЯ ТЕРЯТЬ;
	- д) ЧТЕНИЕ ВОТ ЛУЧШЕЕ УЧЕНИЕ.
- 2. Закодируйте следующие предложения, пользуясь методом смешанного алфавита:
	- а) НЕ НУЖНО ИЗОБРЕТАТЬ ВЕЛОСИПЕД;
	- 6) УЧЕНЬЕ СВЕТ, А НЕУЧЕНЬЕ ТЬМА;
	- в) КНИГА ДАРИТ НАМ РАДОСТЬ ОБЩЕНИЯ;
	- г) БИБЛИОТЕКА ХРАНИТ ТАЙНЫ НАУКИ;
	- д) КНИГА СОКРОВИЩНИЦА ЗНАНИЙ.
- 3. Пусть три человека голосуют в виде «да» или «нет». Если закодировать «да» - цифрой 1, «нет» - цифрой 0, то запишите все возможные варианты голосования.
- «РОДНОЙ КРАЙ» 4. B закодированной фразе  $\, {\bf B}$ виде «110101001100101010 011110000010» найдите код каждой буквы.
- 5. Перекодируйте фразу из предыдущего упражнения, поменяв местами коды символов.

## УРОК 4. СИСТЕМЫ СЧИСЛЕНИЯ

Используемая в повседневной жизни десятичная система счисления, состоящая из цифр 1, 2, 3,  $\ldots$ , 9, 0, тоже является одним из способов кодирования. Наш соотечественник Мухаммад Хорезми, добавив ноль в арабские (точнее индийские) числа, объединил в одну систему порядок выполнения действий над ними в зависимости от их местоположения. Благодаря этому при таком способе кодирования очень легко выполнять арифметические операции, такие как сложение, вычитание, умножение и леление.

#### Исторические сведения

В греческой десятичной системе счисления числа писались в виде объединения цифр, при этом каждая цифра не повторялась более 9 раз подряд. Язык является средством общения между людьми. У чисел тоже существует свой язык и он имеет свой алфавит. Этот алфавит состоит из цифр и знаков, с помощью которых представляются числа. Например, используемые в повседневной

Узбекистана на сайте UZEDU.ONLINE

#### Глава І. Информация

жизни арабские цифры 0, 1, 2, . . ., 9 или римские цифры I, II, V, X, L, C, M, H, . . ., являются элементами алфавита цифр. B древние времена разные народы и племена при обозначении цифр пользовались различными знаками. Например, в Древнем Египте для обозначения цифр и чисел пользовались следующими знаками:

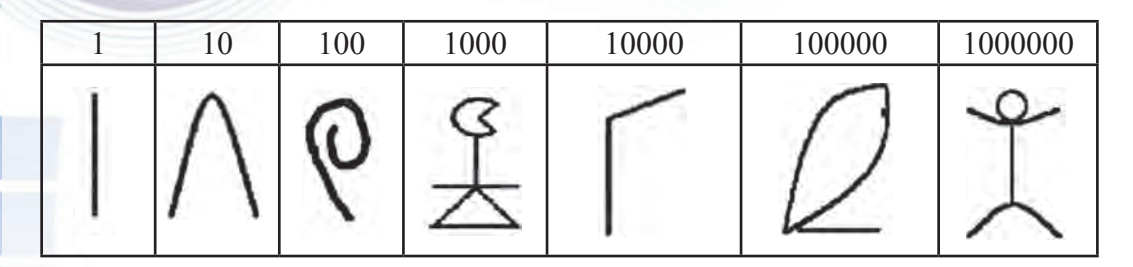

Например, в Египте число 632107 в десятичной системе писалось так:

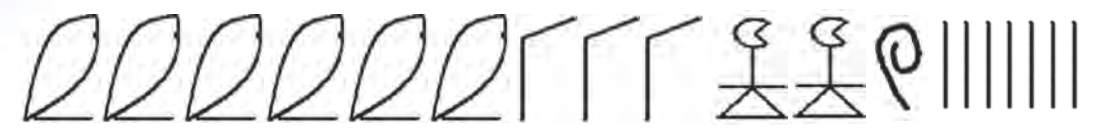

В системе счисления Майя введены число 0 и 19 цифр. В системе счисления Майя число вволится не горизонтально, а вертикально. Например:  $20 = 1 \cdot 20 + 0$ ;  $32 = 1 \cdot 20 + 12$ ;  $429 = 1 \cdot 20^2 + 1$ .  $-20 + 9$ ;  $4805 = 12 \cdot 20^2 + 0 \cdot 20 + 5$ .

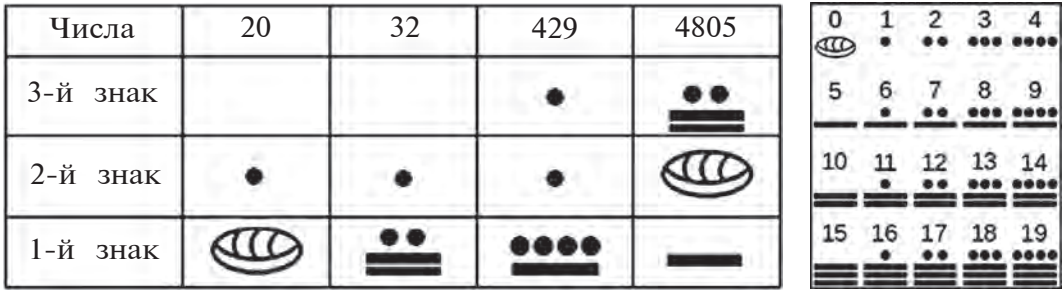

Числовые алфавиты, которые использовались в древние времена разными народами, содержали различное количество знаков: пять (в племенах Древней Африки), двенадцать (в числовом алфавите англичан), двадцать (у ацтеков и майя, живших в Америке до XVI-XVII вв.; кельтов, живших во II веке до нашей эры в Западной Европе, у французов), шестьдесят (у древних вавилонцев). Они назывались, соответственно, пятизначной системой счисления, двенадцатизначной системой счисления, двад-

 $Yp$ ок 4. Системы счисления

цатизначной системой счисления, шестидесятизначной системой счисления.

Вот результат использования различных систем счисления: 60 минут в часе, 12 месяцев в году, 12 дюймов в одном английском футе, 20 су в одном французском франке и многое другое. Применяя эти системы, человек пользовался различными средствами. Например, для двенадцатизначной системы в качестве средства счёта человек использовал фаланги пальцев.

В повседневной жизни человек наиболее широко использует десятичную систему счисления, в которой за основу взяты десять пальцев на руке.

#### Типы систем счисления

При использовании буквенного алфавита придерживаются определённых законов и правил. В числовом алфавите тоже используются определённые правила. Для различных алфавитов они различны, что связано с историей их возникновения. Используемый нами в повседневной жизни числовой алфавит содержит десять арабских цифр. Так как арабский числовой алфавит содержит десять цифр, он называется десятичной системой счисления, или, коротко, десятичной системой.

Количество цифр в системе счисления называется **основанием** этой системы.

Знаки, входящие в цифровой алфавит, называются **цифрами**, а состоящие из этих цифр другие знаки называются **числами**. Например, в десятичной системе счисления 5, 6, 8 – цифры, а  $568$  – число. В десятичной системе счисления знаки разделяются на единицы, десятки, тысячи и другие группы, которые содержат по 10 знаков: 0, 1, 2, ..., 9; 0 штук, 1 штука, ..., 9 штук 10; 0 штук, 1 штука, ..., 9 штук 100, .... Другие системы счисления тоже разделяются на группы, содержащие количество знаков, равное основанию этой системы.

В десятичной системе счисления значение цифры зависит от её места (**разряда**) в числе.

Например: а) 999 : 9 (девять) – единицы; 90 (девяносто) – десятки; 900 (девятьсот) – сотни;

 $6)$  1991 : 1 (один) – единицы; 90 (девяносто) – десятки; 900  $(a$ евятьсот) – сотни; 1000 (тысяча) – тысячи.

Поэтому эта система называется системой, значение цифр **е** которой зависит от их позиции (от места их расположения) в **числе**.

/збекистана на сайте UZEDU.ONLINE

Глава І. Информация

На основе этого системы счисления разделяются на позиционные, т.е. значение цифр зависит от их позиции, и на непозиционные, т.е. значение цифр от их позиции не зависит. Примером непозиционной системы счисления является римская системы счисления.

Вам известно, что в десятичной системе счисления, являющейся позиционной системой счисления, очень легко выполнять арифметические операции, а в римской системе счисления, являющейся непозиционной системой счисления, выполнять арифметические операции очень сложно. Поэтому наши предки уделяли большое внимание приданию числам и цифрам конкретной формы.

#### Позиционные системы счисления

В позиционной системе счисления значение числа вычисляется на основе суммы, зависящей от места (положения, позиции, разряда) расположения количественного значения цифр. В позиционной системе счисления основание системы равно количеству цифр, определяет в какое количество раз изменится количественное значение цифры при изменении своего местоположения.

С теоретической точки зрения основание систем счисления может начинаться с 2 и может быть любым. Если основание системы счисления является  $p$ , и число  $p$  не больше 10, тогда в качестве цифр используются цифры от 0 до  $(p-1)$  алфавите десятичной системы счисления. Если число **р** больше 10, то применяются дополнительные знаки, обычно, латинские буквы, начиная с буквы А.

Во всех позиционных системах счисления неотрицательные целые числа образуются на основе следующих правил:

1) сдвиг цифры означает, что ее нужно заменить следующей по порядку (алфавиту). Например, 1 при сдвиге переходит в 2, 2 - в 3 и так далее;

2) сдвиг самой большой цифры (например, 9 в десятичной системе счисления) означает её замену на 0.

Целые числа в позиционной системе счисления образуются по следующему правилу: число, следующее за данным, образуется сдвигом последней цифры данного числа; если в результате сдвига получается 0, то сдвигается цифра, стоящая от неё слева. При этом учитывается, что, если первая цифра целого числа равна нулю, то она не влияет на значение числа.

Используя эту закономерность, рассмотрим образование целых чисел.

В двоичной системе счисления существуют только цифры 0 и 1:0; 1. Рассмотрим образование следующих чисел:

10: 11=011: 100: 10

Все учебники Узбекистана на сайте

 $Yp$ ок 4. Системы счисления

На схеме сдвиг цифры показан нижней стрелкой, сдвиг самой большой цифры показан верхней стрелкой.

Запомните: только при перемещении самой большой цифры перемещается левая цифра.

**В троичной системе счисления существуют только цифры** 0, 1 и 2: 0; 1; 2. Рассмотрим образование следующих чисел:

1; 2=02; 10; 11; 12; 20; 21

На нижеследующей таблице образованы числа с большими основаниями:

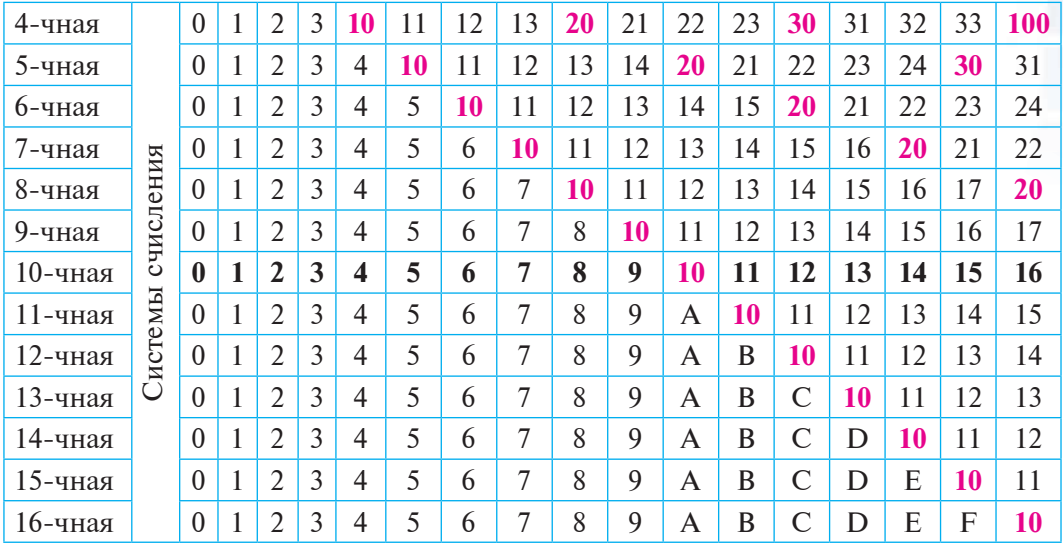

Йз таблицы видно, что во всех системах счисления есть похожие цифры. Поэтому для того чтобы их различать, в информатике принято записывать их индексом: 10<sub>2</sub>, 10<sub>5</sub>, 10<sub>8</sub>. Из таблицы можно сделать вывод: основание любой позиционной системы равно 10 в этой системе счисления.

В индексе позиционной системы счисления указывается основание системы счисления, например,  $1963_{16}$ ,  $1001_2$ ,  $1001_4$ , ADA<sub>15</sub>. Обычно, если число написано в 10-чной системе счисления, тогда не обязательно указывать основание системы счисления. Значение основания системы счисления, показанное в индексе, понимается всегла в 10-чной системе счисления.

В позиционной системе счисления **в написании чисел** можно воспользоваться следующими способами:

1) **простой вид** – цифры числа пишутся последовательно по разрядам:

бекистана на сайте UZEDU.ONLINE

Глава І. Информация

$$
a_k a_{k-1} \ldots a_0 a_{-1} a_{-2} \ldots a_{-nn}
$$

здесь  $a_k$ ,  $a_{k-1},..., a_0$   $a_{-1}$ ,  $a_{-2},..., a_{-n}$  - цифры, составляющие данное число, **р** – основание системы счисления, в математике линия над числом - значение цифр числа неявное, то есть применяется в общем виде, например: 19501, 902<sub>10</sub>, 210719, 63АА<sub>16</sub>;

2) разложенный вид - пишется в виде суммы произведений нифр числа на соответствующие степени основания системы счисления:

 $a_{k} \cdot p^{k} + a_{k-1} \cdot p^{k-1} + ... + a_{1} \cdot p^{1} + a_{0} \cdot p^{0} + a_{-1} \cdot p^{1} + a_{-2} \cdot p^{2} + ... + a_{-n} \cdot p^{n}$ , 3 десь  $a_k$ ,  $a_{k-1},..., a_0$ ,  $a_{-1}$ ,  $a_{-2},..., a_{-n}$  – цифры, составляющие данное число,  $p -$  основание системы с числения, например:

 $19501,902_{10} = 1 \cdot 10000 + 9 \cdot 1000 + 5 \cdot 100 + 0 \cdot 10 + 1 + 9:10 + 0:100 + 2$ :  $1000 = 1 \cdot 10^4 + 9 \cdot 10^3 + 5 \cdot 10^2 + 0 \cdot 10^1 + 1 \cdot 10^0 + 9 \cdot 10^{-1} + 0 \cdot 10^{-2} + 2 \cdot 10^{-3}$ :  $210719,63AA_{16} = 2 \cdot 16^{5} + 1 \cdot 16^{4} + 0 \cdot 16^{3} + 7 \cdot 16^{2} + 1 \cdot 16^{1} + 9 \cdot 16^{0} + 6 \cdot 16^{-1}$  $+3.16^{-2} + A.16^{-3} + A.16^{-4}$ .

Обычно, в разложенном виде члены равные 0 отбрасываются и приводятся к упрощенному разложенному виду, например, вместо  $100101_2 = 1 \cdot 2^5 + 0 \cdot 2^4 + 0 \cdot 2^3 + 1 \cdot 2^2 + 0 \cdot 2^1 + 1 \cdot 2^0$  пишется  $100101_2 = 1$ 

#### Краткая историческая справка

#### Абу Абдулло Мухаммад ибн Мусо Хорезми

В настоящее время об истории всемирно признанной 10-чной системы счисления даются различные сведения.

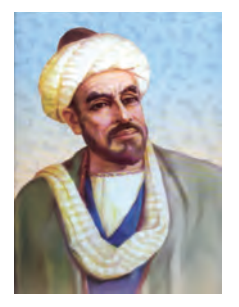

Однако, многие ученые признают выдающегося математика, астронома и географа, ученого Абу Абдулло Мухаммад ибн Мусо Хорезми, творившего в конце VIII - первой половине IX веков, считают основателем позиционной 10-чной системы счисления. распространившейся по всему миру как совершенная система счисления. Выдающийся математик, астроном Хорезми жил в конце VIII - первой и географ половине IX веков. Хорезми (полное имя совершен-

ный) родился в 783 году в Хорезме. Абу Абдулло Мухаммад ибн Мусо Хорезми изначально свои знания по различным областям получил от учёных, живших в городах его родины - Средней Азии.

Им было создано более 20 научных трудов, но до нас дошли сведения лишь о десяти. Это «Краткая книга об исчислении алгебры и алмукабалы» (посвящена алгебре) или «Книга о сложении и вычитании» (посвящена арифметике); «Китаб сурат-ул-арз» (по-

#### Урок 4. Системы счисления

священа географии); «Зидж» (астрономические таблицы), «Книга о солнечных часах», «Книга о построении астролябии», «Об определении азимута с помощью астролябии», «Китаб ар-рухама», «Китаб ат-тарих» (посвящены астрономии и истории). Четыре из этих произведений сохранились на арабском языке, одно - в составе произведений Фергани, два - на латинском языке, а остальные три ещё не найдены.

Мировую известность Ал-Хорезми принесла его книга «Книга об индийской арифметике (счете)». Эта книга о практической арифметике, в ней впервые говорится о позиционной 10-чной системе счисления. В книге Ал-Хорезми даёт объяснения  $\Omega$ преимуществах девяти индийских цифр в представлении чисел, говорит о том, что с их помощью любое число можно написать и кратко, и легко. Особенно, он делает ударение на важность применения нуля (0): «Если ничего не остается, чтобы не осталось положение свободным, поставь кружок; пусть то место занимает кружок, потому что, если то место останется свободным, то положения уменьшатся и второе окажется на месте первого и ты запутаешься в своём числе». После этих слов говорится об удобстве использования девяти индийских цифр при написании чисел и возможности краткого представления любого числа с их помощью. И дано разъяснение о применении нуля (0), т.е., если его не писать, то в вычислениях появятся ошибки.

В своём произведении Ал-Хорезми показал совершенные правила выполнения арифметических действий сложения, вычитания, умножения и деления, а также закрепил их различными примерами. Произведение начинается со слов "Ал-Хорезми говорит". В 1120-м году книга переведена на латинский язык и начиналась с фразы «Dixit Algorizmi». Необходимо отметить, на основании этого перевода понятие алгоритм распространилось по всему миру. Так как люди забыли фразу об авторе "Ал-Хорезми говорит", и, думая только о правилах, использовали фразу "алгоритм означает". После перевода книгой Ал-Хорезми во всех городах Европы стали пользоваться в качестве первого учебника.

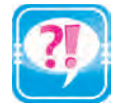

- 1. Расскажите об элементах алфавита цифр.
- 2. Расскажите об основании системы счисления, её цифрах и числах.
- 3. Для чего в древности использовалась 5-ричная, 10-тичная или 12-ричная системы счисления?
- 4. Приведите процесс вычисления значения числа МІМ римской системы счисления в десятичной системе счисления.
- 5. Что вы понимаете под названием «позиционная система счисления»?

ики Узбекистана на сайте UZEDU.ONLINE

Глава І. Информация

- 6. Создайте числа от 20 до 30 в 7-чной системе счисления на основе правил счисления.
- 7. Объясните на примерах связь между кратким и разложенным видом числа в позиционной системе счисления.
- 8. Расскажите о творчестве Мухаммада Ал-Хорезми.
- 9. Разложите следующие числа по разрядам:

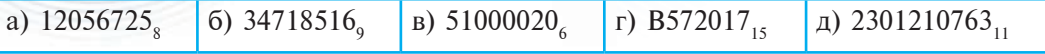

1. Цифры в четверичной системе счисления кодируются с помощью двоичной системы счисления методом диада следующим образом:

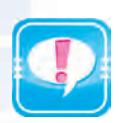

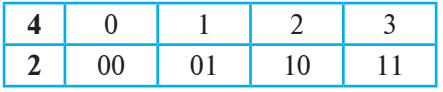

- А. Закодируйте числа в четверичной системе счисления методом лиала:
	- a) 2301; 6) 232301221; B) 1001010111; r) 100200030001.
- Б. Деколируйте числа в четверичную систему счисления метолом лиала:
	- a)  $101101$ ;
- 6) 1001000101100000;
- в) 100101011100;
- $r)$  111000001010.
- 2. Закодируйте числа в восьмеричной системе счисления методом триада:

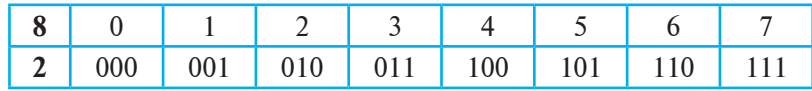

- А. Закодируйте числа в восьмеричной системе счисления методом триада:
	- a)  $2017$ ; 6) 776045456174; B) 1001010111; r) 1234567007.
- Б. Декодируйте числа в восьмеричную систему счисления методом триада:
	- 6) 100100010110000; a)  $101101$ ;
	- B) 100101011100;
- $\Gamma$ ) 111000001010.
- 3. Цифры в шестнадцатеричной системе счисления кодируются с помощью двоичной системы счисления методом тетрада следующим образом:

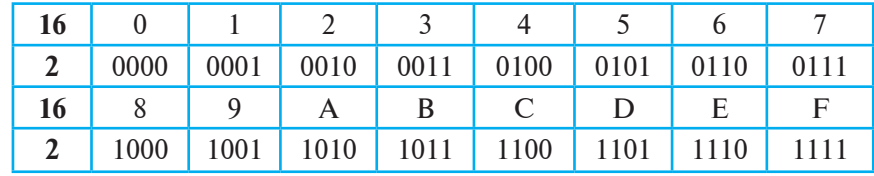

Все учебники Узбекистана на сайте

- А. Закодируйте числа в шестнадцатеричной системе счисления методом тетрада:
- 6) ADADADA; a)  $2017$ ; B) 1001010111;  $\Gamma$ ) CAFE17. Б. Декодируйте числа в шестнадцатеричную систему счисления методом тетрада:
	- a) 10110100;
	- в) 100101011100;
- $6)$  1001000101100000;
- $r)$  111000001010.

## УРОК 5. ДЕЙСТВИЯ В ДВОИЧНОЙ СИСТЕМЕ СЧИСЛЕНИЯ

С появлением компьютеров стала необходимой связь принципов работы компьютера с кодированием информации и действий над информацией в двоичной системе счисления. Чтобы научить компьютер выполнять эти действия, человек должен представлять, как это происходит. Таким образом, чтобы изучить принципы работы компьютера, необходимо знать, как выполнять действия в двоичной системе счисления.

Мы знакомы с методами выполнения арифметических действий над числами десятичной системы счисления, которыми пользуемся в повседневной жизни. Эти методы применимы для всех позиционных систем счисления.

В десятичной системе счисления при выполнении сложения сначала складываются разряды единиц, затем - десятков, затем сотен и так далее до самого высокого разряда. Этот процесс правилен для всех позиционных систем счисления. В данном процессе необходимо помнить, что, если при сложении разрядов результат превосходит основу данной системы счисления, то большая от основы системы счисления часть остаётся в текущем разряде, а в следующий разряд прибавляется 1.

Например. в десятичной системе счисления:

 $193275_{10}$ 7953810  $1983_{10}$ 274796.0

Известно, что двоичная система счисления образована двумя цифрами: 0 и 1. Операции сложения, вычитания и умножения в этой системе выполняются следующим образом:

и Узбекистана на сайте UZEDU.ONLINE

Глава І. Информация

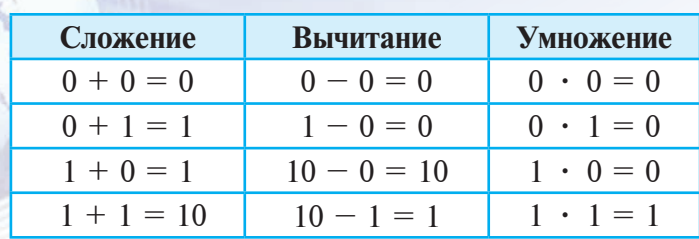

Теперь рассмотрим несколько примеров выполнения арифметических действий при помощи этих таблиц.

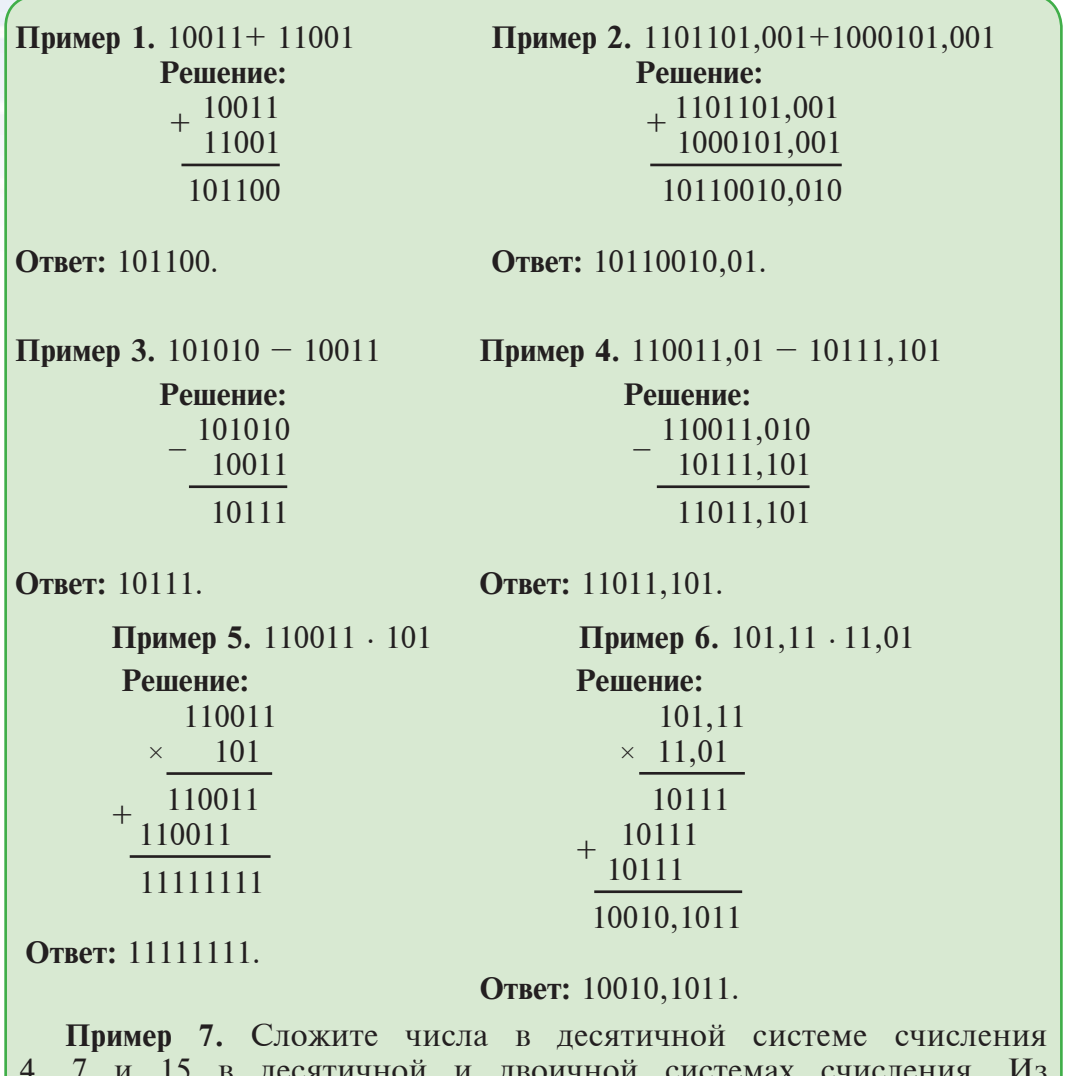

десяти предыдущих уроков мы знаем, что  $4_{10} = 100_2$ ,  $7_{10} = 111_2$ ,  $15_{10} = 1111_2$ .

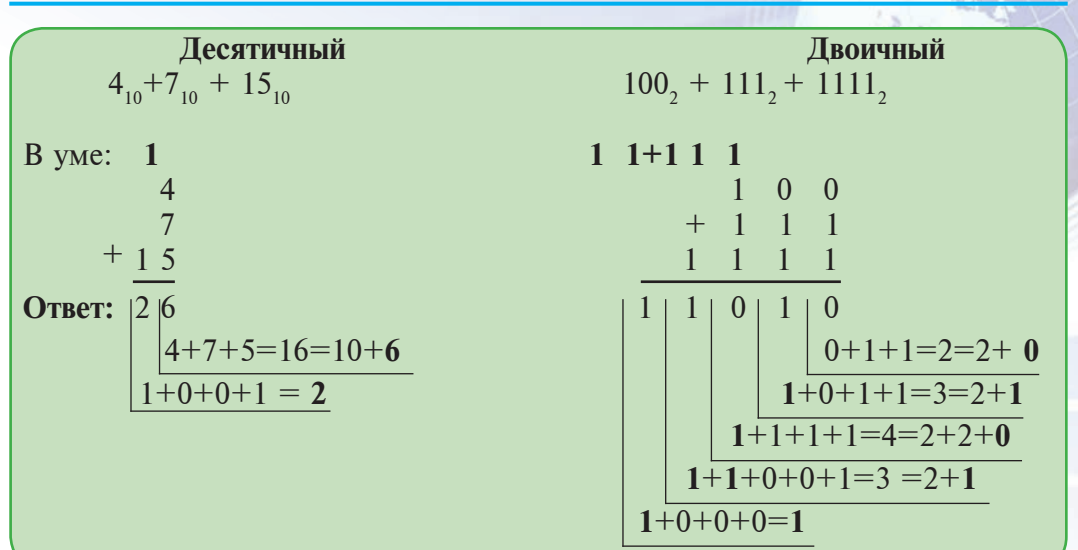

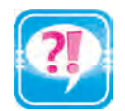

- 1. Как складываются числа в двоичной системе счисления? Приведите пример.
- 2. Можно ли выполнить сложение в двоичной системе счисления не используя таблицу сложения? Ответ обоснуйте.
- 3. Как выполняется вычитание в двоичной системе счисления? Приведите пример.
- 4. Расскажите о таблице умножения двоичных чисел.
- 5. Вычислите выражение 1001.101-1110+111 в двоичной системе счисления?

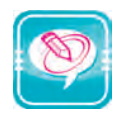

1. Выполните сложение двоичных чисел:

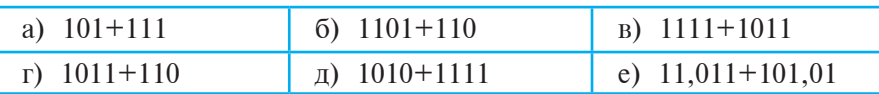

2. Выполните вычитание двоичных чисел:

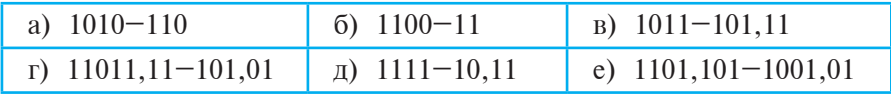

3. Выполните умножение двоичных чисел:

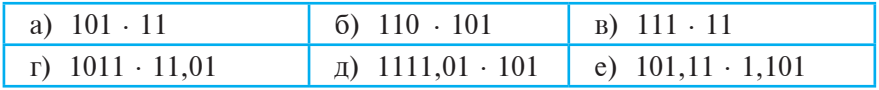

Урок 5. Действия в двоичной системе счисления

Узбекистана на сайте UZEDU.ONLINE

Глава І. Информация

## УРОК 6. ПРАКТИЧЕСКИЕ ЗАНЯТИЯ

1. Выполните операции с двоичными числами:

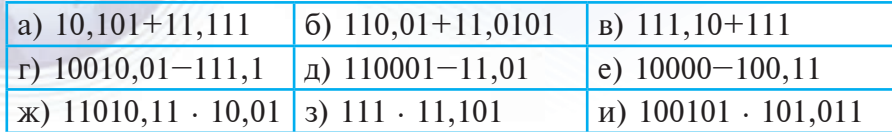

2. Какое вычисление в двоичной системе выполнено неверно?

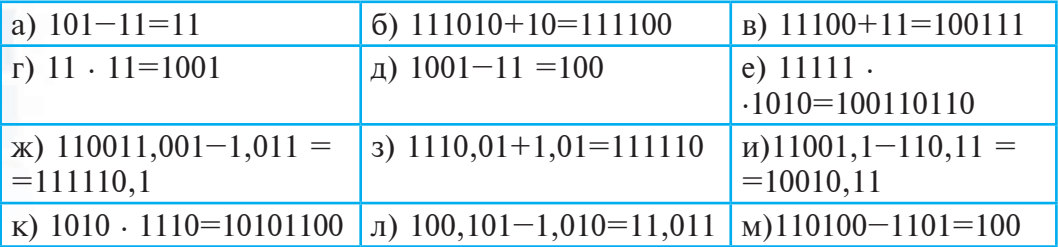

3. Вычислите в двоичной системе счисления:

- a) 110001101+11001111-111000111;  $6)$  1110-1101+1011-111;  $B)$  11 · 101+110 · 111;  $\Gamma$ ) 1001 · 101-1110+111. 4. Выполните вычисления, используя таблицу триад и тетрад:
- a)  $143_s + 57_s$ ;<br>
b)  $143_s 57_s$ ;<br>
c)  $143_s 57_s$ ;<br>
h)  $143_s 57_s$ ;<br>
h)  $143_s 57_s$ ;<br>
e)  $143_s 57_s$ ;

## УРОК 7. ПЕРЕВОД ЧИСЕЛ ИЗ ОДНОЙ СИСТЕМЫ СЧИСЛЕНИЯ В ДРУГУЮ СИСТЕМУ СЧИСЛЕНИЯ

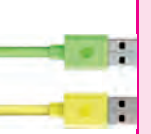

Система счисления, связанная с компьютером, работает не только в двоичной системе, но и в восьмеричной и шестнадцатеричной системах счисления. Поэтому важно определить связь между перечисленными системами счисления.

#### Способы перевода целых чисел из двоичной системы счисления в десятичную

Для того чтобы целое неотрицательное число перевесте из недесятеричной позиционной системы счисления в десятеричную, надо перевести его из краткого вида в развернутый вид и вычислить результат суммы. Например:

Все учебники Узбекистана на сайте

Урок 7. Перевод чисел из одной системы счисления в другую систему счисления

1. **101101**, =  $1 \cdot 2^5 + 0 \cdot 2^4 + 1 \cdot 2^3 + 1 \cdot 2^2 + 0 \cdot 2^1 + 1 \cdot 2^0 = 32 + 8 + 4 + 1 = 45_{10}$ .

2.  $1101_2 = 1 \cdot 2^3 + 1 \cdot 2^2 + 0 \cdot 2^1 + 1 \cdot 2^0 = 8 + 4 + 1 = 13_{10}$ 

3. **212101**<sub>3</sub> = 2 · 3<sup>5</sup> + 1 · 3<sup>4</sup> + 2 · 3<sup>3</sup> + 1 · 3<sup>2</sup> + 0 · 3<sup>1</sup> + 1 · 3<sup>0</sup> = 2 · 243 + 1 · 81 +  $+2 \cdot 27 + 1 \cdot 9 + 1 \cdot 1 = 486 + 81 + 54 + 9 + 1 = 631_{10}$ 

4. **12202**<sub>2</sub> = 1 ·  $3^4$  + 2 ·  $3^3$  + 2 ·  $3^2$  + 0 ·  $3^1$  + 2 ·  $3^0$  = 1 · 81 + 2 · 27 + 2 · 9 + 2·  $-1 = 81 + 54 + 18 + 2 = 155_{10}$ 

5.  $10323_4 = 1 \cdot 4^4 + 0 \cdot 4^3 + 3 \cdot 4^2 + 2 \cdot 4^1 + 3 \cdot 4^0 = 1 \cdot 256 + 3 \cdot 16 + 2 \cdot 4 + 3$  $\cdot$  1 = 256 + 48 + 8 + 3 = 315<sub>10</sub>.

6.  $7355_8 = 7 \cdot 8^3 + 3 \cdot 8^2 + 5 \cdot 8^1 + 5 \cdot 8^0 = 7 \cdot 512 + 3 \cdot 64 + 5 \cdot 8 + 5 \cdot 1 =$  $=$  3584 + 192 + 40 + 5 = 3821<sub>10</sub>.

7.  $20B_{12} = 2 \cdot 12^2 + 0 \cdot 12^1 + B \cdot 12^0 = 2 \cdot 144 + 11 \cdot 1 = 288 + 11 = 299_{10}$ .

8. **9DA**<sub>14</sub> = 9 · 14<sup>2</sup> + D · 14<sup>1</sup> + A · 14<sup>0</sup> = 9 · 196 + 13 · 14 + 10 · 1 = 1764 +  $+182 + 10 = 1956_{10}$ .

9.  $A1FD_{16} = A \cdot 16^3 + 1 \cdot 16^2 + F \cdot 16^1 + D \cdot 16^0 = 10 \cdot 4096 + 1 \cdot 256 + 15$ .  $-16 + 13 - 1 = 40960 + 256 + 240 + 13 = 41469_{10}$ 

#### Способы перевода целых чисел из десятичной системы в другую систему счисления

Для того чтобы перевести неотрицательное целое число в десятичной системе счисления в систему счисления с основанием р, заданное число делится на р последовательно до тех пор, пока делимое не будет меньше р, затем остатки записываются справа налево. Например:

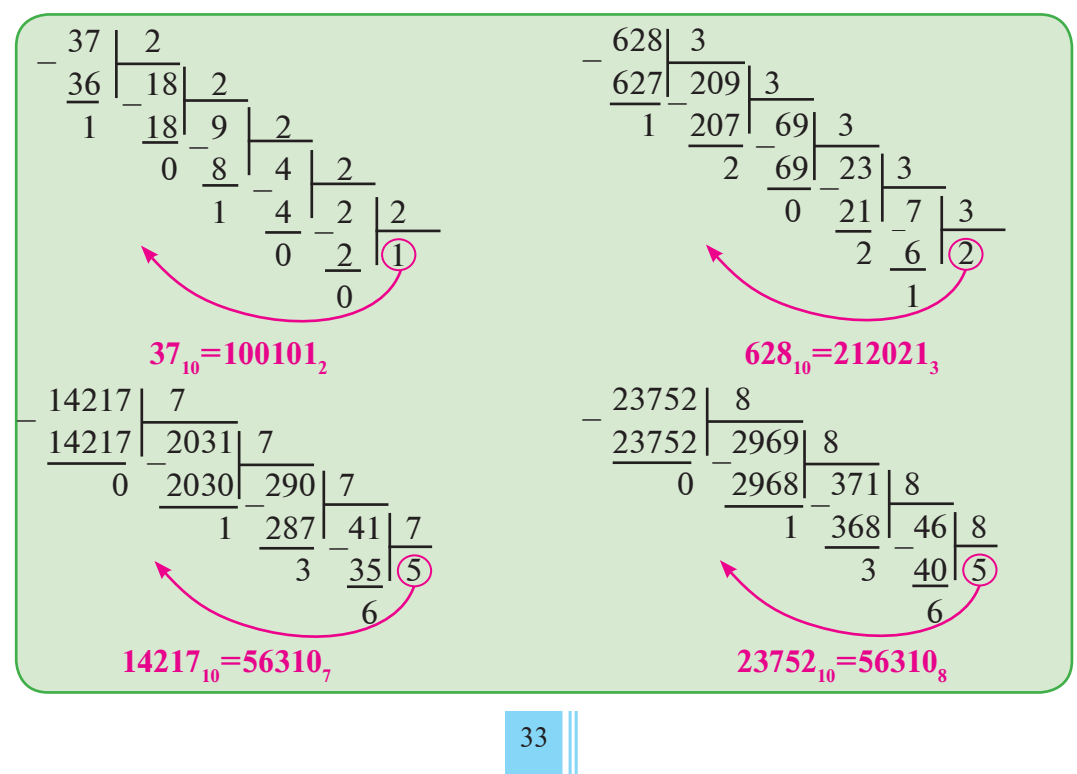

\*Книга предоставлена исключи нельно в образовательных целях JZEDU<mark>.</mark>ONLINE

Узбекистана на сайте UZEDU.ONLINE

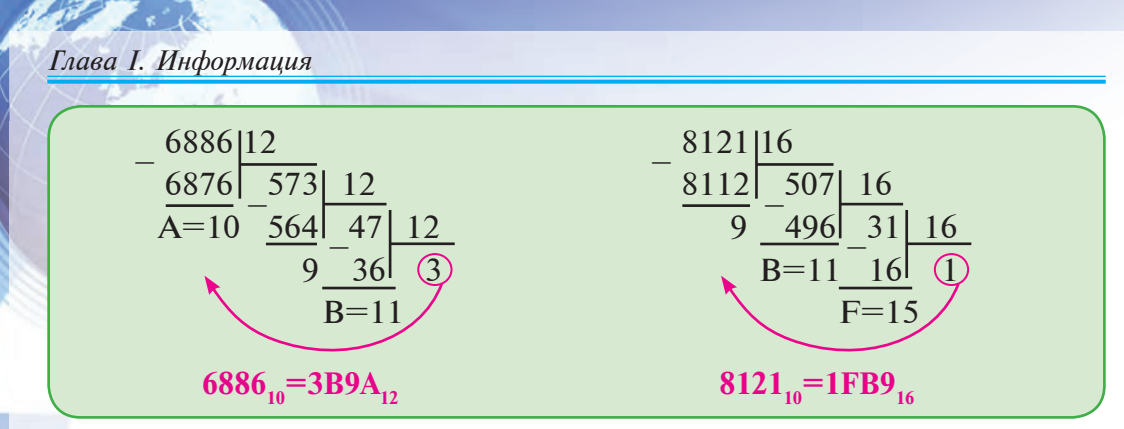

Для того чтобы перевести числа из системы счисления с основание *р* в систему счисления с основанием *q*, число переводится из системы с основанием **р** в десятичную систему счисления, затем из десятичной системы переводится в систему с основанием **q** вышеуказанным методом:

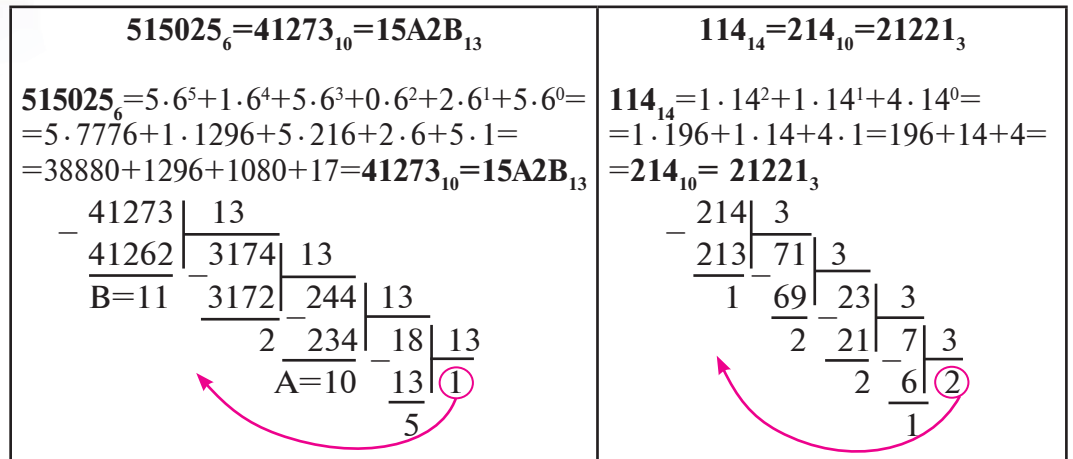

При переводе чисел в 2, 4, 8, 16-чных системах в отличие от вышеуказанных методов удобнее пользоваться методами диада, триада и тетрада. При таком переводе (кодировании) учитывается то, что цифра 0 не влияет на значение числа. В методах диада, триада и тетрада задачу "моста" выполняет двоичная система счисления. С помощью нижеследующих примеров можно понять сущность перевода.

$$
72005672_8 = \underbrace{111}_{7} \underbrace{010}_{2} \underbrace{000}_{5} \underbrace{101}_{5} \underbrace{110}_{6} \underbrace{100}_{4} \underbrace{010}_{2} = 1110100001011101000102_2
$$

$$
10001001010_2 = \underbrace{010}_{2} \underbrace{001}_{1} \underbrace{001}_{1} \underbrace{010}_{2} = 2112_8
$$

## FE10A<sub>16</sub> =  $1111 1110 0001 0000 1010_2 = 111111110000100001010_2$  $\overline{F}$   $\overline{E}$  1 0  $\overline{A}_{16}$

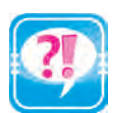

- 1. Как переводится целое число из десятичной в другую систему счисления?
- 2. Покажите перевод целого числа из любой системы в десятичную систему счисления.
- 3. Покажите перевод целого числа из пятеричной системы счисления в семиричную систему счисления.
- 4. Напишите таблицу диад, триад и тетрад.
- 5. Покажите перевод целого числа из четверичной системы счисления в восьмеричную систему счисления.
- 6. Покажите перевод целого числа из восьмеричной системы счисления в шестнадцатеричную систему счисления.
- 7. Покажите перевод целого числа из четверичной системы счисления в шестнадцатеричную систему счисления.

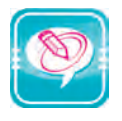

1. Выполните перевод:

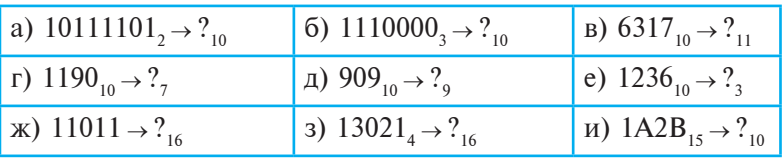

2. Выполните перевод чисел, используя таблицу триад:

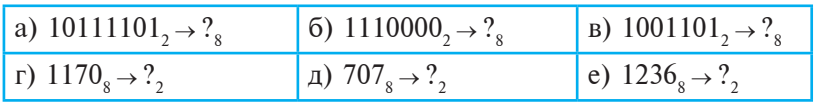

3. Выполните перевод чисел, используя таблицу тетрад:

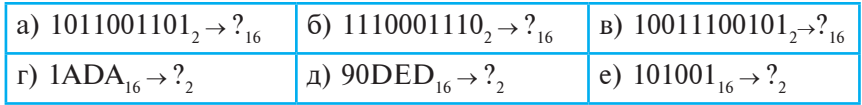

## **УРОК 8. ПРАКТИЧЕСКИЕ ЗАНЯТИЯ**

1. Выполните перевод:

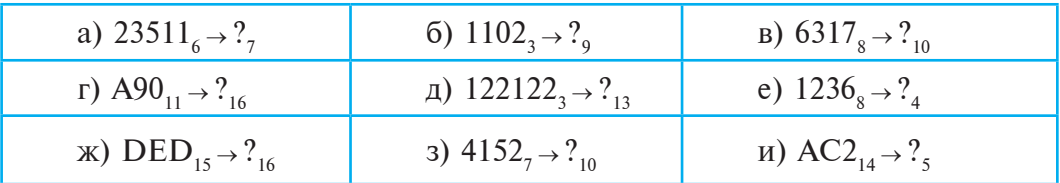

Узбекистана на сайте UZEDU.ONLINE

Глава *I. Информация* 

2. Определите результат вычислений:

а) Вычислите выражение  $1001 \cdot 101-1110+111$  в двоичной системе счисления:

б) Вычислите выражение  $11 \cdot 101+110 \cdot 111$  в двоичной системе счисления;

в) Вычислите произведение 72 · 5 в восьмеричной системе счисления.

3. Выполните следующее задание:

а) Результат суммы чисел  $1208<sub>9</sub> + 2012<sub>3</sub>$  переведите в 10-чную систему счисления;

б) Переведите результат выражения  $12_{12} \cdot 15_{15} - 10010111_{2}$  в шестеричную систему счисления;

в) Значение выражения  $A0DC_{16}+110_8 \cdot 11_{16}-106_{10}+10000$ <sub>2</sub>–500<sub>10</sub>+120<sub>4</sub> вычислите в 10-чной системе счисления и результат вычисления переведите в 16-чную систему счисления.

## **Урок 9. ПРЕДСТАВЛЕНИЕ ИНФОРМАЦИИ В КОМПЬЮТЕРЕ**

Известно, что компьютер работает от электрического тока. И в специальном компьютерном устройстве принимается информация о том, есть ток или нет тока. С другой стороны, для кодирования  $\mathbb{E}$  информации достаточно в системе кодирования использовать 2 знака. Теперь рассмотрим как используются два знака для кодирования информации.

#### Кодирование информации при помощи двух знаков

Как уже говорилось, компьютер различает не сами цифры, а только сигналы, определяющие эти цифры. При этом цифры представляются двумя значениями сигналов (намагниченные или ненамагниченные; подключенные или неподключенные и т.д.). Первое состояние принято обозначать цифрой 1, а второе – цифрой 0. Такой способ кодирования получил название: кодирование инфор**мации при помощи двух знаков** (коротко, двоичное кодирование). Поэтому сохраняемая, обрабатываемая и передаваемая информация (число, текст, рисунок, звук) должны быть закодированы в виде последовательности 0 и 1. Посредством двоичного кодирования вся информация состоит из двух знаков, то есть пишется в виде све**дения** на алфавитном языке, мощность которого равна 2.

Обычно в компьютере применяется ровный способ колирования, то есть знаки информации выражаются в виде одинакового
Все учебники Узбекистана на сайте U2

#### Урок 9. Представление информации в компьютере

количества цифр 0 и 1. Длина кода определяется количеством вариантов, необходимого для кодирования. Так как в двоичном кодировании участвуют только 2 знака, вычисляются с помощью формулы

#### $N=2<sup>m</sup>$

различных друг от друга *m* разрядных вариантов. Например, в коде диада  $2^2=4$ , в коде триада  $2^3=8$ , в коде тетрада  $2^4=16$ вы видели различные друг от друга варианты. Если кол. состоящий из двух знаков, имеет длину в 8 разрядов, тогда можно закодировать 2<sup>8</sup>=256 различных знаков. Вообще, если надо закодировать В сигналов или знаков в двоичной системе, тогда длина (разряды) двоичного кода - число *m* определяется из следующего соотношения:

# $2^{m-1}$  < B  $\leq 2^m$

Например, для того чтобы закодировать 123 имени **ИЗ** неравенства  $2^{m-1}$  <  $123 \le 2^m$  определим, что длина двоичного кода равна 7.

В компьютере для кодирования латинских букв и букв на кириллице, цифр в десятичной системе счисления, скобок, знаков препинания, знаков арифметических операций и других знаков, достаточно 8-разрядных двоичных кодов. На основе двоичных кодов этой длины по мировому стандарту принята таблица кодирования -**ASCII** (American Standard Code for Information Interchange).

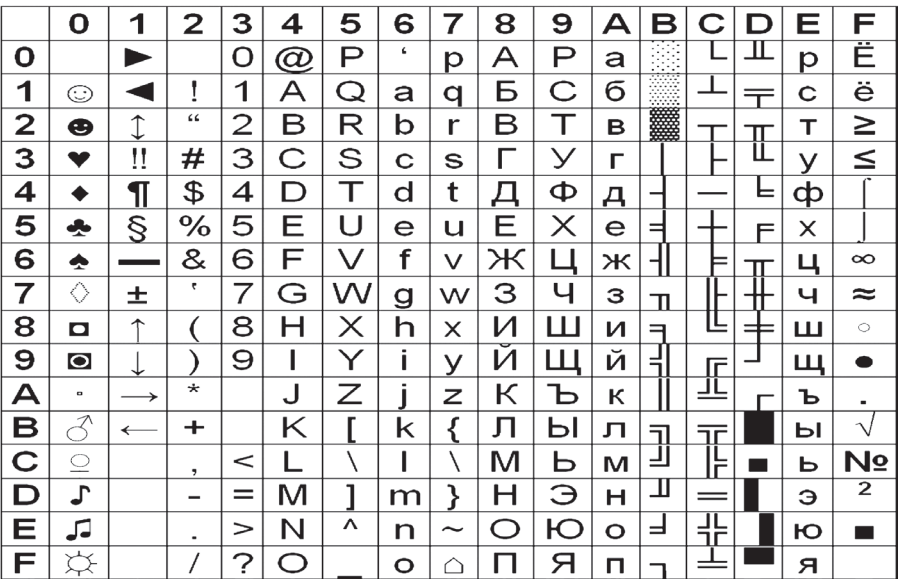

## **ТАБЛИЦА КОДИРОВАНИЯ ASCII**

\*Книга предоставлена исключи ельно в образовательных целях UZEDU**|ONLINE** 

бекистана на сайте UZEDU.ONLINE

#### Глава І. Информация

Для упорядочения вышестоящей таблицы для краткой формы вместо двоичных цифр применяются соответствующие коду тетрада числа шестнадцатеричной системы счисления. Например, согласно коду тетрада 4=0100 и 1=0001 двоичный код символа  $\bf{A}$  будет 01000001. Таким же образом можно записать следующие:

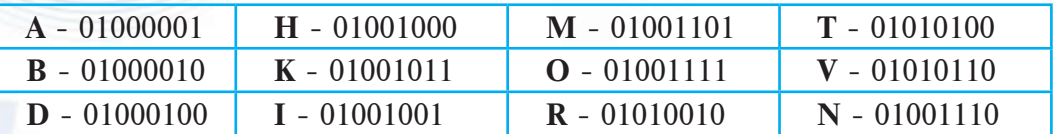

Согласно таблице закодируем следующие слова:

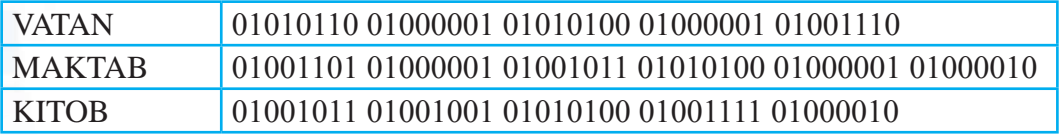

#### Объём информации и скорость передачи

Информация, как и многие другие понятия, (например, время, работа, температура, расстояние и т.д.) имеет своё измерение. Но елиница её измерения отличается от елиниц измерения, принятых в математике или физике.

Так как символы в информации кодируются на основе двоичных цифр, для одного разряда кода применяется термин "бит". Этот термин получил своё название на основе выражения "двоичные цифры", что на английском языке «binary digit». Например, считается, что в 011 есть 3 бита, в 01 - 2 бит, в 01000010 - 8 бит. Если взять во внимание, что каждая двоичная цифра является для компьютера информационным сигналом, то определяем, что цифра 0 или 1 являются проводником одного бита информации. В этом случае каждая двоичная цифра имеет одинаковый информационный вес, то есть считается, проводниками информации одинакового количества. Такой подход в измерении информации называется алфавитный подход. В алфавитном подходе самой минимальной единицей информации принят бит.

В алфавитном подходе для измерения объёма информации основываются на способе 256-значного кодирования ASCII (алфавит, состоящий из 256 знаков) для кодирования буквы, цифры и других знаков, которые заменяются кодами из цифр 0 и 1. Например, цифра 3 представляется как 00000011; цифра 8 как 00001000; буква А как 01000001; буква Я как 11011101. Так, каждый знак в

Все учебники Узбекистана на сайте L

Урок 9. Представление информации в компьютере

256-значном алфавите ASCII несёт информацию в 8 бит. Поэтому в качестве единицы измерения информации, большей чем бит, принят байт, то есть 1 байт = 8 бит. Например, в 11011011 имеется 1 байт информации, потому что в нём участвуют 8 битов (цифр). А в 1011010100100011 имеется 2 байта информации, потому что в нём участвуют 16 битов (цифр).

Вообще, считается, что каждый символ информации имеет объём 1 байт, самой минимальной единицей измерения информации 1 байт. На компьютере каждый символ кодируется восемью битами, т.е. имеет объём 1 байт. Например, буква «Б» имеет объём 1 байт; «МА» - 2 байта; «МАЅ» - 3 байта и т.д.

На практике введена единица измерения информации больше байта. Она называется килобайт (Кб) и равняется 2<sup>10</sup> байтам: 1 Кб  $= 2^{10}$  байт  $= 1024$  байт.

Опишем их:

1 килобайт = 1 Кб = 1024 байт = 2<sup>10</sup> байт;

1 мегабайт = 1 Мб = 1024 Кб = 2<sup>10</sup> Кб = 2<sup>20</sup> байт = 1048576 байт:

1 гигабайт = 1 Гб = 1024 Мб = 2<sup>10</sup> Мб = 2<sup>30</sup> байт = 1073741824 байт;

1 терабайт = 1 Тб = 1024 Гб = 2<sup>10</sup> Гб = 2<sup>40</sup> байт = 1099511627776 байт:

1 петабайт = 1 Пб = 1024 Тб = 2<sup>10</sup> Тб = 2<sup>50</sup> байт = 1125899906842624 байт.

Взаимосвязь между единицами измерения информации можно выразить с помощью следующей схемы:

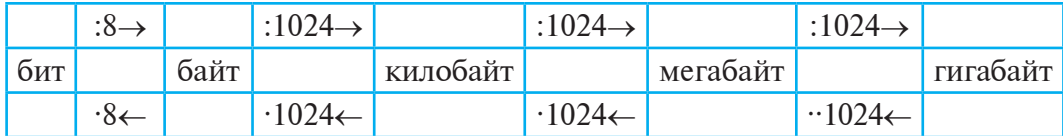

Известно, что данные можно передавать. Время передачи данных на компьютере зависит от их объёма. Количество данных, передаваемых за количество времени, называется скоростью передачи данных. За единицу измерения скорости передачи данных принят **бод**: 1 бод = 1 бит/1 секунду.

В наши дни для измерения скорости передачи данных используются следующие единицы измерения:

Килобайт/секунда, Килобит/секунда, Мегабит/секунда, Гигабит/секунда, здесь килобит = 1024 бит, мегабит = 1024 килобит, гигабит=1024 мегабит.

Например, пусть данные объёмом в 120 Мегабайт переданы за 8 минут. Тогда скорость передачи данных можно вычислить следующим образом:

120 Мб/8 минут = 122880 Кб/8 минут = 15360 Кб/минут = 15728640 байт/минут = 262144 байт/секунд = 2097152 бит/секунд = 2097152 бод.

′збекистана на сайте UZEDU.ONLINE

## Глава І. Информация

## Кодирование графической информации с помощью двух знаков

Нарисовав рисунок в программе Paint, затем увеличив его, вы видели, что рисунок состоит из квадратов (рисунок снизу слева). Причиной тому то, что рисунок на экране компьютера создан из строк, называемых растрами, состоящих из очень мелких квадратов, называемых **пиксел**ями (ingl. *pixel – picture element –* элемент рисунка). Значит, любой рисунок на компьютере отображается с помощью пикселей, то есть на основе дискретизации гладкого рисунка (рисунок снизу справа).

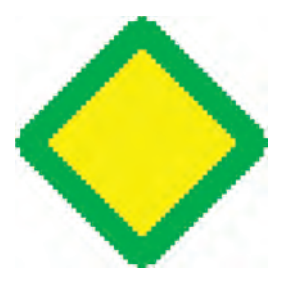

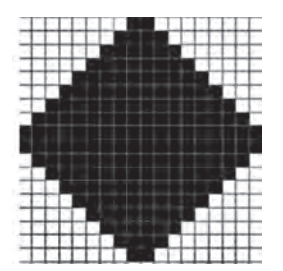

Теперь определим двоичный код для черно-белого рисунка. Для этого установим для пикселя белого цвета код 0, для черного - код 1, то есть для двух цветов необходим код длиной 1 бит. Таким образом, можно отобразить любой рисунок с помощью последовательности нулей и единиц. Например, черно-белый рисунок справа напишим следующим образом:

Если цвет пикселей больше двух, тогда для кодирования 1 бит будет недостаточно. Если цветов много, для двоичного кодирования обратимся к формуле:

$$
N=2^{r},
$$

здесь N - количество кодируемых цветов, r - глубина цвета, то есть длина двоичного кода. Значит, в этом случае из неравенства  $2^{r-1}$  < Количество цветов  $\leq 2^r$  можно определить для 3 и 4 цветов  $r = 2$ ; 5, 6, 7 и для 8 цветов  $r = 3$ ; ...; для промежутка от 129 и до 256 цветов  $r = 8$ .

Если известны возможности (количество пикселей) монитора экрана, тогда можно определить объём информации рисунка на экране.

Задача 1. На экране отображен рисунок из двух цветов размеров  $1366 \times 768$  (по горизонтали-1366 пикселей, по вертикали 768 пикселей). Определите объём информации на экране.

#### Урок 9. Представление информации в компьютере

Решение. Так как рисунок отображен только в двух цветах, тогда количество цветов каждого пикселя  $2 = 2<sup>1</sup>$ , то есть каждому пикселю достаточно 1 бит двоичного кода. Тогда объем информации полного экрана 1366 · 768 · 1 бит = 1049088 бит = 131136 байт. Ответ: 131136 байт.

По мнению ученых человеческий глаз состоит из чувствительных рецепторов, которые могут воспринимать 3 цвета - красный, зеленый и синий, другие цвета воспринимаются на основе совокупности этих цветов. Поэтому для отображения на компьютере любого цвета используются красный, зеленый и синий цвета и устройство создания цветов называется RGB (Red, Green, Blue) моделью. Устройство модели

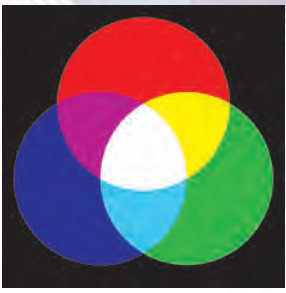

RGB может создавать не только красный, зеленый и синий цвета, но и их различные степени яркости.

Первые мониторы работали на основе двух степеней яркости (нет цвета = 0, есть цвет = 1). Для этих мониторов цвета кодировались следующим образом:

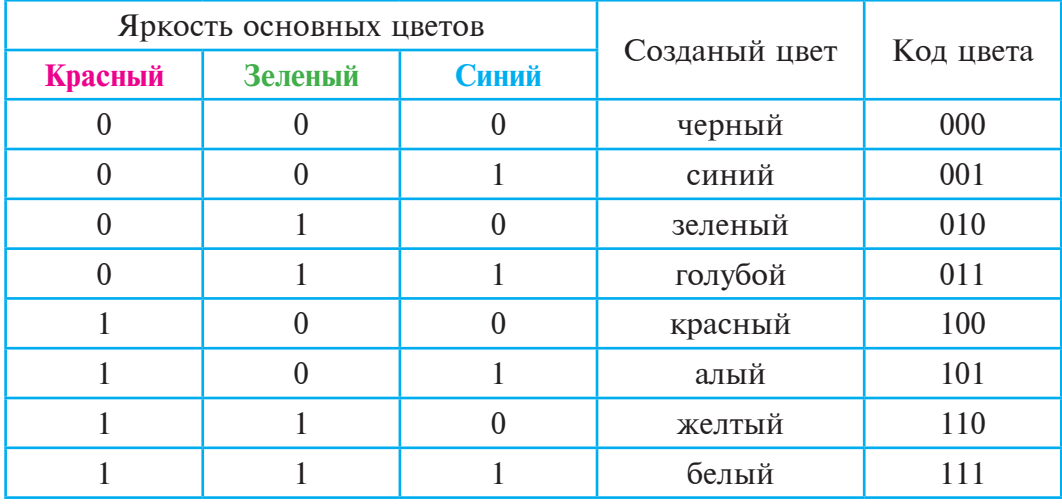

Так, в этом случае глубина цвета  $r = 3$ , количество цветов равно 8 (сравните с кодом триада).

Задача 2. Черно-белое изображение имеет 16 цветов. Размер изображения: 10 см на 15 см. Возможности экрана: на 1 дюйм 300 точек (1 дюйм = = 2,5 см). Сколько Кбайт будет составлять объём данных рисунка?

**Решение**: Размер изображения составляет 10 см  $\cdot$  15 см = 4 дюйм  $\cdot$ 6 дюйм<sup>2</sup>. На 1 дюйм соответствует 300 пикселей, значит, 1 дюйм<sup>2</sup>

/збекистана на сайте UZEDU.ONLINE

## Глава *I. Информация*

 $= 300^2$  пикселей = 90000 пиксел. Тогда в занимаемых рисунком 24 дюймах<sup>2</sup> есть 24 · 90000 пикселей = 2160000 пикселей. Масштаб цвета 16, то есть на 1 пиксел 16 = 2<sup>4</sup> цветов, значит, длина кода на 1 пиксел составляет 4 бит. Тогла 2160000 · 4 бит = 8640000 бит  $= 1080000$  байт = 1054,6875 Кбайт. **Ответ: 1054,6875 Кбайт.** 

Также можно кодировать и звуки. Ноты музыки являются одним из видов кодирования звуков. При кодировании звуков для компьютера с помощью дискретизации аналоговый звуковой сигнал переводится в цифровой сигнал. При этом частота дискретизации в 1 секунду определяет четкость звука.

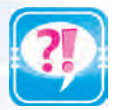

- 1. Для чего нужно двоичное кодирование?
- 2. Сколько знаков и букв можно закодировать при помощи восьми бит?
- 3. Опишите таблицу ASCII кодов.
- 4. При помощи таблицы ASCII кодов закодируйте «7-класс».
- 5. Какие есть единицы измерения количества информации?
- 6. Что такое скорость передачи данных?
- 7. Какие есть единицы измерения скорости передачи данных?
- 8. Дайте информацию о кодировании графической информации.
- 9. Сколько цветов можно закодировать в двух, трех и четырех битах и как это осуществляется?
- 1. Определите, что закодировано двоичным кодом:

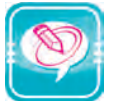

a) 0100000101010011 б) 0101001101000001010011000100111101001101

2. В данных записях найдите коды ASCII трех знаков:

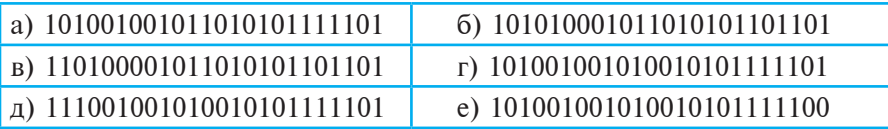

- 3. Определите количество битов и байтов в вашем имени и фамилии.
- 4. Определите количество информации в байтах в выражении «Бу- $\overline{a}$ ичшее - в руках мололёжи» и представьте его в других единицах измерения информации.
- 5. Если информация имеет объём 14 Мб, определите ее объём в битах, байтах, килобайтах.
- 6. Если известно, что объём информации в книге 640 Кб, то с каким количеством слов «компьютер» его можно заменить?
- 7. Определите объём информации, содержащейся в рисунке размером 1280 точек по горизонтали и 1024 точки по вертикали для палитры из 256 цветов.

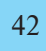

Все учебники Узбекистана на сайте

# УРОК 10. ПРАКТИЧЕСКАЯ РАБОТА

Задача. Определите количество информации в книге, содержащей 250 страниц, на каждой странице которой 30 строк, в каждой строке 75 знаков.

# Решение.

Сначала вычислим сколько знаков на одной странице: 75 · 30 = 2250. Теперь вычислим общее количество знаков в книге:  $2250 \cdot 250 =$ 562500.

Значит, объём информации в данной книге равен 562500 · 8 = 4500000 бит или 562500 байт или 562500 : 1024  $\approx$  549 Кб или 549 : 1024  $\approx$  0,54 Мб или 0,54 : 1024  $\approx$  0,0005 Гб.

Отсюда видно, что Гб - единица измерения, выражающая очень большой объём.

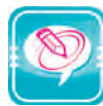

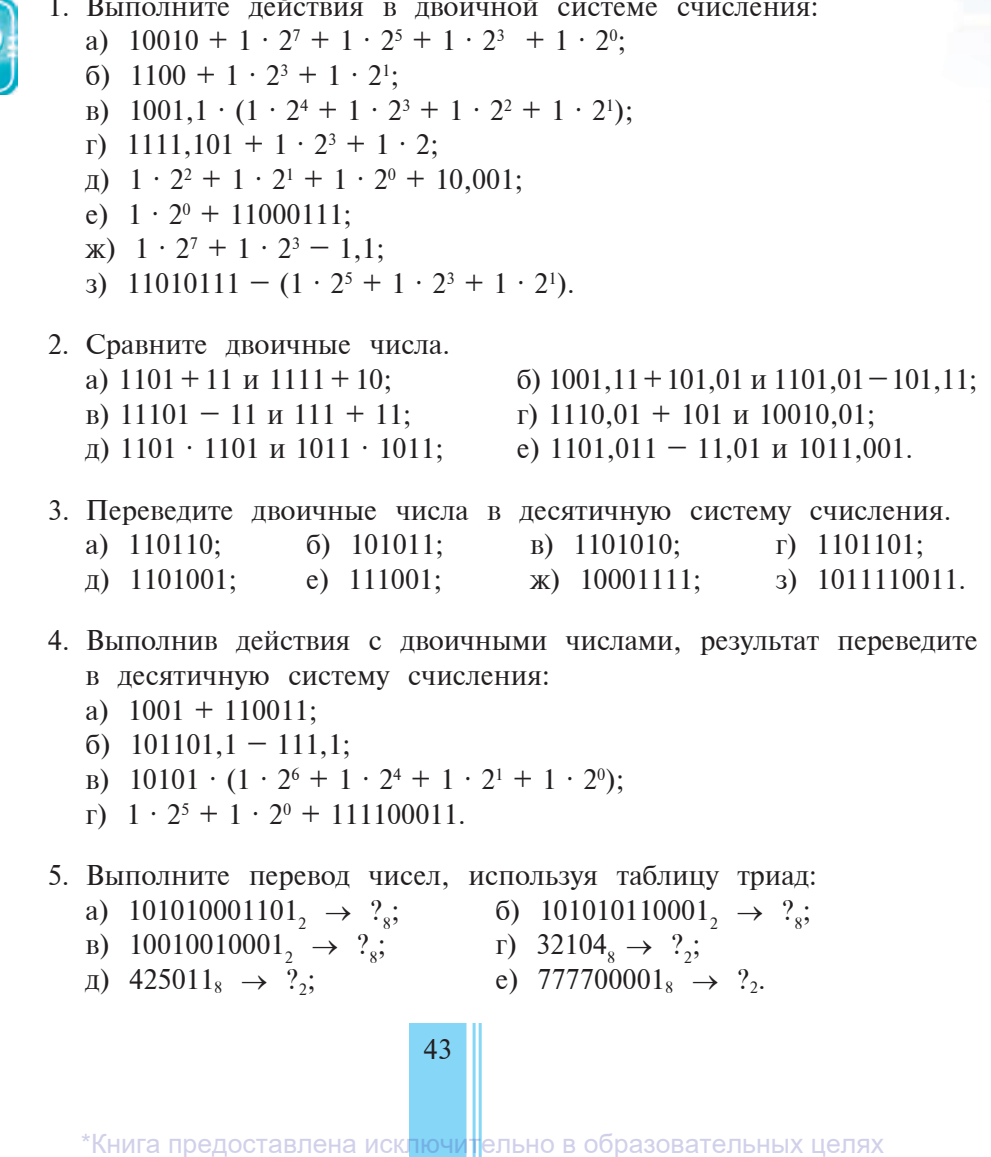

истана на сайте UZEDU.ONLINE

# Глава І. Информация

Exp

PT 2

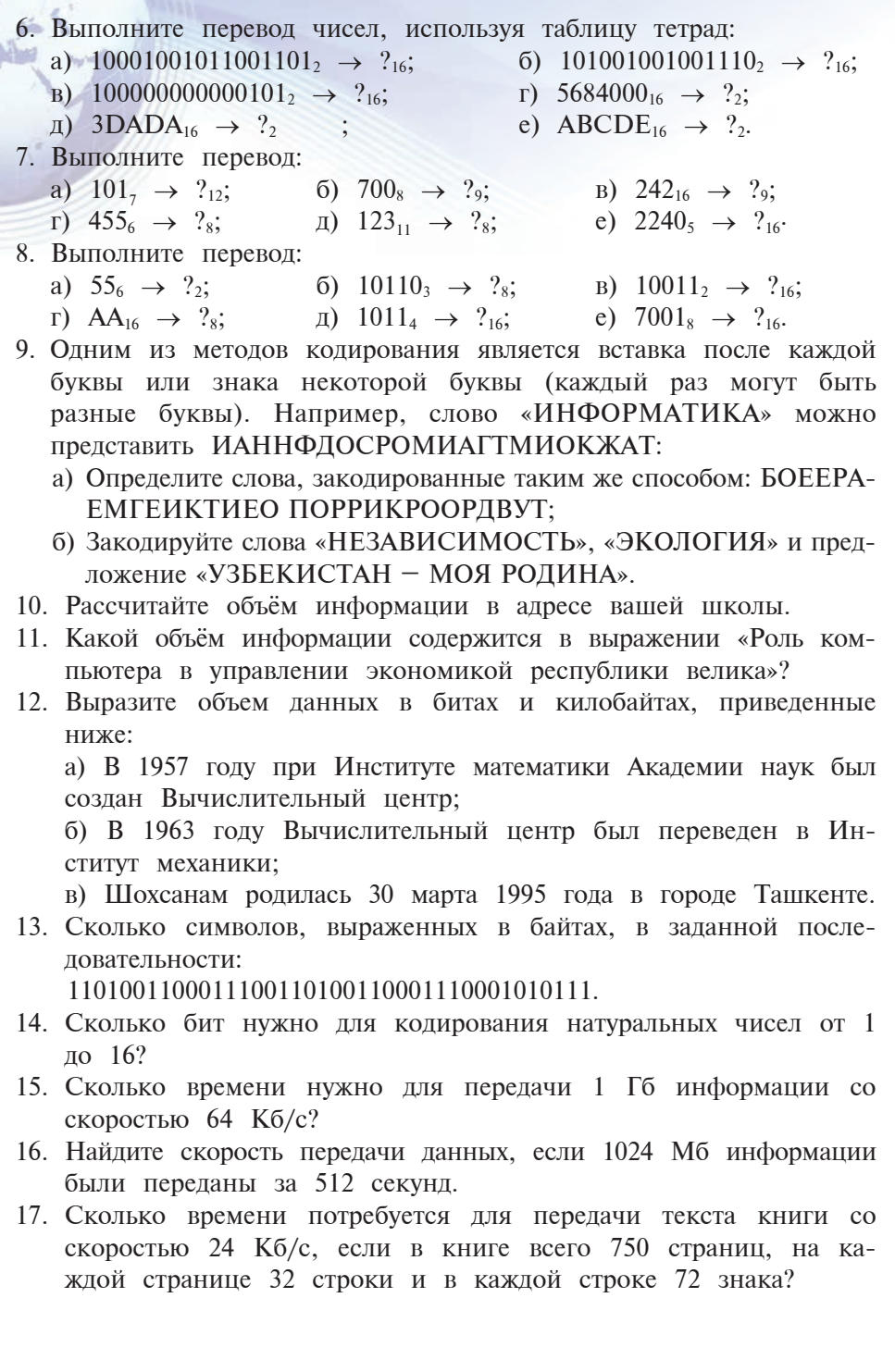

Все учебники Узбекистана на сайте U

# ОСНОВЫ РАБОТЫ *<b>B M*08999995054195 **глава**

# **Урок 11. ИНФОРМАЦИОННЫЕ ТЕХНОЛОГИИ**

Слово «технология» (греческое) составлено из слов «techne» – мастерство, искусство, умение и «logos» – наука, и означает последовательное выполнение определенных действий с помощью необходимых средств, методов и условий для достижения намеченной цели.

#### Информационные технологии

При полном изучении любого процесса объем накопленной информации и степень ее взаимосвязи бывает настолько сложным, что их обработка практически невозможна без дополнительных средств и инструментов.

С развитием науки и техники процесс сбора, обработки и передачи информации стал намного эффективнее. В этом процессе главная роль отведена компьютерам и другим техническим средctbam.

Их применение привело не только к ускорению обмена информацией, но и к ускорению поиска нужной информации и ее обработке, стало возможным сохранение всех ее ранее указанных croйctr.

Информационная технология – это совокупность методов и средств поиска, сбора, хранения, обработки и использования информации человеком.

Например, на следующих рисунках изображена некоторая информация относительно развития технологий.

ебники Узбекистана на сайте UZEDU.ONLINE

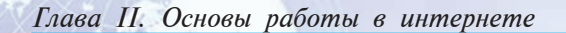

1. Технология написания информации (текста):

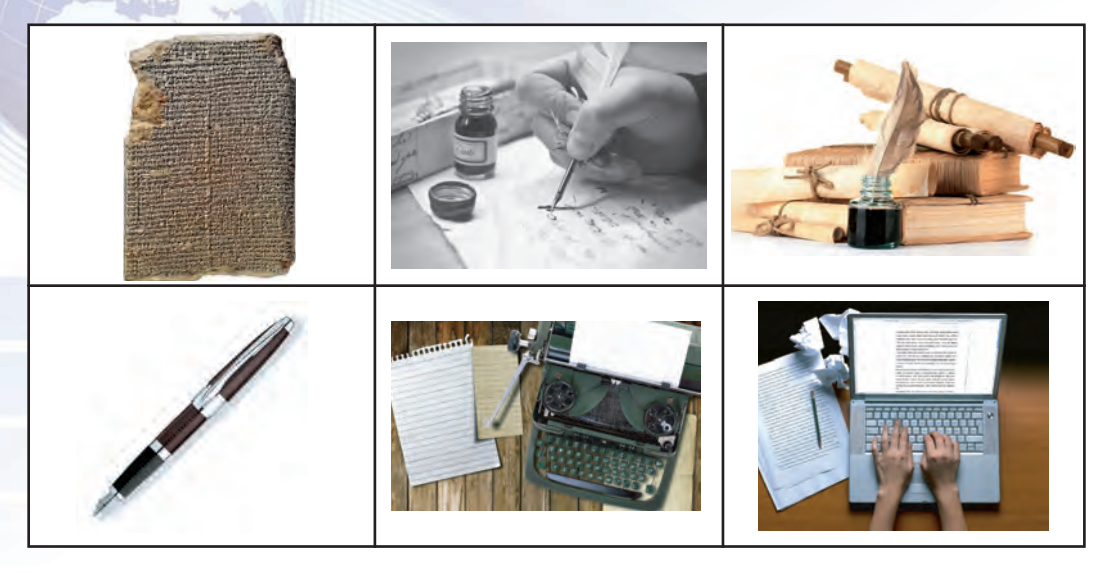

2. Технология средств доставки информации (письма):

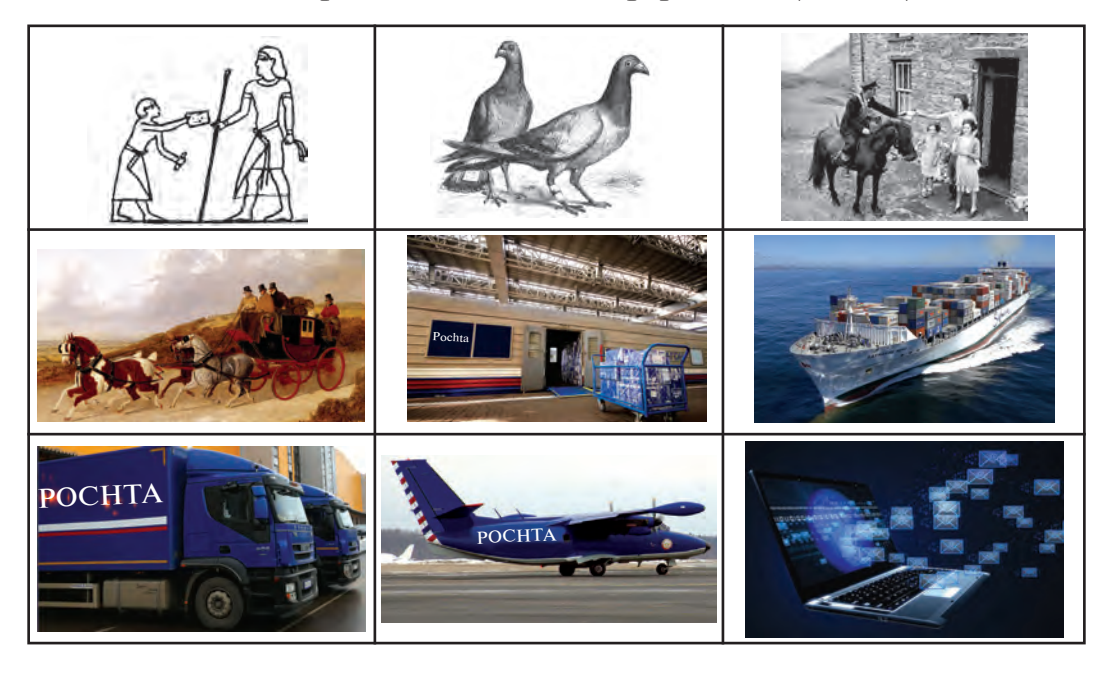

Информационная технология имеет две составляющие: **внутреннюю и внешнюю**. Внутренняя включает в себя способы и методы, а внешняя – технические средства.

Следовательно, информационная технология включает в себя следующее: карандаш, ручка, тетрадь, бумага, мел, доска, проек-

Урок 11. Информационные технологии

тор, экран, кодоскоп, кабинет, стол, стул, ученик, учитель, завуч, директор, книга, компьютер, беседа, урок, тестирование, опрос, способы и методы проведения уроков, плакаты и др. Значит, информационная технология используется в производстве, в бизнесе, в управлении, в банке, в системе образования и здравоохранения, медицине и науке, в сельском хозяйстве и системе социального обслуживания, в быту.

Наряду с компьютерами, как основными техническими средствами информационной технологии, используются средства связи, такие как телефон, телетайп, телефакс и другие.

Кроме вычислительной техники, информационные технологии включают и технические средства связи, телевидение и радио. Вообще говоря, информатика и информационные технологии взаимодополняют друг друга.

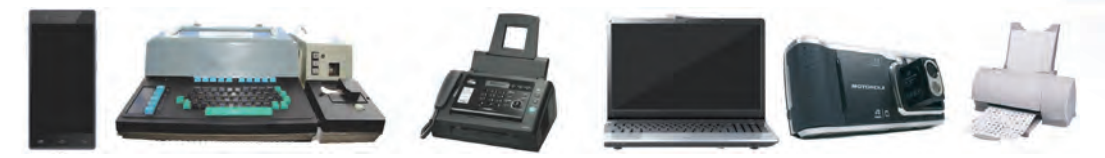

Некоторые технические средства информационных технологий

#### Компьютерные сети

Роль компьютеров в жизни человека день ото дня увеличивается. Компьютеры прочно вошли в быт каждого человека, не говоря уже о том, что без них не обходится ни одна отрасль, связанная со сбором, обработкой и распространением информации. Тем не менее, даже самый современный компьютер не в состоянии вместить всей информации, необходимой для удовлетворения потребностей потребителя. Поэтому необходимые для разных нужд сведения приходится хранить на специальных носителях (дискетах, CD-дисках и других внешних носителях информации). Но это требует много времени и дополнительных затрат. Подобные проблемы привели к необходимости соединения компьютеров для взаимного обмена информацией. Сначала удалось соединить только два компьютера с помощью специального кабеля. Спустя некоторого времени появились технические средства и программное обеспечение, позволяющее соединить несколько компьютеров.

Компьютерная сеть эффективна в эксплуатации, хотя и требует дополнительного технического оснащения (сетевая плата, специальный кабель и т.п.). Любой компьютер в сети имеет доступ к

збекистана на сайте UZEDU.ONLINE

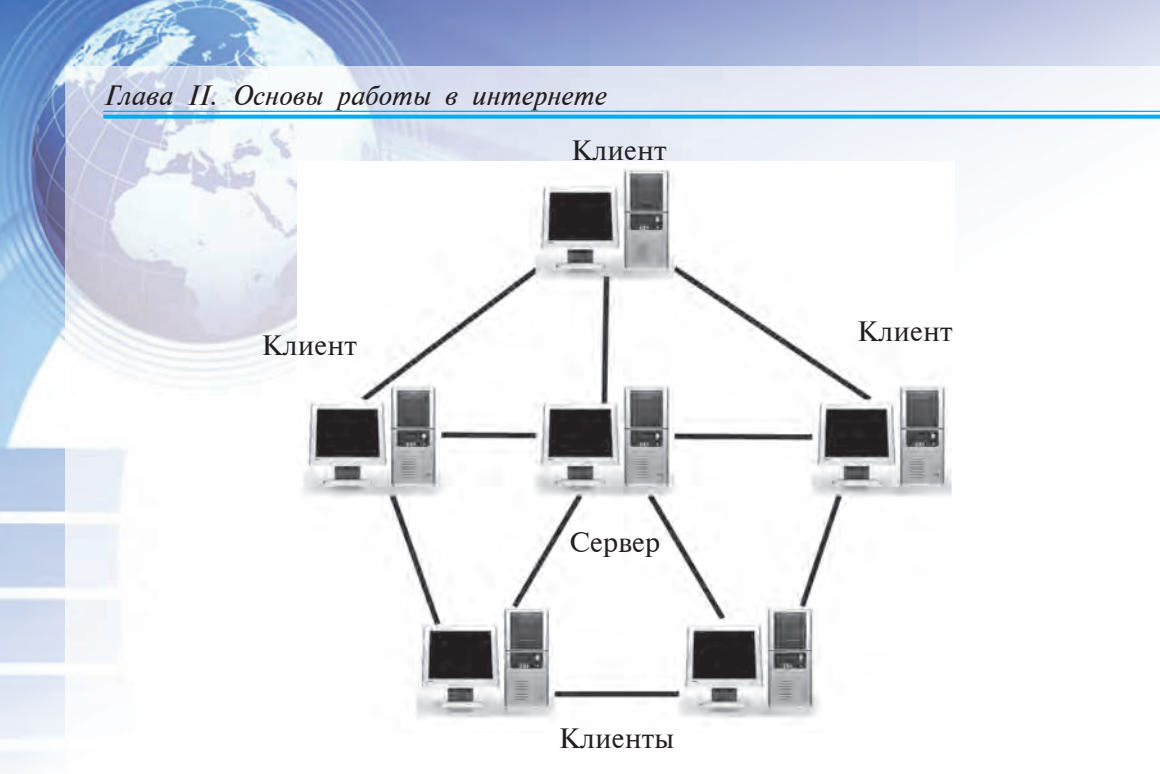

Один из видов локальной компьютерной сети

жёсткому диску, к принтеру и другим внешним устройствам другого компьютера. Такие сети организуются в одном помещении и внутри одного здания, и называются локальной сетью.

В локальной сети один из компьютеров считается главным. Он называется файловым сервером или просто сервером. Остальные компьютеры называются рабочими станциями, они соединяются с сервером и между собой с помощью сетевой платы и специального кабеля.

в области развития взаимообмена информацией Исследования между компьютерами на этом не прекратились. Интенсивное развитие информационных технологий привело к созданию региональных и глобальных (международных) сетей, позволяющих соединить компьютеры, не только находящиеся в одном помещении или в одном здании, но и компьютеры, находящиеся на большом расстоянии друг от друга, и даже в разных странах.

Региональные сети объединяют всех пользователей на территории одного региона. Расстояние между компьютерами в такой сети может быть несколько сотен километров. Глобальные сети обеспечивают обмен информацией между пользователями различных стран.

В региональных и глобальных сетях использование специальных кабелей для соединения компьютеров стоило бы очень

#### Урок 11. Информационные технологии

дорого. Поэтому они соединяются через телефонные линии с помощью модема. На компьютере информация хранится в виде цифровых сигналов, а через телефонные линии проходит аналоговый сигнал. Выходящие из компьютера цифровые сигналы с помощью модема преобразуются в аналоговые и передаются по телефонным линиям. А модем, подключенный к компьютеру на другом конце сети, преобразует аналоговый сигнал в цифровой и передает компьютеру.

Устройство, преобразующее цифровой сигнал в аналоговый, называется модулятором, а аналоговый в цифровой демодулятором.

Устройство, выполняющее обе эти функции, называется модем. Его название состоит из двух частей:

**MO**ДУЛЯТОР + **ДЕМ**ОДУЛЯТОР = **MOДЕМ** 

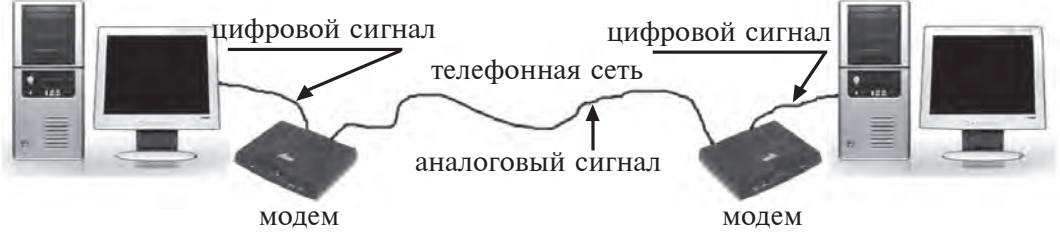

Процесс передачи данных из одного компьютера в другой

Модемы бывают двух видов: **внутренние** и внешние. Внутренние модемы выполняются в виде платы и размещаются внутри системного блока. А внешний модем - это отдельное устройство, и оно размещается рядом с компьютером.

Современные модемы, кроме соединения в сети, могут выполнять дополнительные функции, такие как получение и отправка факса. А некоторые даже выполняют функции телефона-автоответчика, т.е. передавают звуковые сигналы, а также принимают их и записывают в память в виде файла.

В настоящее время подключение компьютеров к региональным и глобальным сетям осуществляется не только через телефонные линии, но и через радио и спутники.

#### Информационные системы

Так как информация наряду с энергией и материей играет важную роль в жизни человека, то нужно использовать ее грамотно.

збекистана на сайте UZEDU.ONLINE

#### Глава II. Основы работы в интернете

Без необходимой информации трудно достичь нужного результата. Кроме этого очень важно иметь нужную информацию вовремя. В современном производстве требуется очень быстро получать и отправлять информацию различного вида из разных уголков мира. На сегодняшний день, как средство приёма и передачи информации, широко используется телефон. Но в современном делопроизводстве этого недостаточно.

В настоящее время трудно представить делопроизводство без компьютерных сетей. Компьютерная технология используется сейчас везде, от выдачи авиабилетов до освоения космоса. В настоящее время имеются сотни региональных и глобальных информационных систем, как Internet, IASNET и они успешно служат человеку.

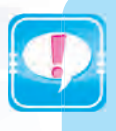

Информационные системы - это системы, рассчитанные на выполнение таких задач, как прием, передача и хранение большого объема информации, а также быстрый поиск нужной информации.

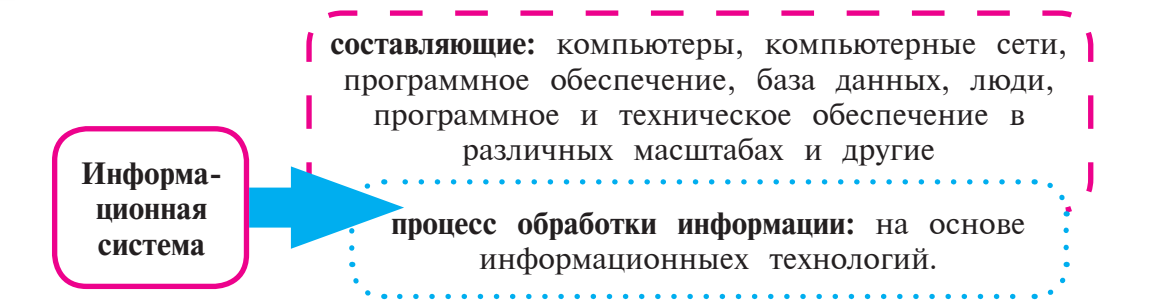

Таким образом, создаваемые на сегодняшний день информационные технологии сильно отличаются от предыдущих поколений по техническому и по программному обеспечению, а также возможности обработки большого объема информации.

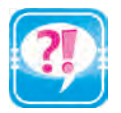

- 1. Что понимается под информационными технологиями?
- 2. Приведите пример внешних составляющих информационных технологий.
- 3. Если компьютеры не объединены в сеть, то как они могут обмениваться информацией?
- 4. Почему локальная сеть так называется?
- 5. Каковы задачи и функции локальной сети?
- 6. Чем отличаются локальная и глобальная сети?
- 7. Что такое модем и для чего он предназначен?
- 8. Для чего нужен сервер в сети?
- 9. Объясните разницу между сервером и клиентом.
- 
- 1. В левом столбце выберите понятия, соответствующие словам из правого столбца:

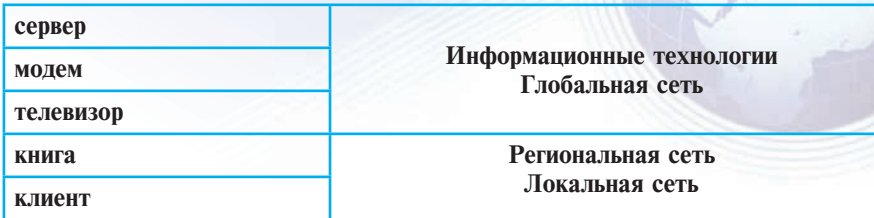

2. Вставьте нужные слова вместо многоточий:

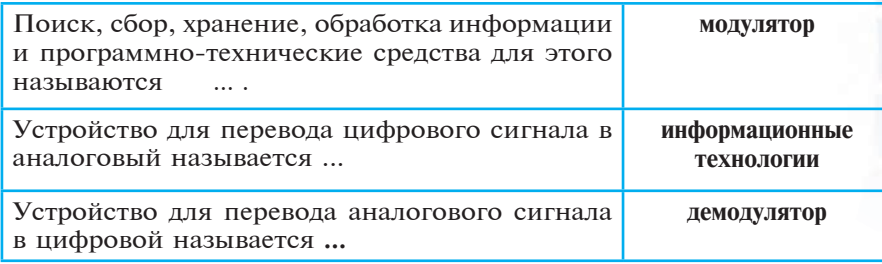

3. Информацию, данную в таблице, разделите на группы внешних и внутренних составляющих информационных технологий:

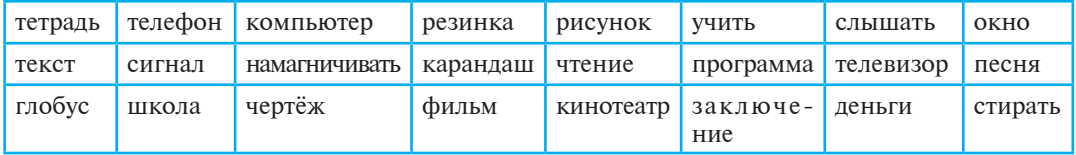

# УРОК 12. ПРОБЛЕМЫ ИНФОРМАЦИОННОГО МИРА *E* **LEADER ENDING**

Все слышали об Интернете и все хотят им пользоваться. Интернет – это совокупность расположенных по всему миру десятков тысяч компьютерных сетей, объединённых в единую сеть. Обмен информацией в Интернете осуществляется на основе стандартных правил.

**MAG** 

## **История** Интернета

Во всех странах непрерывно накапливается огромное количество разнообразной информации о событиях стремительно развивающегося мира и общества. Использование этой информации без средств современной информационной технологии требует больших затрат и

Узбекистана на сайте UZEDU.ONLINE

#### Глава II. Основы работы в интернете

времени. Подобные проблемы разрешились с появлением **Интернет**а (Международная информационная сеть).

Первоначально Интернет был создан в целях совместного использования информационных ресурсов между несколькими военными исследовательскими центрами. Основой для ее создания стал ARPANet – экспериментальная система связи, разработанная в 70-х годах XX века министерством обороны США, предназначенная для сохранения работоспособности при частичном повреждении от ядерного удара. ARPANet – пакет коммуникаций, который автоматически обходит

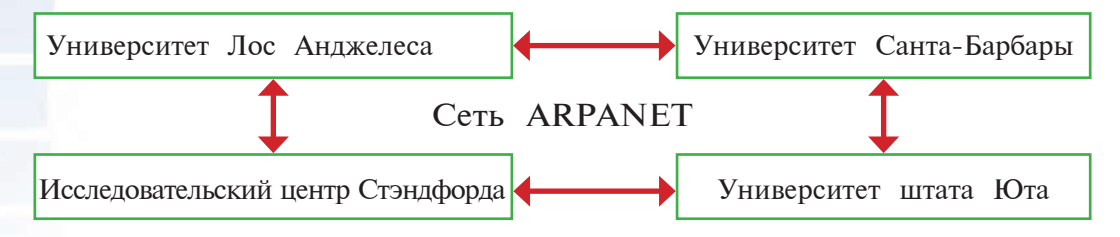

повреждённые узлы связи и позволяет компьютерам в сети обмениваться информацией.

Впервые ARPANet была запущена 29 октября 1969 года на расстояние 640 км между университетом Лос Анджелеса и исследовательским центром Стэндфорда. Сеть состояла из 4 компьютеров, соединенных специальным кабелем, и работала на протяжении двух минут. Сначала эта сеть была засекреченной. Позднее к этой сети подсоединились другие университеты, колледжи и организации США. В 1973 году, когда был проведен трансатлантический телефонный кабель, к сети ARPANet подключились несколько учебных заведений и организаций Европы. Таким образом эта сеть превратилась в Интернет.

Сеть Интернета не подчиняется какой-либо организации, но ее финансируют государства, научные и образовательные организации, коммерческие структуры и миллионы частных лиц. Сетью управляет «Совет по архитектуре Интернета», созданный приглашенными добровольцами.

#### Интернет и WWW

 *– это совокупность расположенных по всему миру* десятков тысяч компьютерных сетей, объединённых в единую сеть.

В настоящее время Интернет становится самым важным средством современного бизнеса при изучении мирового рынка и организации коммерческой деятельности. Интернет сегодня не только средство обмена информацией или взаимосвязи, накопленная в нем информация составляет банк мировых знаний. Главное отличие Интернета

Все учебники Узбекистана на сайте UZE

Урок 12. Проблемы информационного мира и интернет

от других средств, связанных с компьютером, в том, что он может содержать информацию и о себе самом.

Миллионы людей, имея только телефон и персональный компьютер, получили возможность пользоваться Интернетом без специальных сетевых устройств благодаря созданию и развитию модема - устройства, которое позволяет компьютерам передавать и получать информацию через телефонные линии.

Обмен информацией в Интернете осуществляется на основе стандартных правил. Правила передачи информации в Интернете называются протоколами (например, TCP/IP - TRANSMISSON CONTROL PROTOKOL / INTERNET PROTOKOL).

Передача данных протокола ТСР/IР.

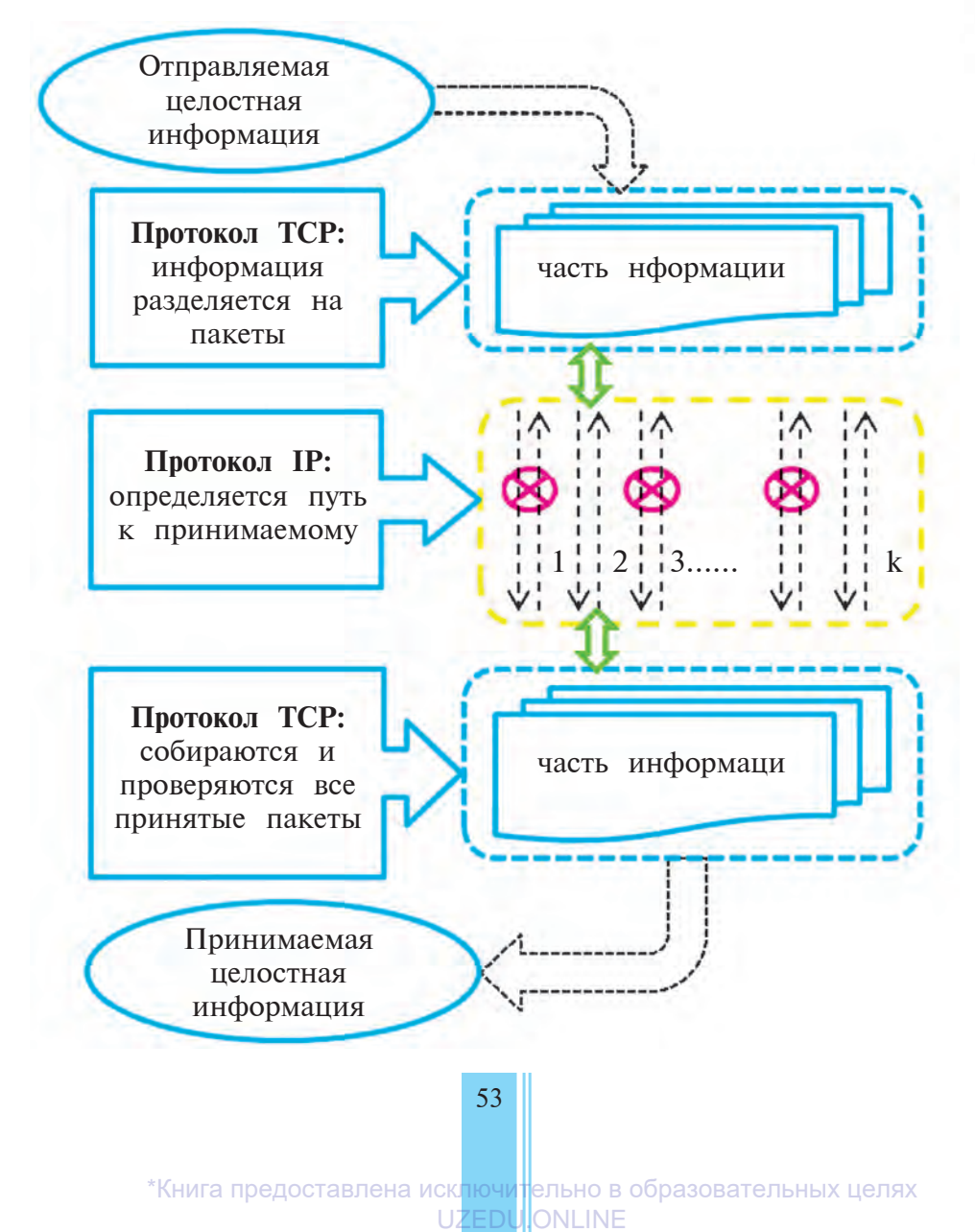

#### Глава II. Основы работы в интернете

Интернет – служба предоставляет своим пользователям широкие возможности. Например:

– электронная почта (E-mail) – возможность обмена информацией между несколькими пользователями;

– чат – возможность обмена информацией в реальном времени; – телеконференция – возможность обмена информацией с обшеством:

– WWW (World Wide Web) – возможность пользования единым информационным миром, объединяющим в себе источники информации различных видов и форм.

Развитие информационных технологий привело к тому, что в 1992–1993 гг. появилась возможность передавать с большой скоростью и на большие расстояния графическую и звуковую информацию. Эту технологию назвали World Wide Web.

World Wide Web был создан на основе проекта 1989 года Европейского Совета Ядерных Исследований в Швейцарии. Целью этого проекта было исследование эффективных способов распространения информации по Интернету и изучение ее последствий. В настоящее время World Wide Web – это самая быстро развивающаяся часть Интернета.

В настоящие дни World Wide Web является одной из быстро развивающихся областей Интернета. Так как World Wide Web позволяет использовать технологию мультимедиа (мультимедиа – технология, объединяющая изображение, звук, движение), WWW быстро завоевал внимание пользователей.

#### COCTAB WWW

Информация на WWW хранится на так называемых **Web-страницах**. На Web-страницах можно разместить такие виды информации, как текст, графика, звук, видео и др. А это открывает безграничные возможности в сфере рекламы, бизнеса, образования и др.

Другим преимуществом WWW является так называемый *гипертекст*. Гипертекст – это приложение в виде рисунка или текста, указывающее связь с определенной частью Web-страницы или с другой веб-страницей. С помощью гипертекста можно легко перейти к нужной части веб-страницы, либо к другой веб-странице. Такой переход называется **гиперссылкой**. Гиперссылка устанавливается на рисунок, фамилию-имя, на страну рождения на Web-странице. При выборе мышкой гиперссылки открывается новая Web-страница.

Совокупность Web-страниц, связанных между собой по содержанию и принадлежащих одному частному лицу или организации, называют Web-сайтом. Например, на нижеследующем рисунке Web-сай-

Урок 12. Проблемы информационного мира и интернет

ra ziyonet.uz отражена одна из 100 ее Web-страниц под названием «Astronomlar»:

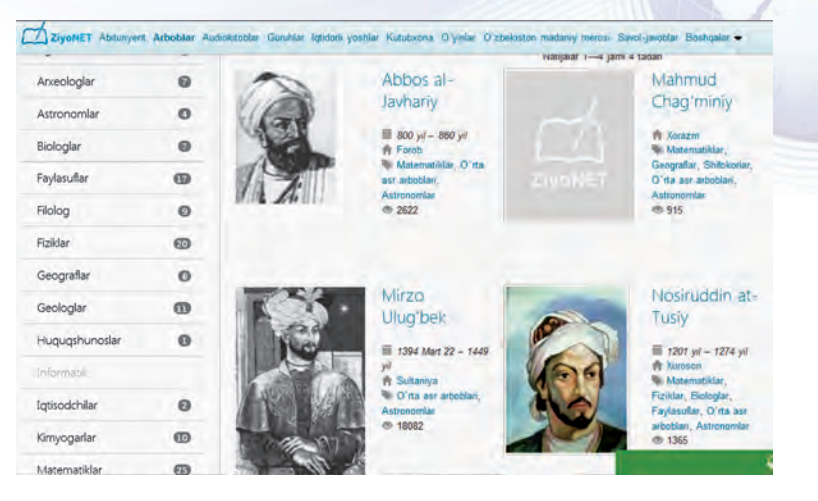

Если Web-страницу уподобить книжной странице, то Web-сайт можно уподобить отдельной книге. Web-страницы Web-сайта связываются друг с другом посредством гипертекста. Web-страница и Web-сайт имеют собственный адрес, и хранятся в специальном компьютере, который подключён к Интернету и называется Webserver. Этот адрес называется URL (Uniform Resourse Locator). URL является очень простым и удобным способом ссылки в Интернете и содержит в себе уникальный адрес. URL состоит из нескольких звеньев и является адресом информационного запаса **в** Интернете.

Íàïðèìåð: http://www.eduportal.uz/webmaktab.html

Адрес URL состоит из:

**http** – протокол связи; **www.eduportal.uz** –название провайдера (сервера), в котором хранится информация; **webmaktab.html** – название сайта (файла).

**Провайдеры** (от английского *provide* – давать возможность, обеспечивать) – фирмы, предоставляющие пользователям возможность использования некоторых частей Интернета и другие дополнительные услуги. Для обеспечения нескольких тысяч пользователей Интернет-услугами и информацией провайдеры используют высокоскоростные каналы передачи данных. В каждой стране качество Интернет-услуг зависит от пропускной способности каналов передачи данных. В самом начале внедрения Интернет-услуг скорость передачи данных в нашей стране была не очень высокой. Если в 2002 году скорость передачи данных составляла всего лишь 8,5 Мб/сек, то сейчас эта скорость выросла до 2,5 Гб/сек. Это обусловлено расширением международных и внутренних сетей передачи данных.

Узбекистана на сайте UZEDU.ONLINE

#### Глава II. Основы работы в интернете

#### Краткая познавательная информация

У Интернета много полезных сторон. Безусловно, Интернет является кладезью знаний, удобной, а зачастую самой эффективной формой общения, и сегодня трудно представить нашу жизнь без Интернета. Для эффективного и рационального использования сети Интернет в школах Указом Первого Президента Республики Узбекистан от 28 сентября 2006 года «Об организации в Республике Узбекистан общественной информационно-образовательной сети» внедрена сеть «ZiyoNet», которая сейчас успешно функционирует. На сегодняшний день общественная информационно-образовательная сеть «ZiyoNet» является крупнейшим источником информации и знаний для учащихся, студентов и учителей. Ее главной целью является обеспечение молодежи, учителей и всех слоев населения необходимой информацией и знаниями, а также предоставление возможностей для общения и обмена опытом. Для работы с сетью «ZiyoNet» достаточно войти на Веб-портал ziyonet.uz.

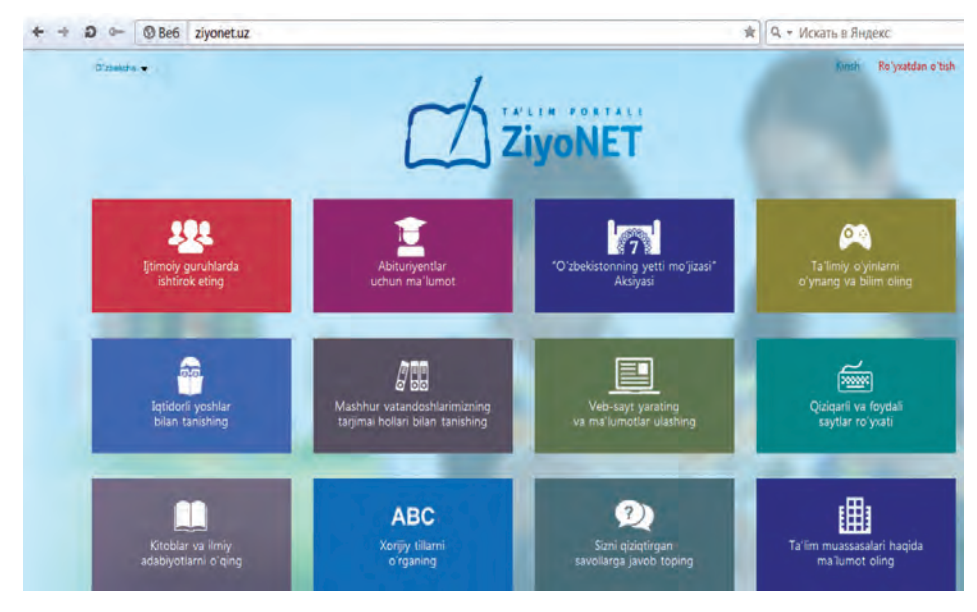

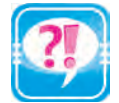

- 1. Что такое Интернет?
- 2. Что такое протокол передачи данных?
- 3. Дайте информацию об Интернет-услугах на основе личного опыта.
- 4. Что вы знаете о World Wide Web ?
- 5. Расскажите о Web-странице и гипертексте.
- 6. Что такое Web-сайт?
- 7. Где в Интернете хранятся Web-страницы?
- 8. Расскажите о провайдерах.
- 9. Проанализируйте URL-адрес «http:ziyonet.uz/arboblar/fan/astonomlar».

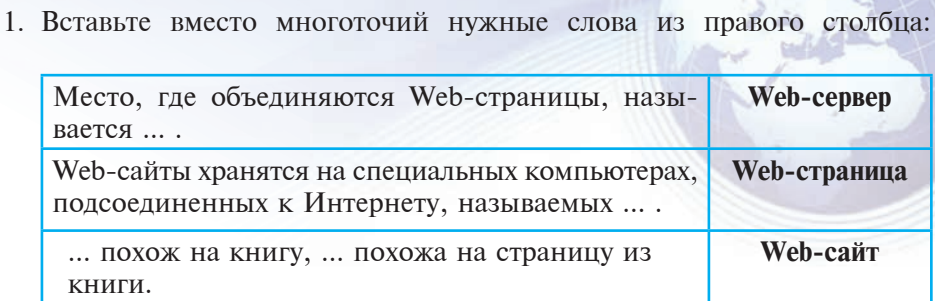

2. Опишите термины Интернет, данные в таблице:

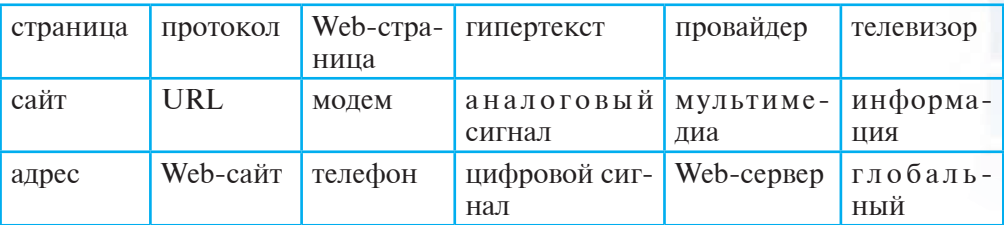

# **УРОК 13. ПРОГРАММЫ, ОБЕСПЕЧИВАЮЩИЕ PAБOTY В ИНТЕРНЕТЕ**

Все слышали об Интернете и все хотят им пользоваться. Интернет дает возможность передавать информацию на большие расстояния за секунды. На этом уроке вы познакомитесь с историей его появления, составом, с правилами передачи и приёма<sup>1</sup>. информации.

## Web-браузеры

Ранее вы познакомились с несколькими прикладными программами. К примеру, Word создан для обработки текстовой информации, Paint – для работы с информацией в графическом виде, калькулятор – для выполнения вычислений. Для того чтобы пользоваться услугами WWW, разработаны специальные программы, èìåíóåìûå **Web-áðàóçåð**àìè (Browser). Ñëîâî **«browser»** â ïåðåâîде с английского означает: **показывать, обеспечить показ**. Первый Web-браузер был разработан в 1990 году сотрудником Европейского Совета по Ядерным Исследованиям Тим Бернерсом Ли и имел название World Wide Web.

До настоящего времени разработано очень много Web-браузеров. K их числу относятся: Mosaic, Opera, AdWiper, Netscape Navigator,

и Узбекистана на сайте UZEDU.ONLINE

#### Глава II. Основы работы в интернете

Netscape Communicator, Google Chrome, Mozilla Firefox, Microsoft Internet Explorer и Power Browser. Наибольшей популярностью из них пользуются Netscape Communicator и Microsoft Internet Explorer.

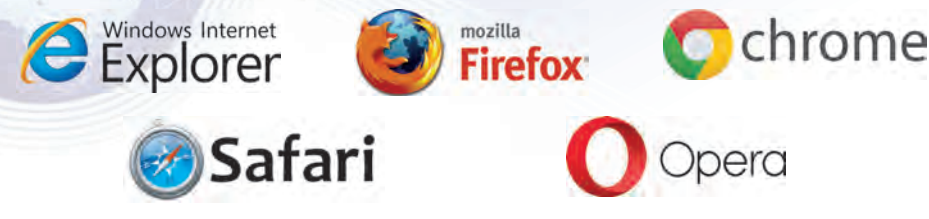

Внедрение в состав операционной системы Windows программы Internet Explorer, выпускаемой фирмой Microsoft, способствовало её широкому распространению. Поэтому наше дальнейшее знакомство с назначениями и возможностями браузеров будет осуществляться на примере Microsoft Internet Explorer.

Основные задачи веб-браузеров сводятся к следующему:

- Загрузка и показ Web-страниц;
- Запись (сохранение) Web-страниц на дисках;
- Вывод Web-страниц по адресу на WWW.

## **Èíòåðôåéñ ïðîãðàììû Internet**

Программа Internet Explorer запускается с помощью команды в меню Пуск или ярлыка программы на рабочем столе системы Windows.

Для завершения работы Internet Explorer нужно нажать пиктограмму **X** или в меню Файл выбрать строку Закрыть или нажать одновременно клавиши Alt + F4.

При загрузке Internet Explorer в память компьютера открывается следующее окно:

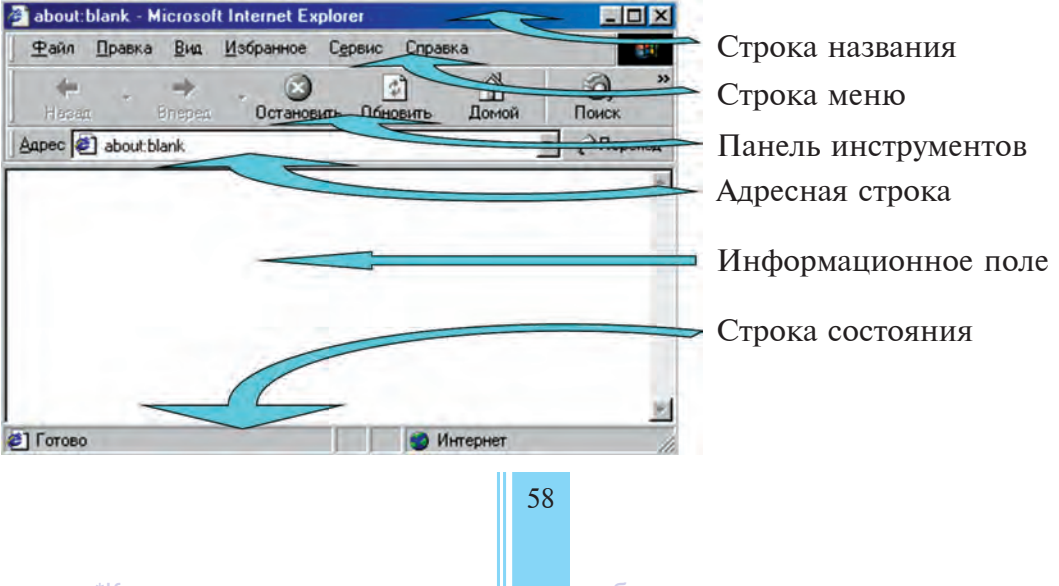

\*Книга предоставлена исключительно в образовательных целях UZEDU. **DNLINE** 

Все учебники Узбекистана на сайте UZ

Урок 13. Программы, обеспечивающие работу в интернете

В заголовке указывается название программы (Microsoft Internet Explorer) и текущего документа.

Меню Microsoft Internet Explorer состоит из следующих объектов:

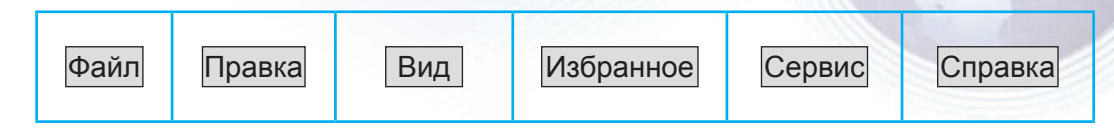

Кажлое меню состоит из указаний и команд, предназначенных для выполнения определённых задач. Рассмотрим основные из них:

Меню Файл предназначено, в основном, для открытия Web-страницы (загрузка в память компьютера), для сохранения её под собственным или другим именем, для распечатки Web-страницы на бумаге и выхода из программы.

С помощью меню Правка можно выполнять следующие действия: вырезать, копировать, вставка, поиск и др.

Меню Вид в основном содержит команды, управляющие видом программы на экране (удалить с экрана или восстановить панель инструментов, адресную строку или строку состояния, изменение размера шрифта и способ кодирования).

При помощи меню Избранное можно сохранить часто используемые или понравившиеся Web-страницы, а также добавлять новые или удалять, их сортировать.

При помощи меню Сервис можно настраивать программу (выбирать автоматически загружаемую Web-страницу, включить или выключить показ аудио, видео и анимации и др.)

Меню Справка содержит информацию о том, как следует пользоваться программой Microsoft Internet Explorer.

### Панель инструментов программы Internet Explorer

Некоторые команды, входящие в состав меню, используются часто, а некоторые редко. Для удобства работы с часто используемыми командами в программе имеется *панель инструментов*. Панель инструментов состоит из пиктограмм, каждая из которых выполняет определенную функцию.

При необходимости на панель инструментов можно добавить новые пиктограммы или удалить имеющиеся. Основные команды панели инструментов:

вбекистана на сайте UZEDU.ONLINE

Глава II. Основы работы в интернете

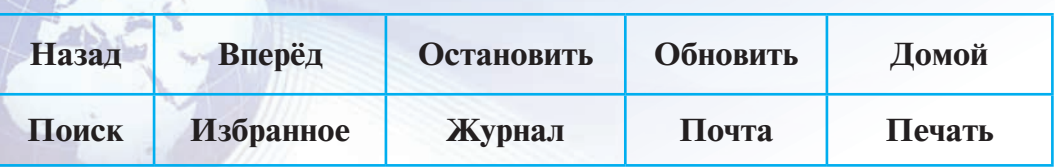

С помощью этих команд можно работать в Internet Explorer, практически не обращаясь в меню.

Internet Explorer удобна в пользовании и легко усваивается. Потому что она используется в основном для загрузки Web-страниц из Интернета и при необходимости их распечатки или сохранения на лиске.

Для того чтобы открыть Web-страницу в программе Internet Explorer, в адресной строке нужно указать адрес нужной страницы и нажать клавишу **ENTER**. Например, если написать в адресной **строке www.google.ru** и нажать клавишу **ENTER**, то через несколько секунд в окне откроется Web-страница **google.ru**. Точно также можно открыть еще несколько Web-страниц. При помощи команд «Назад» и «Вперед» на панели инструментов можно перемещаться с одной открытой страницы на другую. В зависимости от объёма Web-страницы время её открытия колеблется от нескольких секунд до нескольких минут. По мере открытия Web-страницы на экране постепенно появляются её части. Если во время загрузки Web-страницы нажать на клавишу «Остановить», то загрузка Web-страницы прекратится и на экране останется только та часть, которая уже успела загрузиться.

Для распечатки Web-страницы нужно выбрать команду «Печать» на панели инструментов. Web-страницы, к которым обращаетесь часто, можно добавить в папку **«Избранное»**. Для этого в панели инструментов нужно выбрать пиктограмму «Избранное».

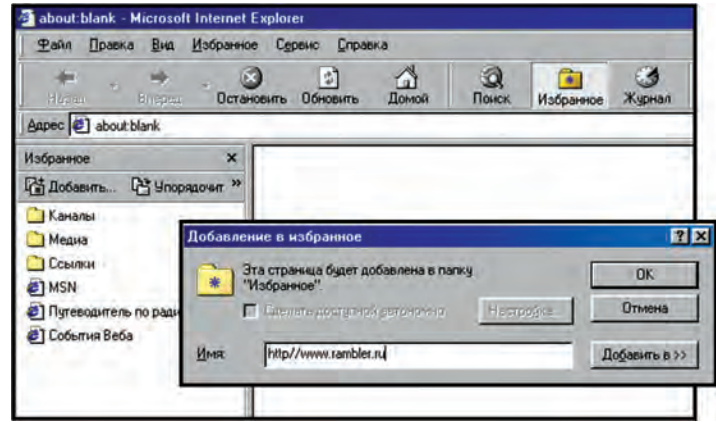

#### Урок 13. Программы, обеспечивающие работу в интернете

После этого откроется окно «Избранное». Теперь нужно нажать пиктограмму «Добавить...». При этом откроется окно «Добавить в избранное», в котором, если нажать «Ok», указанная Web-страница добавится в папку «Избранное». В дальнейшем, если открыть папку «Избранное», то в списке Web-страниц можно увидеть и только что добавленную. Теперь для того, чтобы загрузить эту страницу, достаточно выбрать её из списка.

- 
- 1. Какие вы знаете программы, обеспечивающие работу со службой WWW?
- 2. Расскажите об основных задачах Web-браузеров.
- 3. Кем и когда был создан первый Web-браузер?
- 4. Покажите различные способы запуска Internet Explorer.
- 6. Из каких меню состоит строка меню Internet Explorer?
- 7. Опишите основные задачи меню «Избранное».
- 9. Проанализируйте назначение панели инструментов Internet Explorer?

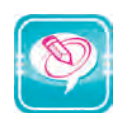

1. Вставьте вместо многоточий нужные слова из правого столбца.

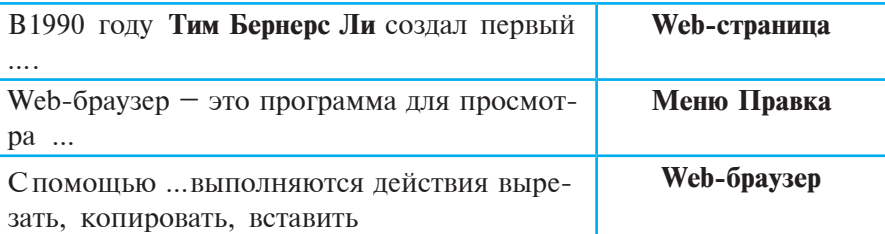

2. Добавьте в меню «Избранное» одну из Web-страниц:

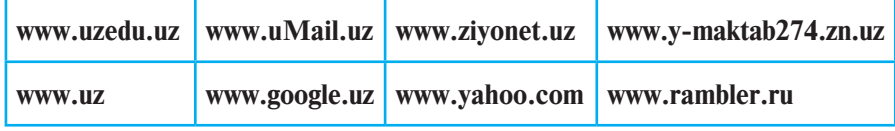

3. Запишите в каждый столбец данной таблицы все понятия, термины, устройства и программы, начинающиеся с предложенной буквы.

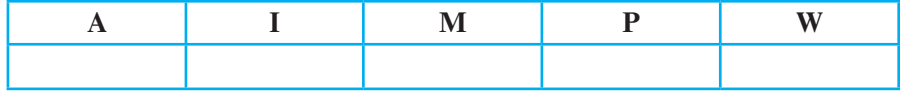

61

\*Книга предоставлена исключительно в образовательных целях UZEDU<mark>.</mark>ONLINE

′збекистана на сайте UZEDU.ONLINE

#### Глава II. Основы работы в интернете

4. Из столбцов, расположенных справа, подберите правильную последовательность команд для запуска программ, указанных в первом столбце.

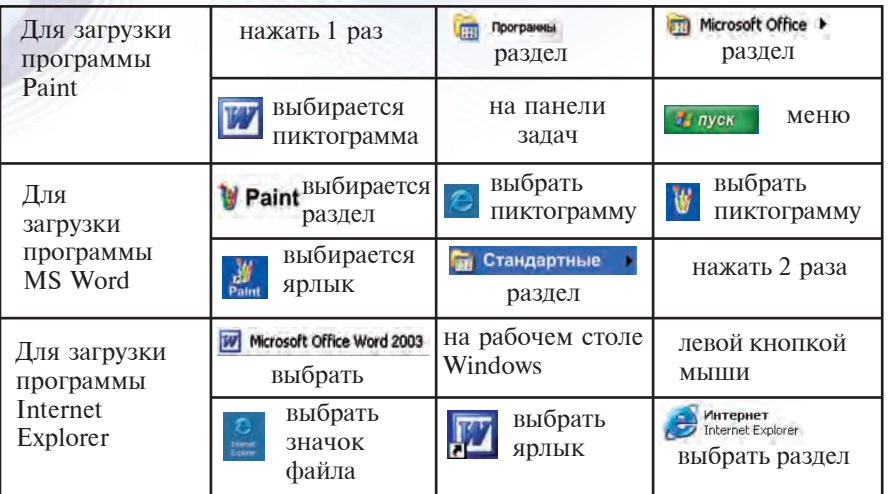

# УРОК 14. ПОИСК ИНФОРМАЦИИ В ИНТЕРНЕТЕ

Информация играет важную роль в нашей жизни. Мы можем получать ее из Интернета в необходимом количестве и за короткое время. Как из Интернета за короткое время найти нужную информацию? На этом уроке мы познакомимся с одним из способов решения этой проблемы.

### Поисковые системы

Интернет - это безграничный океан информации. Информацию в Интернете хранят миллионы Web-страниц. Для того чтобы найти нужную Web-страницу, достаточно знать её электронный адрес. Однако в Интернете ежечасно появляется новая информация. А некоторые устаревшие данные удаляются из Интернета. Адреса популярных Web-страниц в Интернете печатаются в специальных справочниках. Но они не содержат полной информации о Web-страницах. Для того чтобы издать полный список адресов Web-страниц, понадобится книга слишком большого объема. Кроме того, постоянно обновляющаяся база Web-страниц делает эту проблему неразрешимой. Эта проблема легко разрешилась с появлением специальных, так называемых поисковых систем.

Поисковая система - это специальная Web-страница, которая предназначена для поиска нужной информации в Интернете.

Урок 14. Поиск информации в интернете

В настоящее время к услугам пользователя предоставлены десятки поисковых систем. Наиболее часто используемые среди них – **Rambler, Aport, Yahoo, Google** и др. Каждая поисковая система имеет в Интернете свой адрес. Например, адреса приведенных âûøå ïîèñêîâûõ ñèñòåì ñîîòâåòñòâåííî ñëåäóþùèå: **www.rambler.ru, www.aport.ru, www.yahoo.com, www.google.uz.**

Также и в Узбекистане в октябре 2006 года Центром развития и внедрения компьютерных и информационных технологий запущена Национальная информационно-поисковая система **WWW.UZ.** С того времени Национальная информационно-поисковая система широко распространилась среди пользователей за счёт электронных служб, технологических возможностей и функций. 11 февраля 2015 года запустился новый вариант Национальной поисковой системы. Интерфейс Национальной поисковой системы создан на узбекском и русском языках.

Поисковая система запускается посредством Web-браузера, то есть в адресную строку браузера вводится адрес поисковой системы. Вид поисковых систем (их Web-страницы) различный, но принцип работы одинаковый. Рассмотрим их использование на примере Национальной поисковой системы Узбекистана **WWW.UZ**.

#### Работа в поисковой системе

Прежде чем приступить к работе в поисковой системе надо запустить Internet Explorer. В адресной строке браузера набираем адрес поисковой системы – www.uz/uz (для открытия интерфейса на русском языке надо ввести www.uz/ru), и нажимаем клавишу **Enter**. В результате на экране появится Web-страница поисковой системы www.uz:

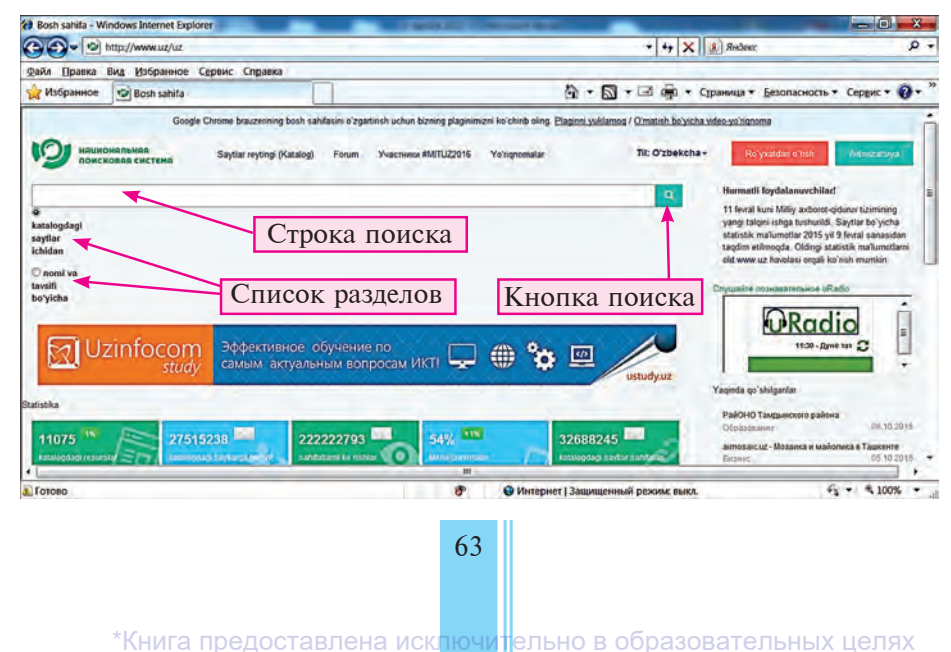

UZEDU.ONLINE

Узбекистана на сайте UZEDU.ONLINF

Глава II. Основы работы в интернете

Данный интерфейс в Web-браузере Opera будет отражаться  $\mathbf{B}$ следующем виде:

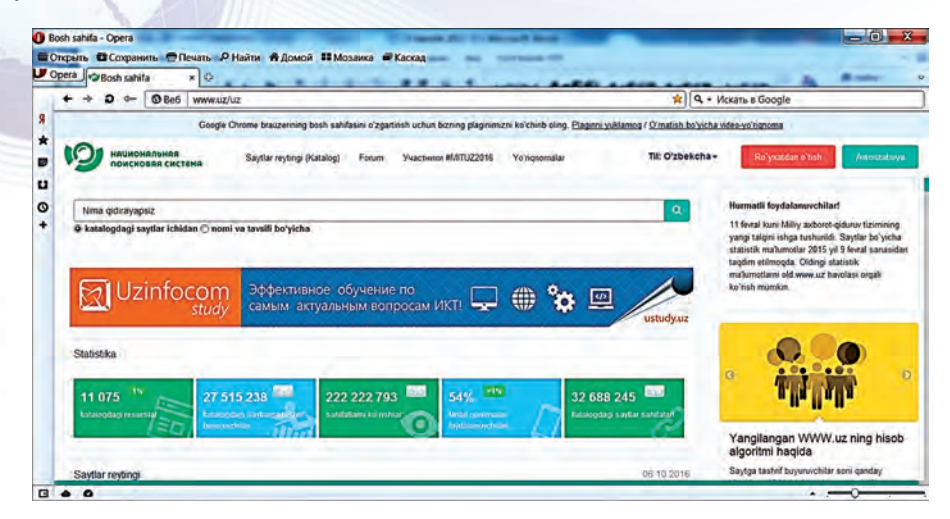

Прежде всего нужно четко знать, какую информацию надо найти. Это может быть статья по определённой теме, игровая программа, драйвер устройств компьютера и т.д. Национальная поисковая система позволяет осуществлять поиск информации по ее имени или описанию по каталогу поисковой системы и по добавленным к каталогу пользователем сайтам. Если известно название или описание какой-либо статьи, выбрав кнопку "По названию ИЛИ ОПИСАНИЮ" В СВОЙСТВАХ ПОИСКОВОЙ СИСТЕМЫ, ПОСЛЕ ВВОДА В поисковой строке слова либо выражения, которое может встречаться в искомой статье, то есть ключевого слова, надо нажать кнопку поиска. Если надо найти какую-нибудь программу, в строке поиска пишем название программы или ее функцию. Например, если надо найти реферат по информатике, тогда в строке поиска надо ввести ключевое слово "рефераты по информатике". При вводе ключевого слова поисковая система может предлагать различные подходящие ключевые слова (рисунок слева).

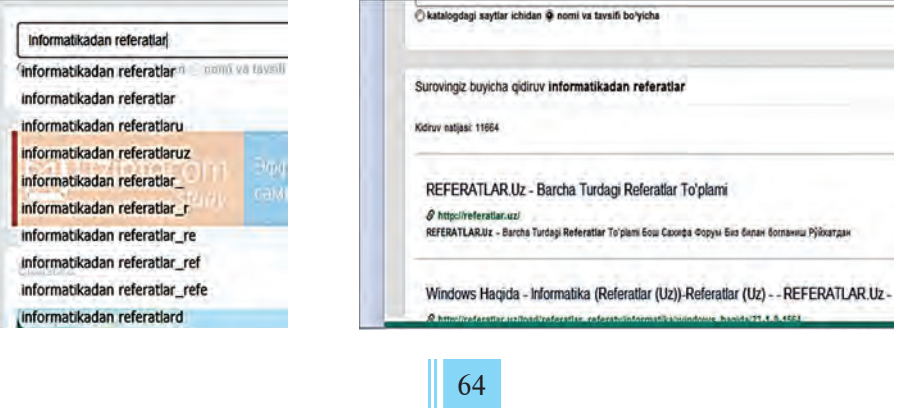

\*Книга предоставлена исключительно в образовательных целях UZEDU. ONLINE

Все учебники Узбекистана на сайте UZED

Урок 14. Поиск информации в интернете

При поиске информации по ключевому слову на странице поисковой системы будут отражаться количество найденных источников, их адреса сайтов и названия (64 стр., рисунок справа).

В настоящие дни среди пользователей по всему миру одна из самых известных является поисковая система **Google**, которая даёт возможность поиска на многих языках.

Для запуска этой поисковой системы в адресной строке Web-браузера надо ввести слово «google.uz» и нажать на клавишу **Enter**. В результате отобразится интерфейс поисковой системы:

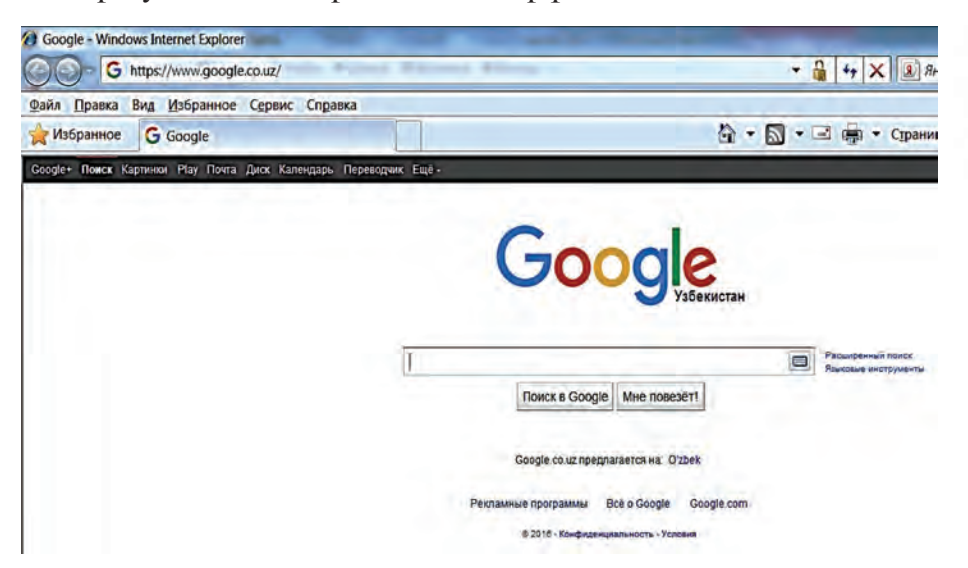

Если в поисковую строку поисковой системы ввести ключевое слово «Web-браузер», отразятся следующие результаты поиска:

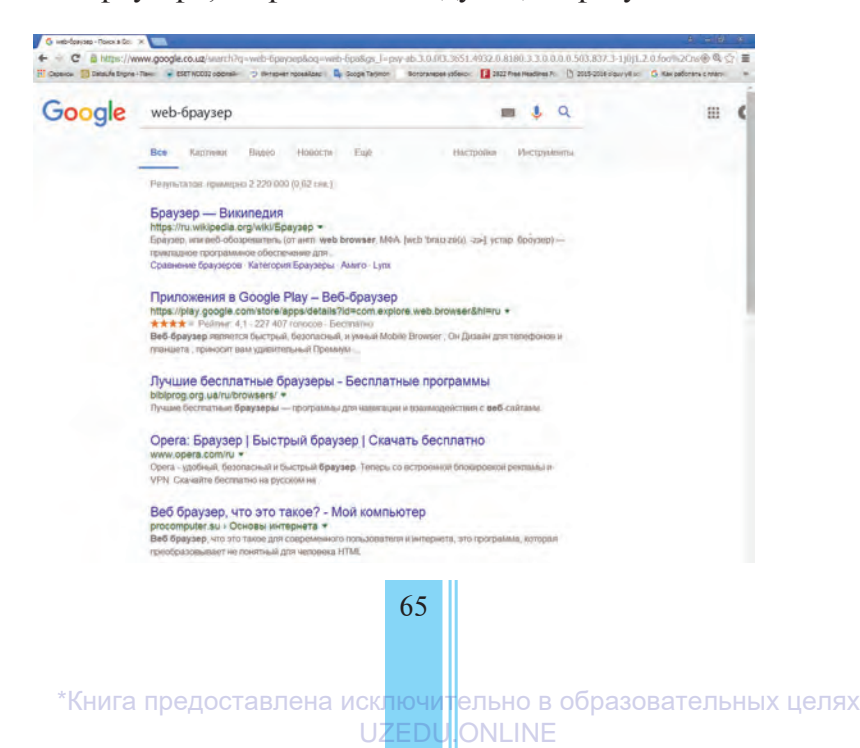

Узбекистана на сайте UZEDU.ONLINE

#### Глава II. Основы работы в интернете

Для сокращения времени поиска необходимой информации можно использовать поиск по теме. Темы могут быть различными. Для этого из списка разделов Ramblera выбирается нужный раздел. Надо сказать, что в списке приведены только общие разделы: «Спорт», «Новости», «Игры», «Кинозал» и другие. Если выбран раздел поиск информации, указанной в строке, поиск производится только среди документов данного раздела.

- 
- 1. Что необходимо знать, чтобы найти нужную информацию в Интернете?
- 2. Расскажите о поисковых системах Интернета.
- 3. Адреса каких поисковых систем вы знаете?
- 4. Для чего нужна строка поиска в поисковой системе?
- 5. При помощи поисковой системы найдите информацию об Узбекистане.
- 6. При помощи поисковой системы найдите последние спортивные новости.
- 7. Найдите из Интернета новости о компьютерах.

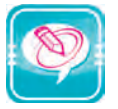

1. В левом столбце выберите понятия, соответствующие словам из правого столбца.

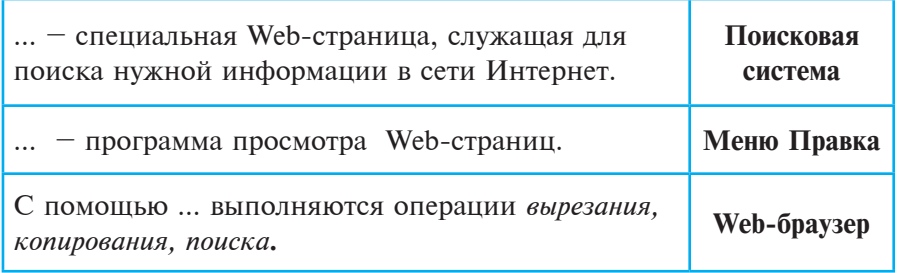

2. Запишите в каждый столбец данной таблицы все понятия, устройства, команды программы, изученные вами, и начинающиеся с предложенной буквы в названии столбца.

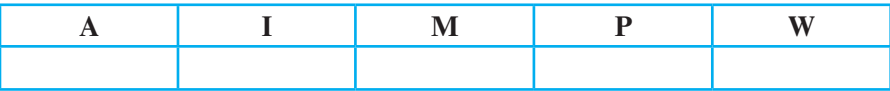

- 3. Выполните одно из следующих заданий.
- 1. Зайдите на сайт вашей школы и посмотрите информацию об истории школы.
- 2. На форуме «Ziyonet.uz» прочитайте о поведении учащихся.
- 3. На форуме «Ziyonet.uz» найдите рефераты об Амире Темуре.

Все учебники Узбекистана на сайте U

- 4. Найдите реферат о национальных ценностях на сайте «Referatlar.uz».
- 5. Из раздела «Стихи» сайта «haqida.uz» найдите стихотворения ваших ровесников о Родине и вставьте их в документ «Моя Родина – Узбекистан», который подготовьте в Worde.
- 6. На сайте «Google.uz» найдите информацию на тему «Ташкенту – 2200 лет».
- 7. На сайте «Google.uz» найдите информацию о погоде на завтра.

# **УРОК 15. ЭЛЕКТРОННАЯ ПОЧТА**

Возможности Интернета не ограничиваются хранением различной информации на сайтах. С помощью Интернета можно молниеносно обмениваться текстовой информацией, т.е. «беседовать» M и переписываться.

## **Î почте**

Вы очень хорошо знакомы с работой почты и конечно же не раз отправляли письма своим друзьям и получали ответы от них. Чтобы отправить письмо по почте, надо взять бумагу, написать текст, положить его в конверт. На специально отведенном месте конверта нужно написать адрес получателя письма. Заклеив конверт, его нужно отнести на почту. Для того чтобы ваше письмо дошло до адресата, в зависимости от расстояния понадобится от нескольких дней до нескольких недель. Но если нужно передать информацию очень быстро, то пользоваться почтой невыгодно. В этом случае можно воспользоваться телефоном. Но по телефону можно только говорить, а отправить фотографии, рисунки или до- $KVM$ енты – невозможно.

Интернет помогает решить и эту проблему. Неотъемлемой частью Интернета является электронная почта, которая стремительно вытесняет обычную почту. Потому что новости, отправленные по электронной почте, доходят до любой точки мира за считанные минуты. В наши дни миллионы людей уже давно пользуются электронной почтой и их число растет с каждым днем.

Узбекистана на сайте UZEDU.ONLINE

#### Глава II. Основы работы в интернете

В отличие от обычной почты электронная дает возможность наряду с текстами, рисунками, схемами отправлять звуковую и видеоинформацию. Пользователи электронной почтой имеют свои электронные адреса, которые можно легко различить от адреса Web-страницы: <имя пользователя>@<имя почтового сервера>. В электронном почтовом адресе присутствие специального знака @ («коммерческий эт», или просто «собачка») обязательно. Например, rtm@xtv.uz.

Для того чтобы быть пользователем (абонентом) электронной почты надо быть владельцем электронного ящика с определенным электронным адресом. Почтовый ящик - это специально выделенное место в специальном диске сервера системы Интернет. Отправленные Вам письма через электронную почту будут храниться до Вашего прочтения письма. Почтовым ящиком и электронным адресом абонентов снабжает провайдер. Однако для пользования электронной почтой этого недостаточно. Для принятия сообщений в электронном ящике, подготовки сообщений и их отправки по электронной почте используются специальные программы. К таким программам относятся Outlook Express, Apple Mail, Netscape Messenger, Windows Live Mail

#### Электронные почты на сайтах

Свой электронный почтовый ящик в Интернете можно создать на специальных Web-сайтах. К таким сайтам относятся **Mail.ru**, uMail.uz. Inbox.uz. Rambler.ru и целый ряд других сайтов. Web-сайты рассматриваемого типа располагают специальной кнопкой «Создать почтовый ящик». При нажатии появляется диалоговое окно, где пользователю предлагается ответить на несколько вопросов: ваша фамилия и имя, почтовый адрес, пароль. Если адрес, предложенный вами уже имеется на сервере Web-сайта, то компьютер предлагает подобрать другой адрес, т.к. двух одинаковых адресов электронной почты на одном сервере быть не может.

Созланный таким способом почтовый ящик имеет олин нелостаток, если он не будет использоваться в течение определённого времени (обычно 3 месяца, но это зависит от сервера), то он будет удалён с сервера. Но такой почтовый ящик имеет ряд преимуществ. Основные из них:

1. Не обязательно иметь собственный компьютер, подключённый к Интернету.

Все учебники Узбекистана на сайте L

Урок 15. Электронная почта

2. Такой электронной почтой можете пользоваться в любой точке земного шара.

Далее ознакомимся с возможностью открытия электронной почты на Web-сайте **uMail.uz**. При выборе кнопки на интерфейсе программы «Зарегистрироваться» открывается раздел "Регистрация", в котором на полях, обозначенных знаком (\*), нужно обязательно ввести данные:

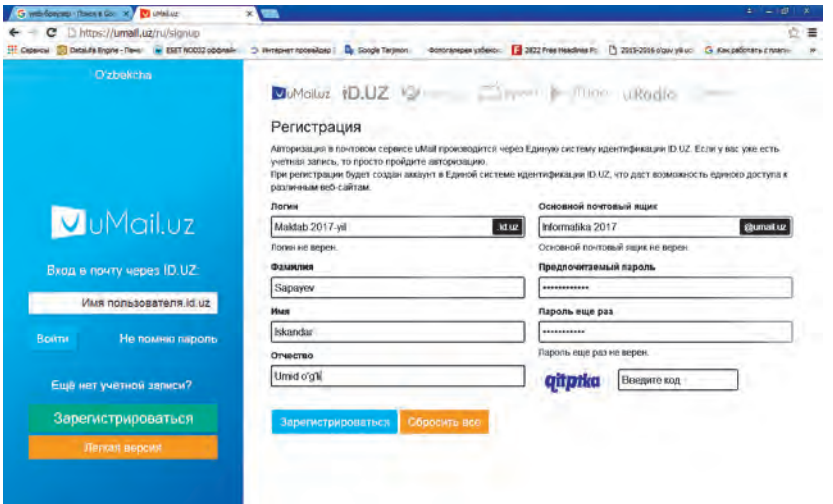

На полях «Логин» и «Основной почтовый ящик» пользователь может ввести любое имя (последовательность символов, начинающихся с латинской буквы, с участием цифр. Запомните: в этих двух полях вводимые данные должны быть уникальными. После ввода данных и специального кода, состоящего из проверочных символов, выбирается кнопка «Зарегистрироваться». Если все действия отвечают требования почтового сервера uMail.uz, тогда пользователь становится владельцем почтового ящика. Если пользователь не смог зарегистрироваться, то причины этого отобразятся на странице и будет предложено заполнить поля заново. Причины могут быть следующие: выбранный «Логин» или почтовый ящик может быть занятым, простота пароля, ошибочно набранные символы на поле проверочных символов и др.

#### Полезная информация

Этапы регистрации на сайте Inbox.uz

1. В адресной строке Web-браузера надо ввести адрес "inbox.uz" и нажать клавишу Enter:

′збекистана на сайте UZEDU.ONLINE

Глава II. Основы работы в интернете

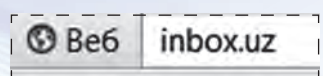

2. Из открывшейся Web-страницы выбирается следующий гипер-Tekct:

Перейти на полную версию сайта

3. Из открывшегося полного вида Web-страницы выбирается следующий гипертекст:

РЕГИСТРАЦИЯ ПОЛЬЗОВАТЕЛЯ

4. В открывшейся Web-странице регистрации надо ввести данные на полях, обозначенных символом (\*). В поле «Название почтового ящика:\*» пользователь ввоит любое имя, состоящее минимум из 5 и максимум 16 символов: латинских букв, цифр, точки, дефиса и нижней черты. Например, informatika 2017 (в этом логине участвуют 16 символов):

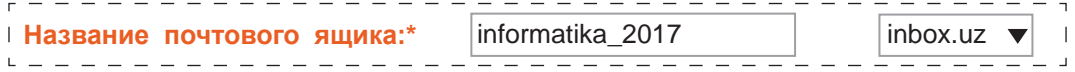

5. Затем в поле «Желаемый пароль: \*» пользователь вводит желаемое секретное слово (без участия букв на кириллице) и в поле «Повторите пароль:\*» повторяет это секретное слово. Например: сила – в знании:

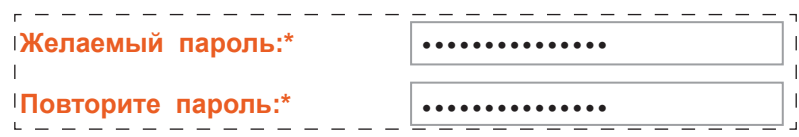

6. На полях «Имя:\*» и «Фамилия:\*» пишутся имя и фамилия, в поле «День рождения:\*» пишется день рождения, месяц выбирается из списка, год пишется полностью:

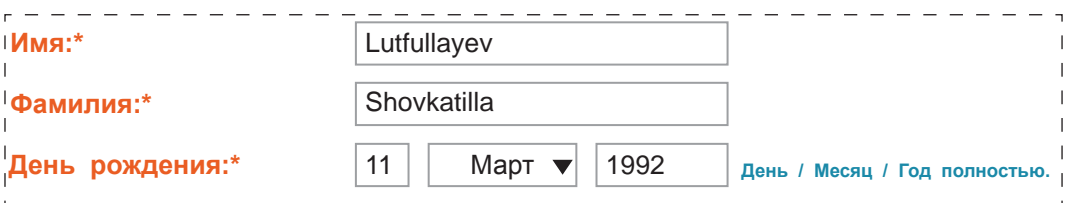

7. На поле «Ваш пол:<sup>\*</sup>» выбирается нужный пол из точек выбора:

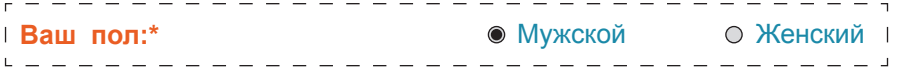

Все учебники Узбекистана на сайте **U** 

Урок 15. Электронная почта

8. На следующем шаге выбирается страна и город проживания пользователя:

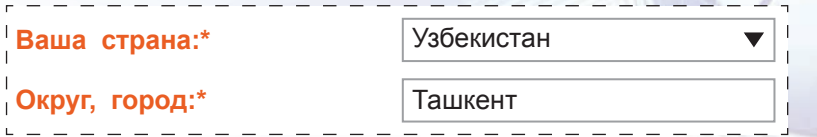

9. Для того чтобы вспомнить либо заменить пароль пользователь должен ответить на «Секретный вопрос:\*» и «Ответ на секретный вопрос: $*_*$ .

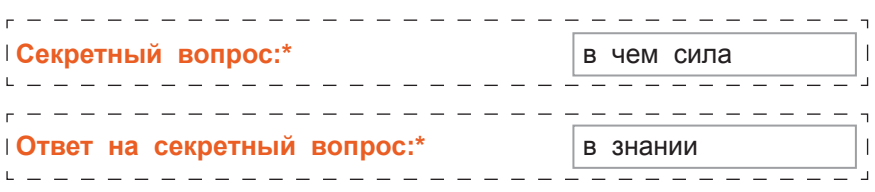

10. Последнее заполняемое поле – это поле ввода символов, показанных на рисунке, для ограничения автоматической регистрации:

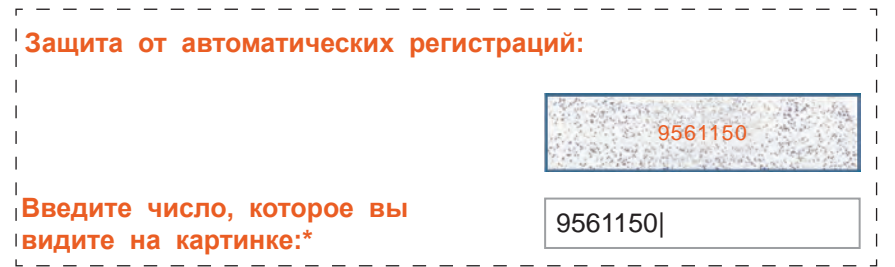

11. Наконец, для регистрации электронного почтового ящика выбирается следующая кнопка:

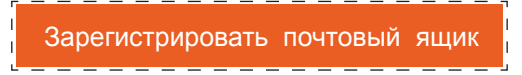

12. Если не была совершена ошибка на каком-либо шаге или имя электронного почтового ящика не было занято, то в окне Web-браузера отразится информация об открытии электронного почтового яшика:

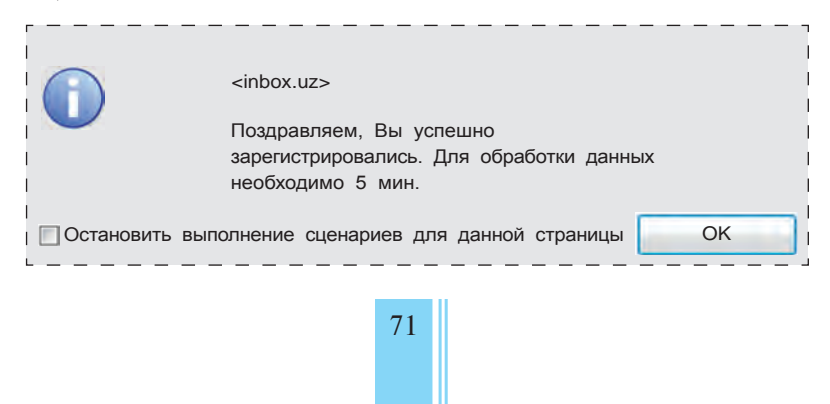

\*Книга предоставлена иск<mark>лючит</mark>ельно в образовательных целях **EDUONLINE** 

и Узбекистана на сайте UZEDU.ONLINE

#### Глава II. Основы работы в интернете

13. После нажатия на кнопку «Ок», открывается новый электронный почтовый ящик:

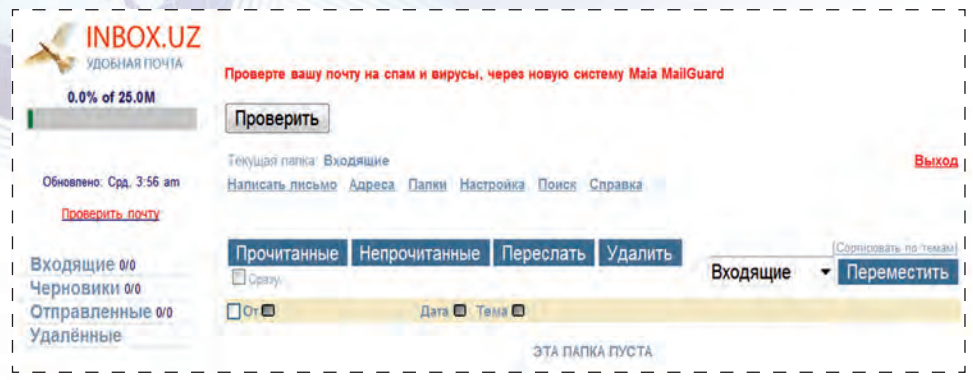

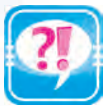

- 1. Какое основное преимущество элетронной почты от обычной?
- 2. Какая разница между домашним и электронным почтовым ящи-KOM?
- 3. Какие функции электронной почты не под силу обычной почте?
- 4. Расскажите о возможностях владения электронным почтовым яником.
- 5. Расскажите о сайтах, предоставляющих службу электронной почты.

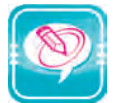

1. В левом столбце выберите понятия, соответствующие словам из правого столбца.

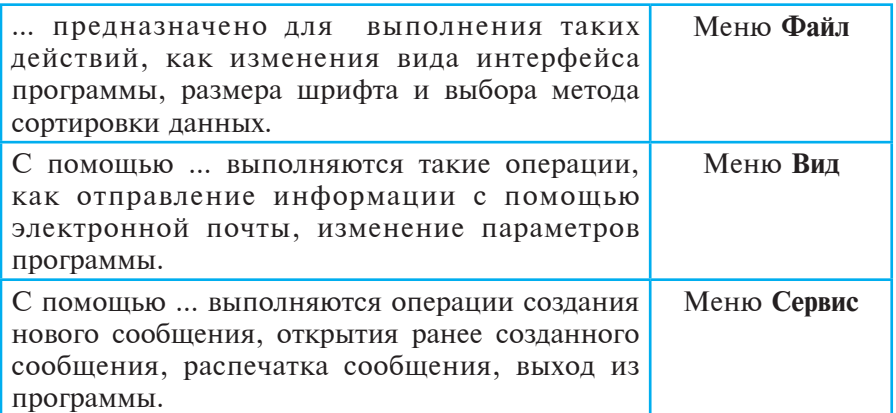

- 2. Выполните следующие задания:
- а. Создайте для себя электронный почтовый ящик на сервере uMail.uz
- б. Создайте для себя электронный почтовый ящик на сервере Inbox.uz
- в. Прочитав свою почту, отправьте сообщение на другой почтовый ЯШИК.
Все учебники Узбекистана на сайте

- г. Отправьте своим друзьям по почте сообщения на темы «Моя школа», «Моя Родина».
- д. Отправьте друзьям по электронной почте открытки с поздравлениями «С днем рождения», «С праздником Навруз».
- е. Отправьте друзьям письма с прикрепленными документами на темы «Моя семья», «Одноклассник».

# **VPOK 16. OБ АНТИВИРУСАХ И** ЗАЩИТЕ ИНФОРМАЦИИ

Как любой материальный предмет информация имеет собственную ценность. Так, возникают ситуации, когда из-за корысти крадут, портят информацию, отправляют ненужную вам информашию, нарушают устройства хранения информации. Таким образом, глобальной задачей встает необходимость защиты информации от вредных вмешательств.

### Информация и преступление

В последнее время проблема защиты информации привлекает внимание не только специалистов, но и всех пользователей компьютерной техникой. Это связано с тем, что компьютерные технологии стремительно входят в жизнедеятельность людей.

Коренным образом меняется подход к понятию «информация». Этот термин стал больше означать своеобразный продукт, который можно купить, продать или обменять на что-нибудь. Надо сказать, что этот продукт порой оценивается в десятки, даже в сотни раз дороже, чем сам компьютер, в котором хранится эта информация. Интернет поднял «воров» информации (похитители информации существовали и до появления компьютеров) на новый уровень. Теперь любой высококвалифицированный программист, имеющий персональный компьютер, модем и достаточное программное обеспечение, может не выходя из своей комнаты присвоить (украсть) любую информацию, находящуюся на подключённом в Интернет компьютере обычного пользователя, различных государственных учреждений, частных предприятий, расположенных в любом уголке мира, и использовать ее в корыстных целях, изменить или причинить вред. Исходя из этого само собой появляется потребность в защите информации.

Компьютеры созданы для облегчения трудовой деятельности человека. Их число растёт с каждым днём. Но при этом растёт и

/збекистана на сайте UZEDU.ONLINE

#### Глава II. Основы работы в интернете

зависимость общества от компьютерных технологий. В настоящее время в таких основных отраслях, как медицина, налоговая и банковская системы, транспорт, диагностика и другие, основные функции возложены на компьютеры. Компьютерные системы занимают особое место и в военной отрасли.

На определённой стадии компьютеризации общества компьютеры привлекли внимание как отдельных, так и организованных преступных группировок. Имея достаточное техническое и программное обеспечение, они с легкостью могут похитить любую секретную заниматься диверсией, мошенничеством и другой информацию, преступной деятельностью. Специалисты юстиции, криминалистики, национальной безопасности столкнулись с новой, неожиданной проблемой.

В 1971 году железнодорожная компания США «New-York Penni Sentral Reylroud» заметила пропажу 200 вагонов с ценным грузом. В ходе расследования обнаружилось, что у других фирм тоже пропали вагоны. В результате тщательной проверки удалось выяснить причину пропажи. Оказалось, что в компьютер умышленно были введены другие адреса назначения. Это было первое официально зарегистрированное «электронное преступление». В настоящее время и компьютеры, и системы связи усовершенствованы. Это в свою очередь открыло новые возможности для «электронных преступников».

# Нравственные и правовые нормы работы с информацией

На латинице слово "media" (*medium*) на русском языке означает средство, посредник, среда, но в настоящее время значение этого слова в переводе с английского соответствует словам радио, телевидение, мобильный телефон и входящие в понятие Интернет-средств «средства массовой информации». Известно, что через эти средства проходит очень большой объём информации. Отделить, какая информация полезная, а какая враждебная, нелегко. Особенно много в системе Интернет информации, отрицательно воздействующей на мировозрение, идейное воспитание молодых, приводящей к нарушению нравственности и правовых норм. К таким информациям относятся следующие:

чуждые, подстрекательные идеи (религиозный экстремизм, национализм, расизм, садизм);

идеи и взгляды, противоречащие национальным идеям и культуре, и соответствующие заграничному образу жизни (одежда, курение, пирсинг, татуировки и др.);

Все учебники Узбекистана на сайте UZ

Урок 16. Об антивирусах и защите информации

• непроверенные или фальшивые данные;

• информация, отображающая безнравственные события (рисунок, видео, рассказы).

Поэтому очень важно при работе в Интернете соблюдать нравственные и правовые нормы при отправке информации, быть грамотным в определении получаемой информации на соответствие нашим национальным идеям, культуре, ценностям, священным обычаям, не противоречащим нашим законам. Такая грамотность называется **медиа-грамотностью**.

В целях предостережения от вышеуказанных опасностей Первый Президент Республики Узбекистан Ислам Каримов сказал так « ... Если кто-то поставит целью преградить нам путь независимого развития, достижения наших мечт и целей, наш путь построения нового общества, то тот, в первую очередь, используя еще несформировавшееся мировозрение молодых, их душу и сознание, разрушая их нравственность, запутывая нашу исконную натуру абсолютно противоречащими нашим священным обычаям идеями, будет пытаться осуществлять свои враждебные и мерзкие намерения».

# **Действие вирусов**

В настоящее время компьютерным системам больше вреда приносят «юные программисты», которые забавы ради или же ради проверки своей квалификации занимаются вредительством. Некоторые из них даже не подозревают, что кому-то приносят вред.

Через Интернет в основном можно вредить следующим образом: • во время подключения в Интернет тайком войти в систему вашего компьютера и вам во вред управлять им дистанционно;

захватить информацию, передаваемую по Интернету, скопировать или изменить ее;

внедрение в Web-страницы различных вирусных программ (вирус – специальная программа, способная самостоятельно внедряться в другие программы, «заражать», удалять или изменять информацию в памяти компьютера);

• похищать секретную информацию, принадлежащую различным государственным учреждениям и частным предприятиям, продавать их конкурирующим организациям или требовать выкуп;

распространять через Интернет информацию, которая противоречит идеологии и моральным принципам общества.

Названия многих вирусов соответствуют их деятельности. Например, Black Hole (Чёрная дыра). В левом углу экрана появля-

Узбекистана на сайте UZEDU.ONLINE

### Глава II. Основы работы в интернете

ется чёрная дыра). Black Friday (Чёрная пятница) активируется только в пятницу и удаляет все открытые файлы). Friday 13 (Пятница 13) активируется только в пятницу 13 числа и удаляет все открытые файлы. «Замедляющий вирус» искусственно замедляет работу компьютера в сотни раз и т.д.

### Классификация вирусов

Условно вирусы можно разделить на следующие группы:

- **файловые вирусы** (портит COM, EXE и DLL файлы);
- **boot-вирусы** (портит загрузочные сектора дисков);
- **ìàêðîâèðóñû;**
- **ñåòåâûå âèðóñû**.

Файловые вирусы – наиболее распространенный тип вирусов. Они составляют примерно 80 % всех вирусов. Этот тип компьютерных вирусов очень стойкий, и, если вовремя не принять меры, может начаться настоящая эпидемия. Например, RCE-1813 или Ierusalem (Иерусалим), Black Friday (Чёрная пятница).

Вооt-вирусы (Загрузочные) записывают себя в нулевую дорожку диска, с которого загружается операционная система. Эти вирусы активируются и распространяются вместе с загрузкой операционной системы, когда пользователь ещё не запустил антивирусную программу. Boot-вирусы отличаются от файловых вирусов, их гораздо меньше и распространяются они медленнее. Естественно, есть вирусы, которые поражают как файловую систему, так и загрузочные сектора.

Макро-вирусы при заражении используют возможности макроязыка прикладных программ (текстовые процессоры, электронные таблицы). Они особенно распространены в Microsoft Word и Excel. Такие вирусы активируются при загрузке зараженных файлов и заражают другие файлы такого типа при их загрузке. Они заражают не только отдельные компьютеры, но и другие компьютеры в сети, где установлены такие программы (Word, Excel).

Вирусы, поражающие сеть, называются **репликаторами**. Они заражают всех или некоторых абонентов сети. Сетевые вирусы используют для своего распространения протоколы или команды компьютерных сетей и электронной почты. Наиболее распространенные на сегоднящний день вирусы такого типа – это трояны и почтовые вирусы (черви). Такие вирусы дают большую возможность при хищении информации. Самый знаменитый среди них – Morrisa. Этот

Урок 16. Об антивирусах и защите информации

вирус в 1988 году из 30000 компьютеров в сети интернет заразил 6000 компьютеров.

### Защита от вирусов

Есть несколько способов защиты от вирусных атак. Соблюдение мер предосторожности может и не полностью предотвратить опасность, но и заметно уменьшить ее.

Пользоваться техническими и программными средствами, которые ограничивают и контролируют вход извне через Интернет на персональные компьютеры и компьютеры в локальной сети.

• Информацию через Интернет получать только из достоверных источников и проверять их соответствие с оригиналом.

При приёме и передаче информации пользоваться методами **криптографии** (кодирование информации).

Использовать против компьютерных вирусов контролирующие и лечащие программы.

Информация на вашем персональном компьютере может и не так ценна, чтобы ее украсть. Но эта информация очень важна для вас. А компьютерные вирусы могут ее удалить или сделать непригодной для пользования. История компьютерных вирусов связана с именем известного специалиста в области компьютерной безопасности, научного сотрудника университета города Цинциннати (штат Огайо) Фреда Коэна. Коэн, работая над проблемой защиты программных средств от незаконного копирования, создал новую программу. Эта программа отличалась свойством быстро восстанавливаться и развиваться, удалять важную информацию из памяти компьютера, портить системные файлы и запускалась во время несанкционированного копирования. Предназначенная для защиты информации от воров, эта программа послужила толчком для создания компьютерных вирусов.

Чтобы защитить компьютеры от вирусов, ряд фирм США, Канады, России занимаются разработкой **антивирусных программ**.

На сегодняшний день самые известные антивирусные програм-MЫ:

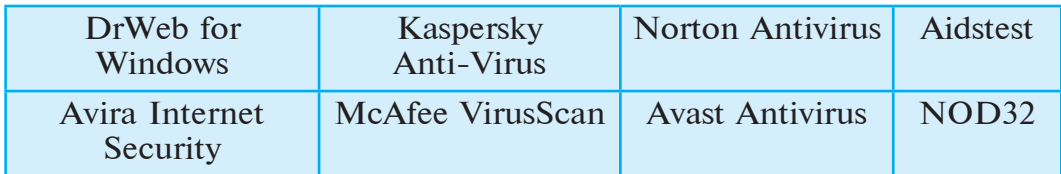

Узбекистана на сайте UZEDU.ONLINE

### Глава II. Основы работы в интернете

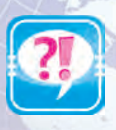

- 1. Для чего нужно защищать информацию?
- 2. Какой вред можно нанести компьютеру и его информационным ресурсам через Интернет?
- 3. Какие группы вирусов вы знаете?
- 4. Как размножается файловый вирус?
- 5. Расскажите о безопасности и защите от «электронных преступлений»?
- 6. Что такое криптография?
- 7. Как возникли компьютерные вирусы?
- 8. Какие есть способы защиты от вирусов?
- 9. Расскажите о Boot-вирусах.

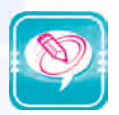

1. Для выражений левого столбца найдите соответствующие выражения в правом столбце.

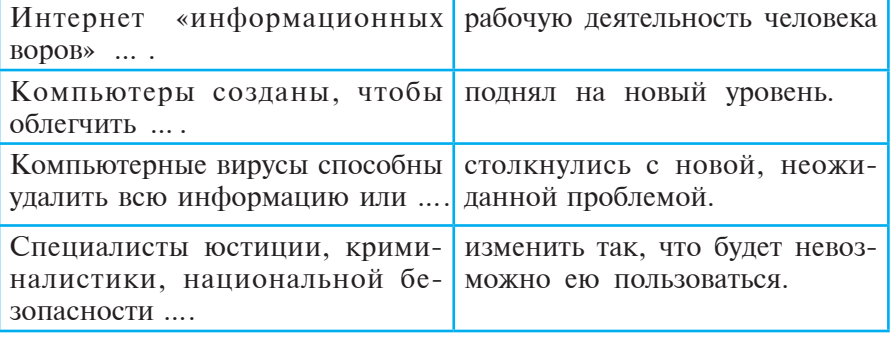

2. Вставьте нужные слова вместо многоточий и запишите в тетрадь:

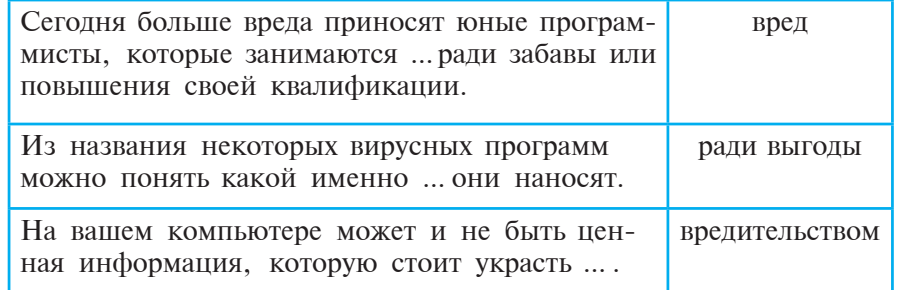

- 3. Из приведенных ниже высказываний найдите верное:
- а) Чтобы пользоваться компьютерными вирусами пришлось разработать специальные программы - антивирусы.
- б) На определённой стадии компьютеризации общества вирусы привлекли внимание организованных преступных групп.
- в) Интернет «информационных воров» поднял на новый уровень.

Все учебники Узбекистана на сайте U

# **УРОК 17. ЗАДАНИЯ ДЛЯ ПОВТОРЕНИЯ**

Дорогие ученики! Проверьте свои знания и практические навыки, полученные на прошедших занятиях.

1. Сложите числа и переведите результат в десятичную систему счисления:

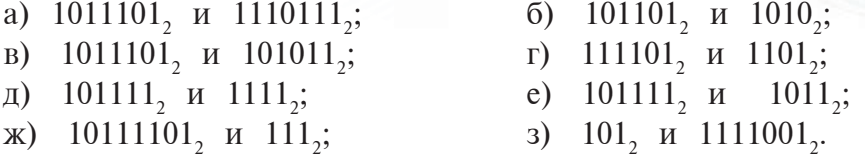

2. Выполните вычитание и результат переведите в десятичную систему счисления:

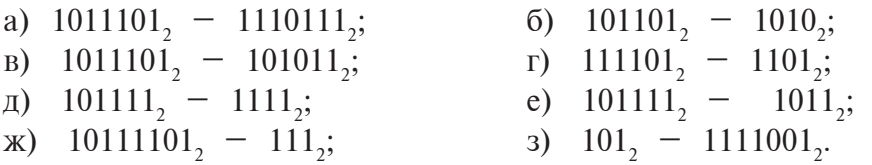

3. Выполните умножение и результат перевелите в лесятичную систему счисления:

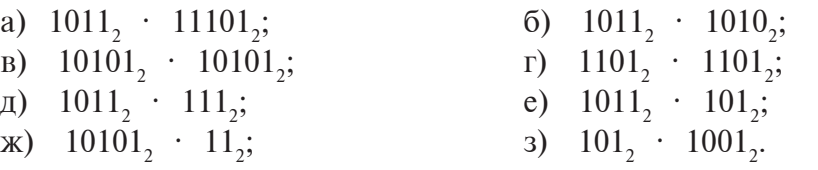

4. Выполните действия в двоичной системе счисления:

- a)  $10101_2 + 1010111_2$ ; (6)  $1010011_2 - 5631_{10}$ ;
- $a)$  10001<sub>2</sub> +  $635_{10}$ ;  $\Gamma$  10657<sub>10</sub> – 11101<sub>2</sub>;
- д)  $110111_2$  $+ 100_{10}$ ; <br> e)  $1001_{10} - 10011111_{2}$ .

5. Переведите числа из двоичной системы счисления в десятичную и восьмеричную системы счисления:

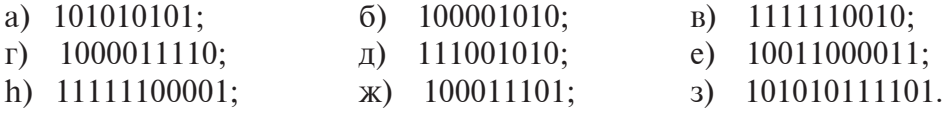

6. Переведите числа из десятичной системы счисления в двоичную и шестнадцатеричную:

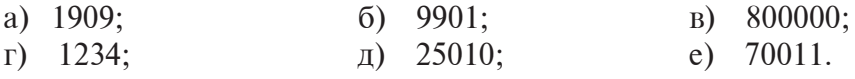

7. Число  $1100110$ <sub>2</sub> разделить на 2<sub>10</sub>. Результат записать в восьмеричной системе счисления.

 $\bullet$ ебники Узбекистана на сайте UZEDU.ONLINE

 $I$ лава II. Основы работы в интернете

# **ТЕСТЫ**

# **Вариант** I

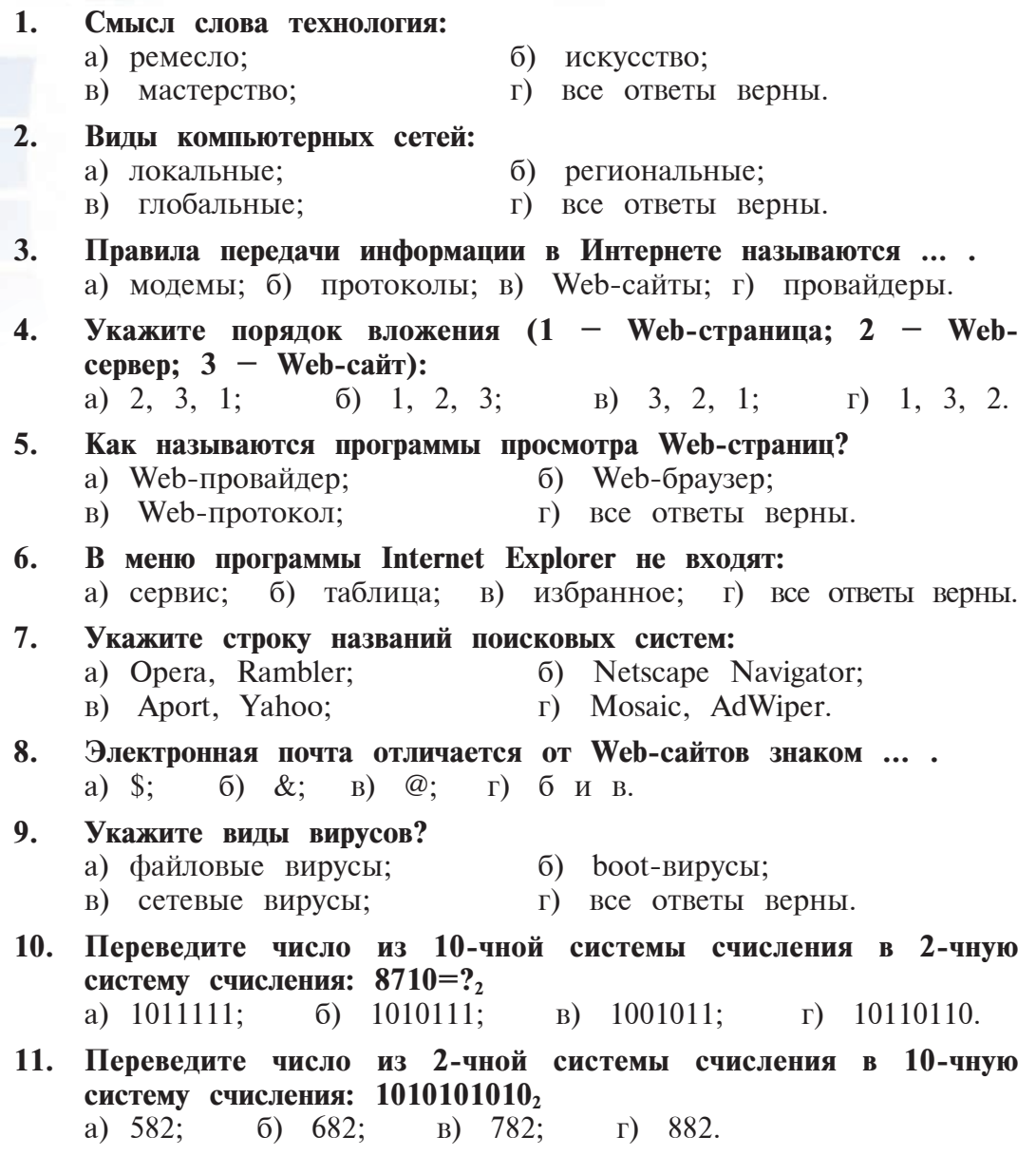

Все учебники Узбекистана на сайте UZ

*Teñòû*

- 12. Выполните вычитание чисел в 2-чной системе счисления: **10101011101 – 11101=?**
	- a) 101100100010; 6) 10101101000; â) 10101000000; ã) 1101001010.
- 13. Выполните умножение чисел в 2-чной системе счисления: **110110110 . 1001 = ?**
	- a) 1100010011; 6) 111101100110;
	- â) 1000010001100; ã) 1000010011.
- 14. 512 Мб информации переданы за 256 секунд. Найдите скорость передачи информации:
	- а) 16777216 байт/сек; 6) 262144 байт/сек; в) 2097152 байт/сек; г) 363737 байт/сек.
		- г) 363737 байт/сек.
- 15. В одной книге 500 страниц, в каждой странице 35 строк, в каждой строке по 60 символов. Сколько байт информации есть **a** *kHh***<sup>2</sup>***e***<sup>2</sup>** 
	- а) 10500 байт; 6) 1500000 байт;
	- в) 1050000 байт; <br/> г) 5050000 байт.
- 

### **Вариант** II

### 1. Информационные технологии представляют собой ... .

- а) средства поиска, сбора, обработки и использования информашии:
- б) методы поиска, сбора, обработки и использования информашии:
- в) поиск, сбор, обработка информации в компьютере;
- $\Gamma$ ) bce ответы верны.

# 2. Для какой сети модем не используется?

- а) локальная; <sup>б</sup>) региональная;
- а) глобальная; <sup>г</sup>) все ответы верны.

### 3. Сеть, ставшая основой возникновения Интернета.

- a) LOKALNet; 6) GLOBALNet;
	- B) ARPANet;  $\Gamma$  SERVERNet.
- 4. Из каких узлов состоит URL адрес?
	- а) протокол связи; б) название сайта;
	- в) адрес провайдера; п) все ответы верны.
- -

# 5. Как называются программы пользования службой WWW?

- a) провайдер; <sup>6</sup>) браузер;
- $\Box$  вой $\Box$  ай $\Box$  ай $\Box$  ай $\Box$  все ответы верны.

ки Узбекистана на сайте UZEDU.ONLINE

Глава II. Основы работы в интернете

- **6. Которые из нижеследующих являются Web-браузерами? (1 MS Word; 2 –MS Internet Explorer; 3 – MS Paint; 4 – Opera; 5 – Netscape Navigator):** a) 2, 4, 5; (6) 2, 3, 4; <br> a) 2, 4; <br>  $\Gamma$  1, 3, 4. 7. Из нижеперечисленных Интернет-серверов какое является поисковой системой? a) rambler.ru;  $\delta$ ) yahoo.com;  $\delta$ ) aport.ru;  $\delta$ ) ace ответы верны. 8. Какое из нижеперечисленных является электронной почтой? a) ks5@bk.ru;  $\qquad 6)$  ks6@mail.ru;  $\overline{a}$  inf@rambler.ru;  $\overline{a}$  is  $\overline{a}$  inf@rambler.ru; 9. Какое из нижеперечисленных является вирусом? а) троян; б) червь; в) репликатор; г) все ответы верны. 10. Переведите данное число из 10-чной системы счисления в **2-чную систему счисления:** 9010=? а) 1010101; б) 1110101; в) 1011010; г) 1111010. 11. Данное число в 2-чной системе счисления переведите в 10-чную систему счисления: 10001010 a) 238; 6) 158; a) 138; r) 258. 12. Сколько булет 3.5 Мб в Кбайтах? a) 3585; 6) 3584; a) 3583; r) 3582. 13. Какой объём информации в выражении «Способ кодирования ASCII является ровным методом кодирования» – (кавычки не **считаются)?** а) 61 байт; 6) 60 байт; в) 377 бит; г) 384 бит. 14. Сложите данные числа в 2-чной системе счисления: 1010101101 **+ 11101 = ?** a) 1011001010; 6) 101011010; â) 1001001010; ã) 1101001010. 15. Умножьте данные числа в 2-чной системе счисления: 110110110·  $\cdot$  101 = ?<sub>2</sub> a) 1100010110011; 6) 10001000011;
	- â) 100010001110; ã) 1000111010011.
- -

Все учебники Узбекистана на сайте L

## **ОСНОВНЫЕ ПОНЯТИЯ**

Informatio - латинское слово, означает «разъяснение», "описание", «сообшение».

Информация - под информацией понимаем отражение или воздействие окружающего мира на наше сознание через все органы чувств и уровень их взаимосвязи.

Виды информации - рисунок, чертеж, фотография, запись, луч или звуки; различные волны; электрические и нервные импульсы; магнитные записи; мимика; запах и вкус; хромосомы, хранящие в себе качество и свойства органов; и др.

Сообщение - материальная форма информации, а информация нематериальная суть, созданная человеком на основе этого сообщения.

**Информатика** – В 50-х годах XX века была заложена основа новой науки - информатики. Считается, что термин информатика (по-французски: informatique) произошёл от французских information (информация) и automatique (автоматика). Информатика - это основанная на использовании компьютерной техники наука, изучающая методы предоставления, сбора, хранения, передачи, обработки и использования информации в различных сферах человеческой деятельности.

**Computer science** - англоязычный вариант термина науки информатики, что означает буквально «компьютерная наука».

Объект – вещь, на которую направлено внимание человека, событие, процесс, операция, свойство или отношение.

Информационные объекты - в информатике предметы, процессы, явления материального или нематериального свойства, рассматриваемые с точки зрения их информационных свойств.

Информационные процессы - все процессы, связанные с выполняемыми над информацией операциями.

Свойства информации - отвечающие требованиям к информации ЛЛЯ соответствия целям пользователя свойства, такие как ценность, полнота, достоверность, понятность, краткость, подробность.

Средства передачи информации - средства хранения информации человеком, например, книги, газеты, магнитные ленты, специальные устройства компьютера.

Обработка информации - выполнение необходимых операций над одним информационным объектом для создания другого информационного объекта.

Средства обработки информации - это созданные человеком различные устройства, среди них основным и эффективным является компьютер.

Типы информации - аналоговые (непрерывные) и дискретные (прерывистые).

Знак - это соглашение в придании определенного смысла постигаемому объекту в явном или неявном виде.

и Узбекистана на сайте UZEDU.ONLINE

#### Глава II. Основы работы в интернете

Явное соглашение - в соглашении вид знака даёт возможность в понимании смысла объекта, в этом случае знаки называются пиктограммами (графические надписи).

Неявное соглашение - взаимосвязь между формой знака и его смыслом обозначаются на основе соглашения, тогда эти знаки называются символами.

Кодирование - перевод информации на основе определенных правил в другой вид для удобного выполнения операций над данными

Декодирование - перевод закодированной информации в ее первоначальный вид.

Код - в процессе кодирования сопоставление каждому знаку одного знака или последовательности знаков.

Неровный способ кодирования - длина кода знака различается от длины самого знака.

Ровный способ кодирования - длина кода знака одинакова с самим знаком.

Шифрование - кодирование для секретного хранения информации.

Дешифрование - перевод в первоначальный вид зашифрованной информации.

Цифры - знаки, введенные в числовой алфавит (одноразрядные).

Основание системы счисления (мощность) - количество цифр в системе счисления.

Позиционная система счисления - система счисления, в которой значение цифр зависит от их места (позиции, разряда) в числе.

Непозиционная система счисления - система счисления, в которой значение цифр не зависит от их места (позиции, разряда) в числе.

Числа - другие знаки (многоразрядные), созданные с помощью цифр системы счисления

Сдвиг цифры - замена цифры на ее последующую цифру в алфавите системы счисления.

Сдвиг самой большой цифры - замена самой большой цифры на 0.

Кодирование информации с помощью двух знаков (кратко - в двоичной) - кодирование с помощью двух цифр: 0 и 1.

Бит - термин, получивший своё название на основе выражения «двоичные цифры», что на английском языке «binary digit», выражает один разряд кода при кодировании на основе двоичных цифр.

Алфавитный подход - на основе кодирования ASCII (алфавит, состоящий из 256 знаков) буквы, цифры и другие знаки информации заменяются кодами из цифр 0 и 1.

Объём информации - общий объём знаков информации на основе алфавитного подхода.

Байт - в алфавитном подходе является самой минимальной единицей измерения объёма информации и выражает объём любого знака информации, то есть 1 байт = 8 бит.

Скорость передачи данных - количество данных, передаваемых за единицу времени.

Все учебники Узбекистана на сайте U

**Бод** – единица измерения скорости передачи данных, 1 бод = 1 бит/1 секунда.

Растр – линии разделения изображения на экране компьютера.

**Пиксел** – очень мелкие квадраты (англ. *pixel – picture element* – элемент рисунка).

Глубина цвета – длина двоичного кода при двоичном кодировании швета.

**Ìîäåë RGB (Red – êðàñíûé, Green – çåëåíûé, Blue – ñèíèé)** – название устройства, отображающего на компьютере любой цвет из красного, зеленого и синего цветов.

**Технология –** составлено из греческих слов «techne» – мастерство, искусство, умение и «logos» – наука, и означает последовательное выполнение определенных действий с помощью необходимых средств, методов и условий для достижения намеченной цели.

**Информационные технологии** – это совокупность методов и средств поиска, сбора, хранения, обработки и использования информации человеком.

**Модем** – совокупность устройств: модулятора-устройства, преобразующего цифровой сигнал в аналоговый, и демодулятора-устройства, преобразующего аналоговый сигнал в цифровой.

**Информационные системы** – это системы, рассчитанные на выполнение таких задач, как прием, передача и хранение большого объема информации, а также быстрый поиск нужной информации.

**Интернет** – сокращенное название с английского фразы, означающее: Международная компьютерная сеть.

Протокол – правила передачи данных в Интернете, например, TCP/IP – transmisson control protokol/internet protokol.

**WWW** – сокращенное название фразы "World Wide Web", означающее "Международная паутинная сеть", является технологией передачи графической и звуковой информации на дальние расстояния за короткое время.

#### *JIUTEPATYPA*

1. Boltayev B., Mahkamov M., Azamatov A., Rahmonqulova S. «Informatika». 7-sinf uchun darslik. T., «O'zbekiston milliy ensiklopediyasi», 2013.

2. Boltayev B., Azamatov A. va b. Sanoq sistemalari. Kompyuter tuzilishining nazariy asoslari seriyasidan kitob-1, T., 2016.

3. Boltayev B., Mahkamov M., Azamatov A.. «Informatika». 8-sinf uchun masalalar to'plami va ularni yechish usullari. T., «Asr-Matbuot», 2005.

4. Boltayev B., Abduqodirov A., Mahkamov M., Azamatov A., Tayloqov N., Daliyev A., Azlarov T.. *«*Informatika va hisoblash texnikasi asoslari*»*. Umumta'lim maktablarining 8-sinf o'qituvchilari uchun metodik qo'llanma. T., *«*O'qituvchi*»*, 2006.

5. Xayrullayev M. I. «Buyuk siymolar, allomalar». Abdulla Qodiriy nomidagi xalq merosi nashriyoti, 1997.

Узбекистана на сайте UZEDU.ONLINE

### **ОГЛАВЛЕНИЕ**

# ГЛАВА I. ИНФОРМАЦИЯ

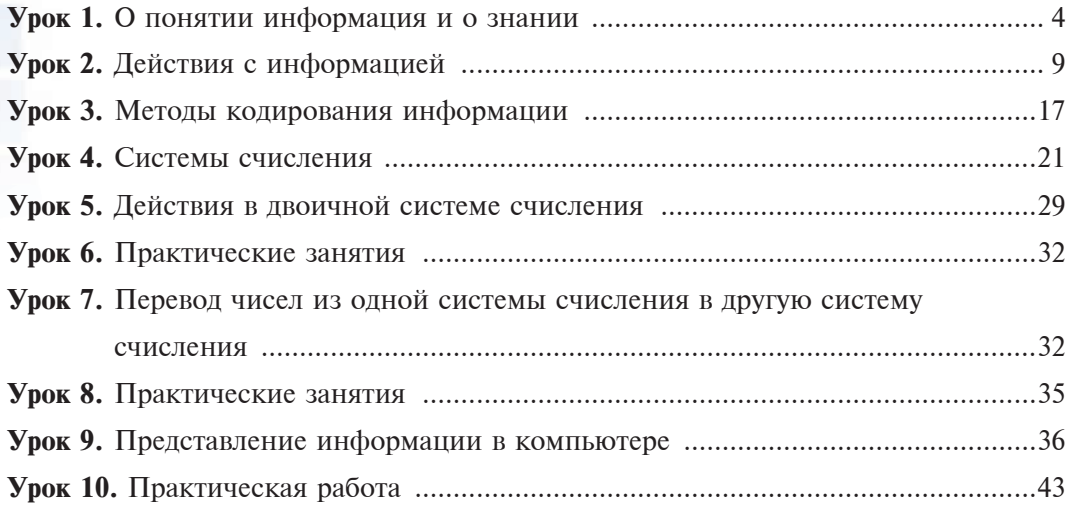

# ГЛАВА II. ОСНОВЫ РАБОТЫ В ИНТЕРНЕТЕ

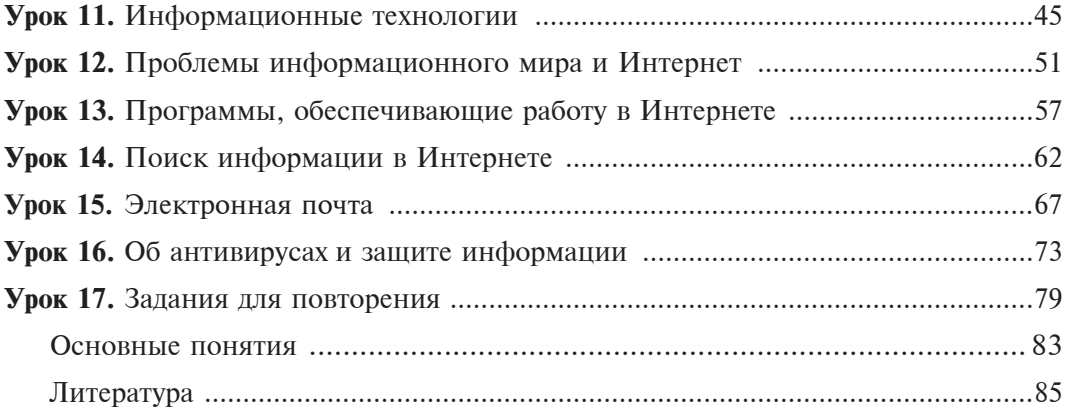

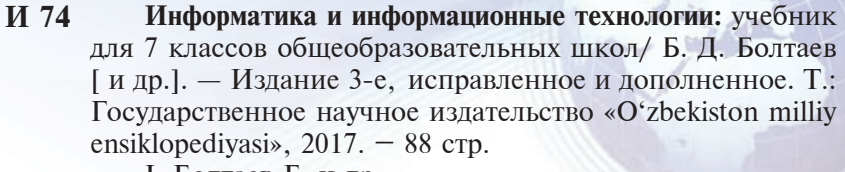

I. Болтаев Б. и др.

ISBN 978-9943-07-496-5

**УÄÊ: 004=161.1(075.3) ÁÁÊ 32.81я72**

*Bahodir Jalolovich Boltayev,*

*Muxtor Rixsiboyevich Mahkamov,*

*Axat Raxmatovich Azamatov,*

*Sayyora Imomovna Rahmonqulova.*

# **INFORMATIKA VA AXBOROT TEXNOLOGIYALARI**

Umumiy o'rta ta'lim maktablarining 7-sinfi uchun darslik

*(Rus tilida)*

*Qayta ishlangan va to'ldirilgan uchinchi nashri*

«O'zbekiston milliy ensiklopediyasi» Davlat ilmiy nashriyoti Toshkent  $-2017$ 

Зав.редакцией *А. Зулпихаров* Перевод и Худ.редактор *А. Якубджанов* Лизайн и верстка *У. Сапаев* 

редактирование *Д. Акабирходжаева* 

Лицензия издательства АІ № 160, 14.08.2009 г. Подписано в печать 27.09.2017. Формат  $70x100^{1/16}$ .  $\Gamma$ арнитура Times, кегль 11. Усл. печ. л. 7,09. Уч.-изд.л. 6,00. Тираж 60 381. Заказ 17–373.

Государственное научное издательство «O'zbekiston milliy ensiklopediyasi». 100011, Ташкент, ул. Навои, 30.

Отпечатано в типографии Издательско-полиграфического творческого дома «O'zbekiston» Агентства печати и информации Узбекистана 1000011, Ташкент, ул. Навои, 30.

### **Таблица состояния учебника**

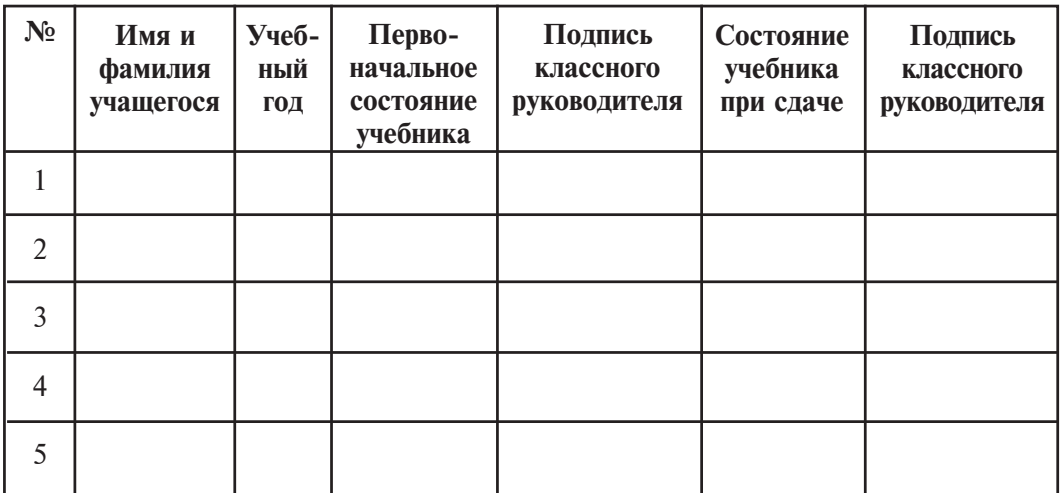

### **При оценке состояния учебника, выданного во временное пользование, в конце учебного года учитель основывается на следующих критериях:**

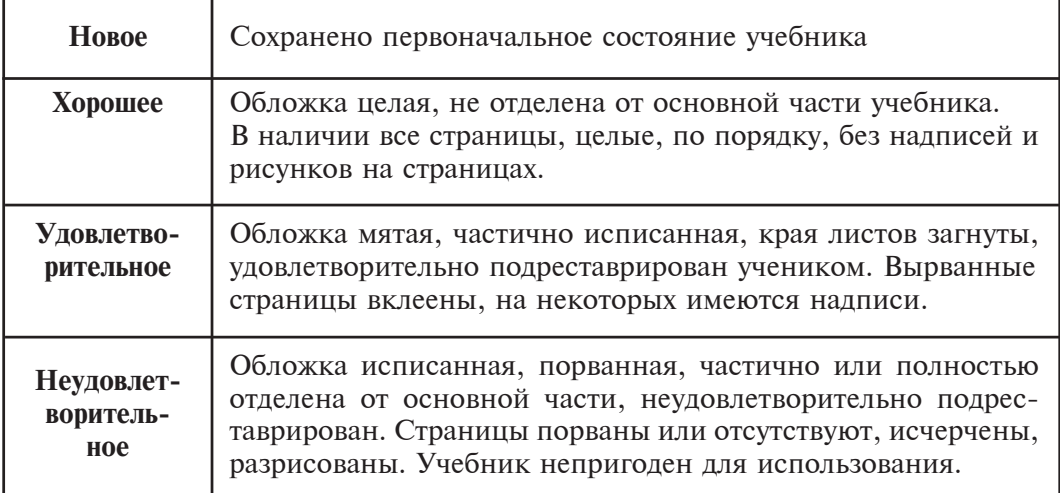